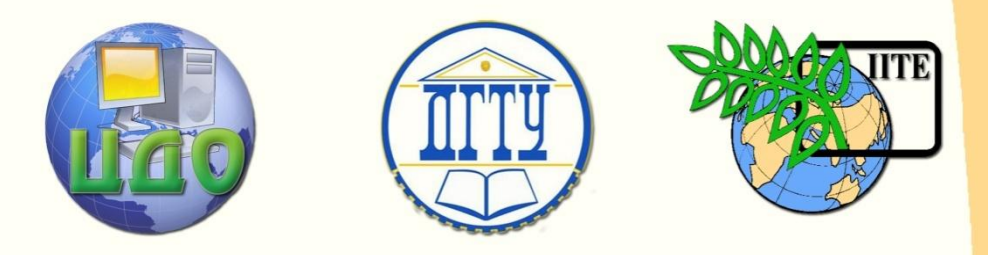

ДОНСКОЙ ГОСУДАРСТВЕННЫЙ ТЕХНИЧЕСКИЙ УНИВЕРСИТЕТ

УПРАВЛЕНИЕ ДИСТАНЦИОННОГО ОБУЧЕНИЯ И ПОВЫШЕНИЯ КВАЛИФИКАЦИИ

Кафедра «Автоматизация производственных процессов»

## **МЕТОДИЧЕСКИЕ УКАЗАНИЯ** к проведению лабораторных работ по дисциплине

# **«Исполнительные устройства систем управления»**

Авторы Семко И.А. Ерылкин В.А. Губанова А.А.

Ростов-на-Дону, 2014

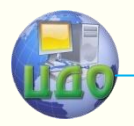

Управление дистанционного обучения и повышения квалификации

Управления дистанционного обучения и повышения и повышения и повышения квалификации и повышения квалификации и

Исполнительные устройства систем управления

## **Аннотация**

Методические указания предназначены для студентов направлений 220400, 220700 очной формы обучения.

## **Автор**

к.т.н., профессор Семко И.А.

ст.преподаватель Ерылкин В.А.

ст.преподаватель Губанова А.

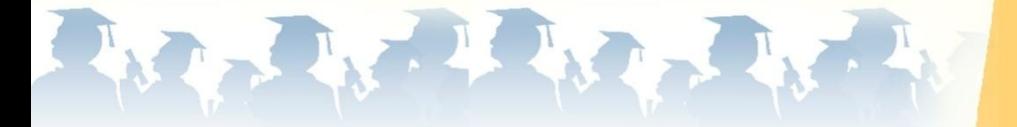

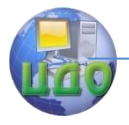

**Оглавление**

Исполнительные устройства систем управления

## **[1 ЛАБОРАТОРНАЯ РАБОТА «ИССЛЕДОВАНИЕ](#page-5-0)  [ТИРИСТОРНОГО ПРИВОДА ТИПА ЭТ](#page-5-0)-1Е2» ........................... 6** [I. КРАТКОЕ ОПИСАНИЕ УСТРОЙСТВА И РАБОТЫ](#page-5-1)  ЭЛЕКТРОПРИВОДА [.....................................................................6](#page-5-1) [2. ПОРЯДОК ВЫПОЛНЕНИЯ РАБОТЫ](#page-13-0)...............................14 3. РАСЧЕТНЫЕ ФОРМУЛЫ [...............................................17](#page-16-0) Содержание отчета[.........................................................17](#page-16-1) Контрольные вопросы [....................................................18](#page-17-0) Литература [.....................................................................18](#page-17-1) **2 ЛАБОРАТОРНАЯ РАБОТА [..................................................](#page-18-0) 19 «СЕЛЬСИНЫ- [СИСТЕМЫ СИНХРОННОЙ ПЕРЕДАЧИ»](#page-18-1) ........ 19** 1. Общие положения [......................................................19](#page-18-2) 2. [Методика снятия экспериментальных характеристик](#page-19-0)..20 3. Содержание отчета[.....................................................24](#page-23-0) 4. Контрольные вопросы[.................................................24](#page-23-1) Литература [.....................................................................24](#page-23-2) **[3 ЛАБОРАТОРНАЯ РАБОТА «ИССЛЕДОВАНИЕ](#page-25-0)  [ДИНАМИЧЕСКИХ ХАРАКТЕРИСТИК АСИНХРОННОГО](#page-25-0)  [ДВИГАТЕЛЯ С КОРОТКОЗАМКНУТЫМ РОТОРОМ»](#page-25-0) ............. 26** [Краткие теоретические сведения.](#page-25-1)...................................26 Контрольные вопросы: [...................................................28](#page-27-0) Литература [.....................................................................29](#page-28-0) **[4 ЛАБОРАТОРНАЯ РАБОТА «ИССЛЕДОВАНИЕ](#page-29-0)  [ЭЛЕКТРОМЕХАНИЧЕСКОЙ СИСТЕМЫ ТИПА ШИП](#page-29-0)-Д» ........ 30** [Техническое описание макета:](#page-33-0) .......................................34 [Методика проведения лабораторной работы](#page-34-0)..................35 Контрольные вопросы: [...................................................36](#page-35-0) [Список использованных источников:](#page-36-0) ..............................37 **[5 ЛАБОРАТОРНАЯ РАБОТА «ЧАСТОТНЫЙ](#page-37-0)  [ПРЕОБРАЗОВАТЕЛЬ](#page-37-0) Mitsubishi FR-F700» ........................... 38**

[1 Общие сведения о частотно](#page-37-1)-регулируемом приводе. ...38 [2 Способы управления преобразователем частоты](#page-39-0) FR-F700. [........................................................................................40](#page-39-0)

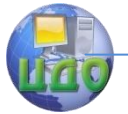

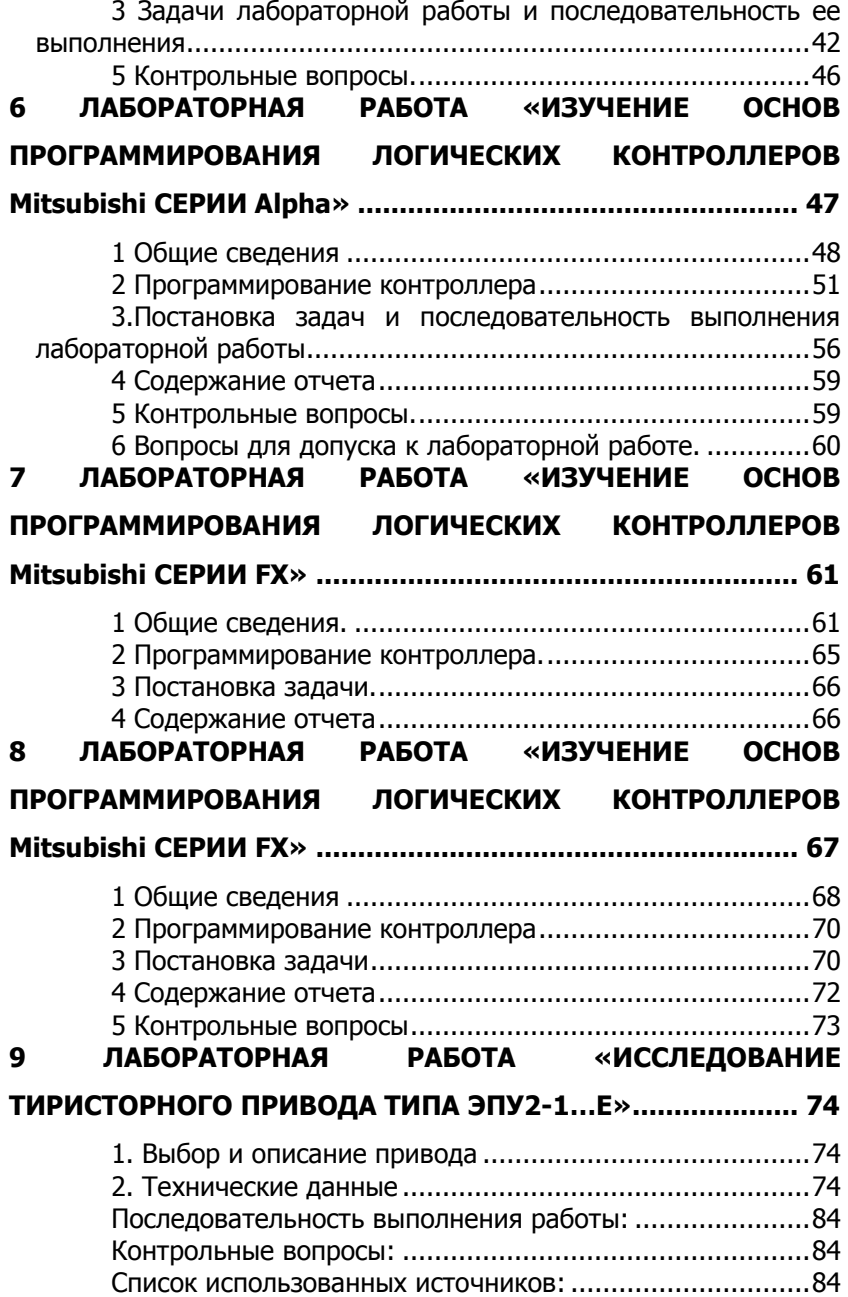

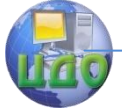

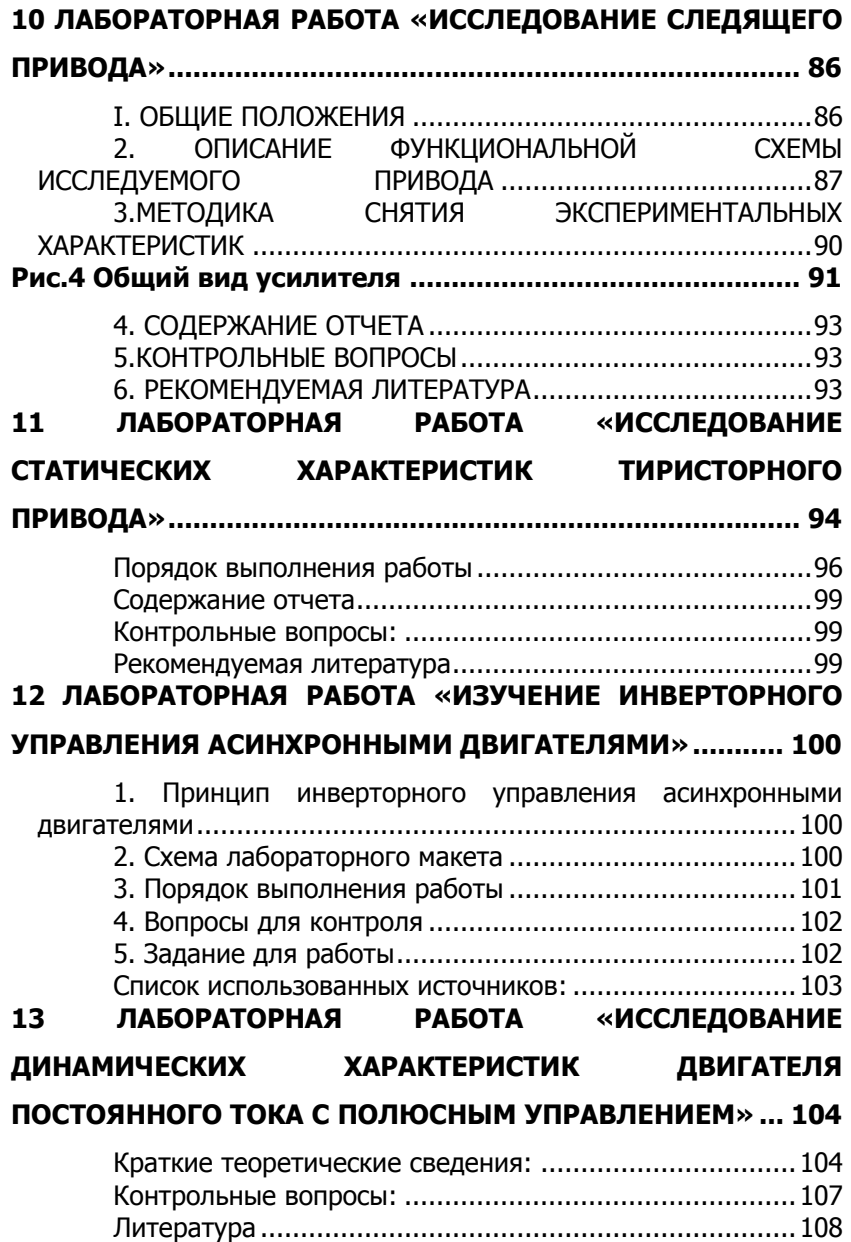

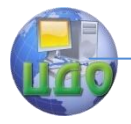

## <span id="page-5-0"></span>**1 ЛАБОРАТОРНАЯ РАБОТА «ИССЛЕДОВАНИЕ ТИРИСТОРНОГО ПРИВОДА ТИПА ЭТ-1Е2» Цель работы:**

- исследовать основные характеристики тиристорного, приводаЭТ1Е2 ;

- изучить электрическую схему привода.

## <span id="page-5-1"></span>**I. КРАТКОЕ ОПИСАНИЕ УСТРОЙСТВА И РАБОТЫ ЭЛЕКТРОПРИВОДА**

Регулирование частоты вращения электропривода осуществляется вниз от номинальной частоты вращения электродвигателя путем изменения напряжения на якоре при постоянном напряжении возбуждения.

При таком способе регулирования сохраняется постоянный момент на валу электродвигателя.

Рис. I. Функциональная схема электропривода ЭТ-1Е2

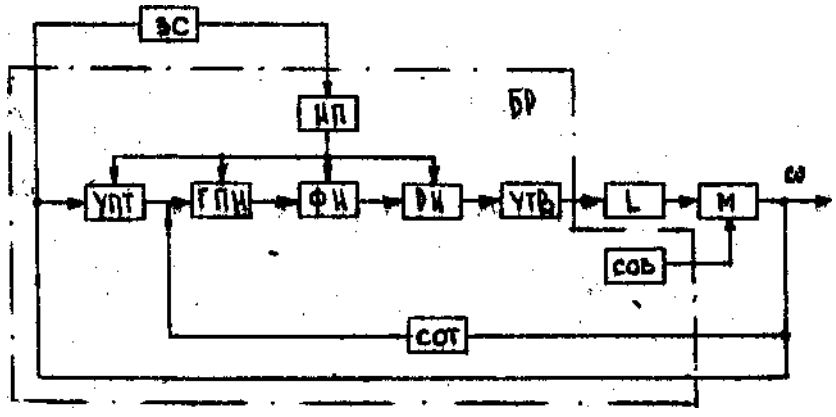

 Функциональная схема электропривода ЭТ-1Е2, приведенная на рис.1, содержит:

УПТ- усилитель постоянного тока,

ГПН - генератор пилообразного напряжения,

ФИ - формирователь импульсов,

РИ - распределитель импульсов по тиристорам,

УТВ - управляемый тиристорный выпрямитель,

СОТ - схема ограничения тока,

СОВ - стабилизатор обмотки возбуждения,

БР - блок регулирования,

L - реактор,

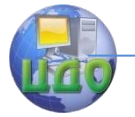

М - двигатель,

ЗС~ задатчик скорости.

#### **1.1. Блок регулирования**

Блок регулирования состоит из управляемого тиристорного выпрямителя /УТВ/, усилителя постоянного тока /УНТ/, генератора пилообразного напряжения /ГИН/, формирователя импульсов /ФИ/, распределителя импульсов по тиристорам /РИ/, источника питания /ИП/, схемы ограничения тока /СОТ/, стабилизатора обмотки возбуждения /СОВ/,

Управляемый тиристорный выпрямитель /УТВ/ служит для преобразования переменного напряжения в регулируемое выпрямленное напряжение УТВ представляет собой однофазный полууправляемый выпрямительный мост, состоящий из вентилей V43, V44 и тиристоровV45, V46. Цепи R55, Rб1, С20, R56, Rб2, С21, R58, R63 и С25 служат для защиты тиристоров и вентилей от коммутационных перенапряжений и перенапряжений, возникающих в первичной сети. Защита от коротких замыканий осуществляется предохранителями F1, F2 (рис.2).

Усилитель постоянного тока /УПТ/ служит для вычитания сигналов задатчика скорости и отрицательной обратной связи с тахомоста для типоразмеров ЭТ-1Е1, ЭТ-1Е2 с тахогенератора для типоразмеров ЭТ-1Т1,ЭТ-1Т2 и усиления разностного сигнала. Усилитель собран на микросхеме А1. Цепь обратной связи усилителя R16, С4 служит для формирования необходимой динамики электропривода. Цепи R19, С6, С5 обеспечивают устойчивость усилителя.

Генератор пилообразного напряжения /ГПН/ служит для создания пилообразных импульсов с частотой- 2f сети, синхронизированных с напряжением сети.

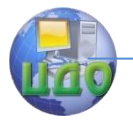

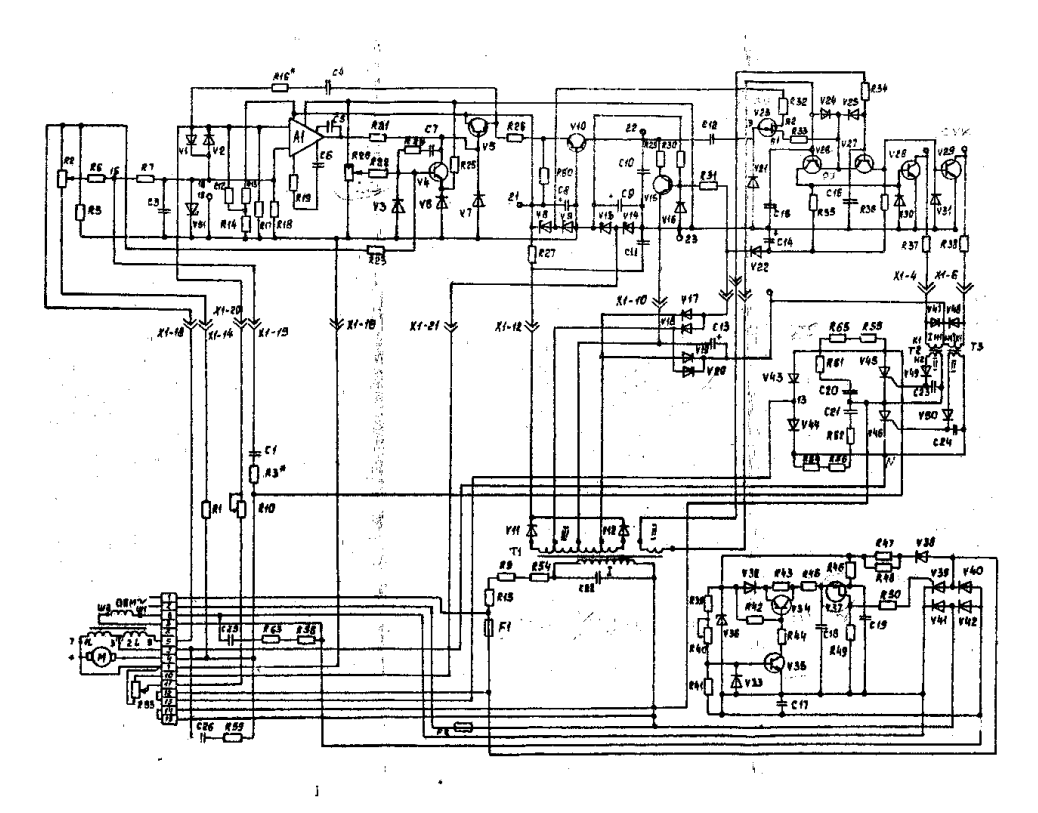

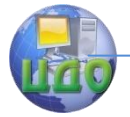

Формирователь импульсов /ФИ/ служит для формирования прямоугольных импульсов управления тиристорами.

Распределитель импульсов служит для распределения импульсов по полупериодам выпрямленного напряжения на соответствующие тиристоры, т.е. имеющие на аноде положительные значения напряжения сети.

Источник питания служит для питания цепей управления и цепи задатчиков скорости. Все выпрямители собраны по двухполупериодной схеме на трансформаторе со средней точкой.

Выпрямитель с фильтром, собранный на полуобмотках трансформатора Т1, диодах V11, V12, резисторе R27, стабилитронах V8, V9, V13, V14, конденсаторах С8, С9, С11 выдает четыре стабилизированных напряжения: +15В, -15В, +10В, -10В с отклонением не более  $\pm 2$  В относительно общей точки X1-16, с достаточно, малой пульсацией /2f сети/. Эти напряжения питают УПТ, эмиттерный повторитель, ГПН, однопереходный транзистор V23, цепь задатчиков скорости.

Выпрямитель, собранный на обмотках 1, 2, 3 трансформатора Т1, диодах V17, V18 служит для синхронизации ГПН с частотой 2f сети. Выпрямитель.с фильтром, собранный на тех же обмотках трансформатора Т1, диодах V17, V18,V22 и конденсатора С14 обеспечивает напряжение 20В относительно контакта 23. Это напряжение запитывает транзисторы V26, 27 распределителя импульсов.

Схема электрическая принципиальная электропривода ЭТ-1Е2

Выпрямитель с фильтром, собранный на тех же обмотках трансформатора, диодах V19, V20, конденсатора С13, обеспечивает напряжение +20В относительно контакта 23. Этим напряжением запитывается транзисторы V28, V29, согласующих трансформаторных каскадов.

Схема ограничения /СОТ/ служит для ограничения тока якоря.

Стабилизатор напряжения обмотки возбуждения /СОВ/ служит для питания постоянным напряжением обмотки возбуждения электродвигателя. Выпрямитель стабилизатора собран по мостовой однофазной схеме с одним тиристором.

Сигнал обратной связи с обмотки возбуждения через фильтр R41, С17 подается на усилитель постоянного тока, собранный на транзисторе V35. На тот же вход подается сигнал обратной полярности от источника опорного напряжения, собранно-

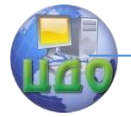

го на диоде V38 резисторах R47, R48 и стабилитроне VЗ6. УПТ управляет зарядным током ГПН, собранного на транзисторе V34, резисторах R43, R45, конденсаторе С18.Величина зарядного тока определяет время заряда накопительного конденсатора, С18, а значит и момент срабатывания генератора импульсов, собранного на однопереходном транзисторе V37. Так осуществляется управление импульсами по фазе. Блокировка импульса в следующий полупериод осуществляется тем, что напряжение на стабилитроне отсутствует, т.к. он работает, в этом случае на прямой ветви своей вольт-амперной характеристики.

Если имеет место соотношение 110 380 *дв сети U*  $\frac{U_{\textit{cemu}}}{U_{\textit{cemu}}} = \frac{380}{50}$ , то схема вы-

прямителя стабилизатора меняется. Диоды V 41, V42 исключаются. Выпрямитель УТВ работает как однополупериодная схема с шунтирующим тиристором.

Принцип работы блока регулирования основан на свойстве тиристоров изменять в широких пределах среднее значение выпрямленного напряжения путем изменения времени отпирания тиристоров по отношению к началу положительной полуволны подводимого переменного напряжения. Сглаживание выпрямленного напряжения УТВ происходит посредством фильтра, образованного индуктивностью реактора и сопротивлением якоря. На вход УПТ подаются два сигнала: один с выхода тахомоста, другой от задатчиков скорости. Эти напряжения вычитаются. Усиленный разностный сигнал обеспечивает определенную величину зарядного тока накопительной емкости С10 через транзистор V10. В зависимости от величины зарядного тока меняется время заряда емкости до порогового уровня срабатывания однопереходного транзистора V23, с которым связан момент формирования импульсов, что приводит к изменению момента отпирания тиристоров. Таким образом, изменение напряжения на входе усилителя вызывает соответствующие изменения напряжения на двигателе.

Генератор пилообразного напряжения /ГПН/.

Схема электрическая принципиальная приведена на рис. 2. Генератор вырабатывает пилообразное напряжение, частотой 2f сети. Генератор имеет автономный источник питания. Режим работы транзистора V15 выбран так, что большую часть полупериода он закрыт напряжением, поступающим через диоды V17, V18 в виде пульсаций частотой 2f сети выпрямленного напряжения. Происходит разряд конденсатора С10 через малое сопротивление насыщенного транзистора V15 в те моменты времени, когда на-

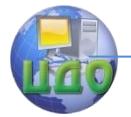

пряжение смещения, поступающее через резистор R30, больше напряжения пульсации, поступающего через диоды V17, V18.

Поскольку заряд конденсатора происходит от источника тока /транзистор V10/, пилообразное напряжение имеет хорошую линейность.

#### **1.2. Формирователь импульсов.**

Схема, собрана на однопереходном транзисторе V2З, имеющем падающий участок вольт-амперной характеристики, т.е. участок отрицательного динамического сопротивления и представляет из себя ждущий генератор в момент времени, когда напряжение на накопительном конденсаторе С10 /ГПН/ достигает порога срабатывания однопереходного транзистора V23, вырабатывается импульс. Параметры импульса определяются в основном параметрами однопереходного транзистора V23, источником питания и сопротивления резистора R33. Блокировка которого за полупериодом импульса генератора происходит за счет того, что порог срабатывания однопереходного транзистора как бы повышается, так как происходит заряд конденсатора С12 через однопереходный транзистор V23, и потенциал эмиттера однопереходного транзистора V23 понижается. Восстановление схемы происходит при разряде конденсатора С10 через транзистор V15 и разряде конденсатора С12 через транзистор V15 и диод V21.

## **1.3. Распределитель импульсов.**

Схема собрана на транзисторах V26, V27. Транзисторы бывают открыты поочередно: один в один полупериод, другой - в следующий полупериод.

Прямоугольный импульс управления тиристорами проходит по очереди через открытый транзистор. Затем управляющие импульсы через согласующие усилительные каскады, собранные на транзисторах V28, V29, поступают на входы управления тиристоров через трансформаторы Т2, ТЗ.

## **1.4. Реактор (L)**

Реактор состоит из двух обмоток: силовой и компенсационной. Начала обеих обмоток соединены. Силовая обмотка реактора входит вместе с якорной обмоткой электродвигателя в одно плечо тахомоста, а компенсационная обмотка последовательно с резисторами R2 и R3 в другое плечо тахомоста для электроприводов типоразмеров ЭТ1Е2 и R1,R2 - для ЭТ1E2.

Такой способ создания тахомоста позволяет осуществлять реверс электродвигателя по якорной цепи, что уменьшает время

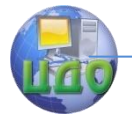

переходного процесса при реверсе и увеличивает надежность реверса по сравнению с реверсом по цепи возбуждения.

Напряжение, пропорциональное току якоря, необходимое для работы системы токограничения, снимается с двух встречновключенных обмоток и при равенстве ЭДС в этих обмотках будет пропорционально только току якоря.

Применение реактора позволяет полнее использовать номинальную мощность электродвигателя.

#### **1.5. Задатчики скорости.**

Задатчики скорости служат для типоразмеров ЭТ-1Е2. R53 задатчик скорости для типоразмеров ЭТ-1Т1, ЭТ-1Т2.

## **1.6. Работа электропривода на холостом ходу.**

Пусть задатчиком скорости установлено определенное напряжение задания  $\boldsymbol{U}_3$ . Электродвигатель вращается и создает определенную противоЭДС /Е/. Входному напряжению УПТ, равному *K E И*<sup>3</sup> *X* , где К-коэффициент передачи тахомоста для типоразмеров ЭТ-1Е1, ЭТ-1Е2 и тахогенератора для типоразмеров ЭТ1Т1, ЭТ1Т2, соответствует определенный положительный потенциал на выходе УПТ / $A_{\rm l}$ / относительно общей точки XI - 16. Потенциалу соответствует определенный зарядный ток накопительного конденсатора С10 через транзистор V10, а значит и определенное время заряда С10 до порогового напряжения пробоя однопереходного транзистора V23 формирователя импульсов.

 Следовательно, тиристоры V45, V46 будут открываться в соответствующие этим параметрам моменты времени. Напряжение на выходе УТВ соответствует установленным оборотам электродвигателя. Схема автоматического регулирования находится в устойчивом состоянии, которое обеспечивается корректирующими цепями (например Р16,С4) гибкой ОС по напряжению, фильтрами тахомоста постоянными времени реактора и электродвигателя.

 Если изменить положение, задатчика скорости, например, поставить задатчик в положение, соответствующее более высокой частоте вращения электродвигателя, то при этом увеличивается $\,{M}_{3}$ . Так как напряжение задания подается на инвертирующий вход УПТ /  $A_1$ / в виде отрицательного напряжения, то потенциал на выходе УПТ /  $A_{\rm l}$  / становится более положительным, время заряда до порогового уровня срабатывания однопереход-

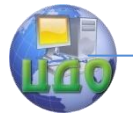

ного транзистора V 23 уменьшается, импульсы управления проявляются раньше, чем в предыдущем случае, тиристоры открываются раньше, напряжение на выходе УТВ увеличивается. Электродвигатель начинает вращаться быстрее.

Изменение положения задатчика скорости в сторону уменьшения оборотов электродвигателя приводит аналогичным образов к уменьшению напряжения УТВ, а, значит, и оборотов электродвигателя.

## **1.7. Работа электропривода с нагрузкой.**

 При увеличении нагрузки на вал электродвигателя возрастает ток якоря и падение напряжения на нем. Увеличение падения напряжения на якоре электродвигателя при постоянном напряжении /УТВ/ приводит к уменьшению его электродвижущей силы E, a, значит, и  $K^X E$  , т.е. к уменьшению частоты вращения. Однако уменьшение  $K^X E$  при неизменной  $\overline{U}_3$  приводит к увеличению /по абсолютной величине/  $\boldsymbol{U}_{_{\mathrm{ex}}}=K\cdot E- \boldsymbol{U}_{_{3}}$ , а значит, как было описано выше, к увеличению напряжения УТВ.

 При изменении нагрузки на вал электродвигателя при неизменном положении задатчиков скорости автоматически изменяется напряжение на выходе УТВ, таким образом компенсируется падение  $\, L_{\rm\scriptscriptstyle F}\cdot R_{\rm\scriptscriptstyle F}$ , т.е. изменение частоты вращения электродвигателя в электроприборах типоразмеров ЭТ1Е1, ЭТ1Е2.

 К переходным относятся режимы, при которых происходят быстрые изменения частоты вращения или нагрузки на вал электродвигателя.

 При быстром уменьшении частоты вращения или нагрузки на вал электродвигателя, схема электропривода работает как указано выше. В режиме быстрого увеличения частоты вращения или нагрузки на вал электродвигателя могут возникнуть дополнительно нежелательные явления. Так, например, при пуске электродвигателя, в первый момент, когда *K E* для типоразмеров ЭТ-1Е1, ЭТ-1Е2 или напряжение на тахогенераторе равно нулю, для типоразмера ЭТ-1Е1, ЭТ-1Е2 напряжение достигает значительной величины, при которой возможен пробой микросхемы *A*1 . Кроме того, в этом случае УТВ выдает максимальное напряжение, при котором через якорь электродвигателя потечет недопустимо большой ток. Во избежание этого включена цепь V1, V2,

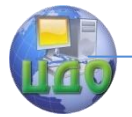

R1З, R14, R12, осуществляющая защиту микросхемы от перенапряжений. Защита электродвигателя от недопустимо больших токов осуществляется СОТ.

 Схема ограничения тока представляет из себя такую же систему регулирования, как и основная цепь электропривода с той разницей, что она имеет существенно меньший коэффициент усиления. СОТ фиксирует определенное значение тока якоря, зависящее от потенциала уставки, снимаемого с резистора R20, информация же на схему отсечки, поступает с обеих обмоток реактора пропорционально току электродвигателя.

 Схема ограничения тока работает следующим образом: если ток превышает установленное значение тока отсечки, срабатывает схема сравнения на цепи резисторов R22, R20 с одной стороны и резистора R23 - с другой стороны на базе транзистора V4. Транзистор V4 открывается и шунтирует выход микросхемы *A*1 .Зарядный ток накопительного конденсатора фиксируется коллектором транзистора V4, а значит, и фиксируется определенный ток якоря. Для устойчивой работы СОТ, как системы регулирования, включена цепь R24, С7.

#### **1.8. Пуск электродвигателя.**

 Схема пуска электропривода должна обеспечить такую последовательность, чтобы обмотка возбуждения электродвигателя включилась раньше или, в крайнем случае, одновременно с цепью якоря электродвигателя. Включение цепи якоря можно осуществлять двумя способами: включением на cтороне сетевого напряжения или включением в цепи якоря.

 Число включений в час электропривода ограничивается числом включений в час электродвигателя.

#### **1.9. Отключение и торможение электропривода.**

 Отключение электропривода можно производить либо в цепи питания от сети переменного тока, либо в цепи якоря. При этом следует составить схему, чтобы обмотка возбуждения электродвигателя отключилась после отключения цепи якоря, либо вовсе не отключалась.

## **2. ПОРЯДОК ВЫПОЛНЕНИЯ РАБОТЫ**

<span id="page-13-0"></span>2.1.Записать технические данные двигателя постоянного тока,

2.2.Собрать схему, изображенную на рис. 3. Здесь в качестве

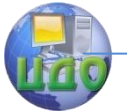

нагрузки используется генератор постоянного тока, нагружаемый постоянными сопротивлениями.

2.3.Снять регулировочную характеристику тиристорного привода n = f ( $\alpha$ ) на холостом ходу, для чего, меняя задатчиком скорости угол зажигания тиристоров  $\alpha$  записать показание выходного сигнала тахогенератора на мультиметре МТ, после чего, пользуясь градулированной таблицей пересчитать выходное напряжение на частоту вращения двигателя. Данные занести в таблицу 1.

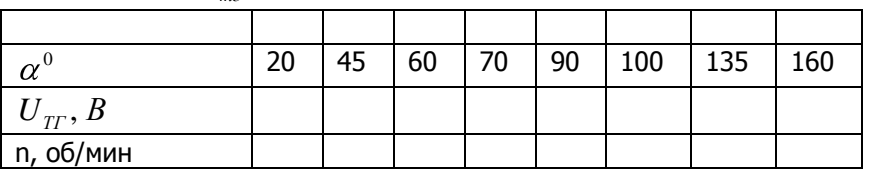

 $n = 44 \cdot U$ 

Пользуясь показаниями вольтметра 2, определить напряжение трогания  $\left. U_{\mathit{TP}}^{\vphantom{\dagger}}\right.$ 

По данным измерений построить график  $n = f(\alpha)$ 

2.4. Определить диапазон регулирования привода, для чего поддерживая номинальную нагрузку на двигателе, соответствующую номинальному току двигателя, с помощью регулятора скорости установить максимальное число оборотов двигателя *nMAX* , после чего поддерживая номинальный режим двигателя, установит минимальную скорость.

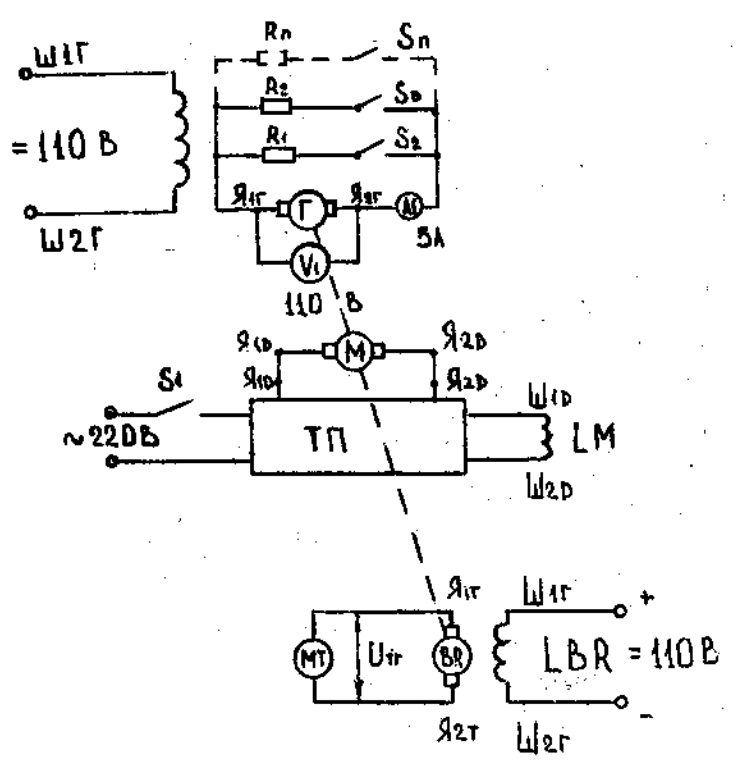

Рис. 3. Схема эксперимента

 $n_{\rm min}$  Диапазон регулирования определяется по формуле

 $n_{\min}$  $D=\frac{n_{\text{max}}}{n}$ ;

2.5. Подключив осциллограф к тахогенератору, снять кривые переходного процесса при пуске, торможении и изменении нагрузки на двигателе.

2.6. Снять механическую характеристику привода при номинальных напряжениях на якоре и обмотке возбуждения n = f (M). Снять 5-6 точек и данные занести в таблицу 2.

Таблица

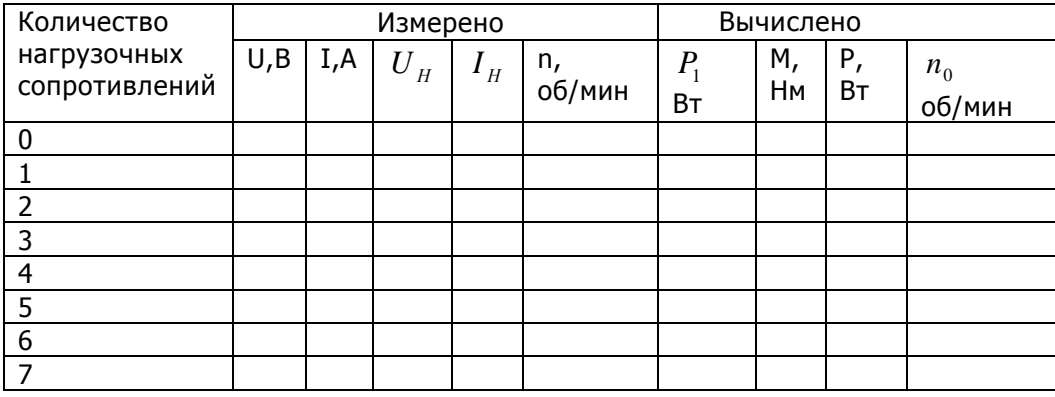

По данным измерениям построить график n = f (  $I_{\scriptscriptstyle H}$  ).

## **3. РАСЧЕТНЫЕ ФОРМУЛЫ**

<span id="page-16-0"></span>Электрическая мощность, потребляемая мощность двигателем:

$$
P_{1}=U_{A\mathcal{A}}\cdot I_{A\mathcal{A}};
$$

Мощность двигателя, которую он развивает, вращая генератор:

 $P_2 = P_{2 \ni M} + P_{MEX} + I_H^2 \cdot R_I$  $P_2 = P_{23M} + P_{MEX} + I_H^2 \cdot R_{\varGamma}$ , где  $P_{23M} = I_H \cdot U_H$  - электромагнитная мощность нагрузки;

*PМЕХ* -механические потери мощности (указано на двигате-

ле).Момент на валу двигателя: *P M* <sup>2</sup> 9.55 , *n*

Скорость идеального холостого хода:

$$
n_0 = \frac{U_H \cdot n_{HOM}}{U_{HOM} - I_{HOM} \cdot R_{\overline{A}}}
$$

## **Содержание отчета**

<span id="page-16-1"></span>Отчет должен содержать схемы экспериментов, паспортные данные используемой аппаратуры, таблицы опытов, полученные переходные процессы. По результатам экспериментов следует построить статистические, динамические характеристики привода во всех режимах его работы. Выводы по проделанной работе.

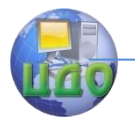

## **Контрольные вопросы**

<span id="page-17-0"></span>1.Объяснить назначение элементов функциональной схемы.

2.Пояснить принцип действия СИФУ.

3.Начертить эпюры напряжений на силовых элементах привода при заданном уже регулировании скорости.

4.Назначение обратных связей.

<span id="page-17-1"></span>5.Объяснить работу всех элементов принципиальной электрической схемы.

## **Литература**

1.Чиликин М.Г., Сандлер А.С. Общий курс электропривода. - М.:| Энергоиздат, 1981, -570 с.

2.Вешеневский С.Н. Характеристики двигателей в электроприводе. - М.: Энергия, 1977. -433

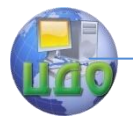

## **2 ЛАБОРАТОРНАЯ РАБОТА**

## <span id="page-18-0"></span>**«СЕЛЬСИНЫ- СИСТЕМЫ СИНХРОННОЙ ПЕРЕДАЧИ»**

<span id="page-18-2"></span><span id="page-18-1"></span>Цель работы: изучение конструкции сельсинов и исследование их характеристик при различных режимах.

## **1. Общие положения**

Системами синхронной передачи называют электрические системы, состоящие из механически несвязанных между собой электрических машин, обеспечивающих синхронное перемещение валов (по углу).

Синхронные передачи используются в автоматических устройствах, для телеизмерений и выполняются либо для синхронной передачи угла, либо для синхронного вращения, либо для других целей.

Синхронная передача состоит из трех основных элементов /рис.1/

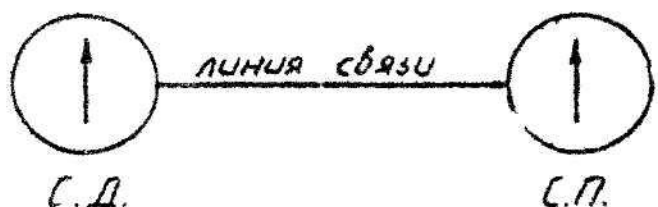

Рис. 1. Схема синхронной передачи

С.Д.- сельсин-датчик /задающее устройство/ преобразует угол поворота вала в соответствующий ему электрический сигнал. Ось преобразователя-датчика жестко связана с задающим устройством, которое поворачивает или вращает ее на определенный угол.

С.П.- сельсин-приемник жестко связан с исполнительной осью ( стрелкой и т.д.). Он преобразует полученные электрические сигналы и воспроизводит перемещение оси датчика двумя способами:

1. Путем поворота или вращения исполнительной оси синхронно с задающей осью/индикаторный режим/;

2. Путем создания на выходе ЭДС, величина и фаза которой зависят от угла поворота датчика /трансформаторный режим работы/.

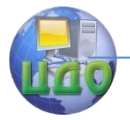

Линия связи служит для передачи электрических сигналов от сельсин-датчика к сельсин-приемнику /С.Д;С.П./

В качестве С.Д. и С.П. используются асинхронные машины малой мощности, которые называют «сельсинами». Магнитопровод статора сельсина набран из листовой электротехнической стали. Ротор подобен ротору трехфазного асинхронного двигателя с контактными кольцами.

Конструктивно различают сельсины контактные и бесконтактные, которые выполняются при различных рабочих частотах /обычно частоты питания сельсинов составляют 5, 50, 400 Гц/.

## <span id="page-19-0"></span>**2. Методика снятия экспериментальных характеристик**

1.Собрать схему установки, показанной на рис.2. 2.Для запуска установки С-1 включить выкл. «Сеть»

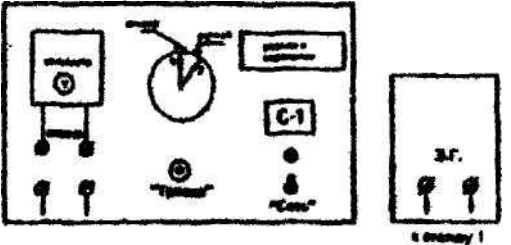

Рис.2. Общий вид установки С-1

**Опыт1.** Снятие ошибки отслеживания С.П. при различных углах α/СД.

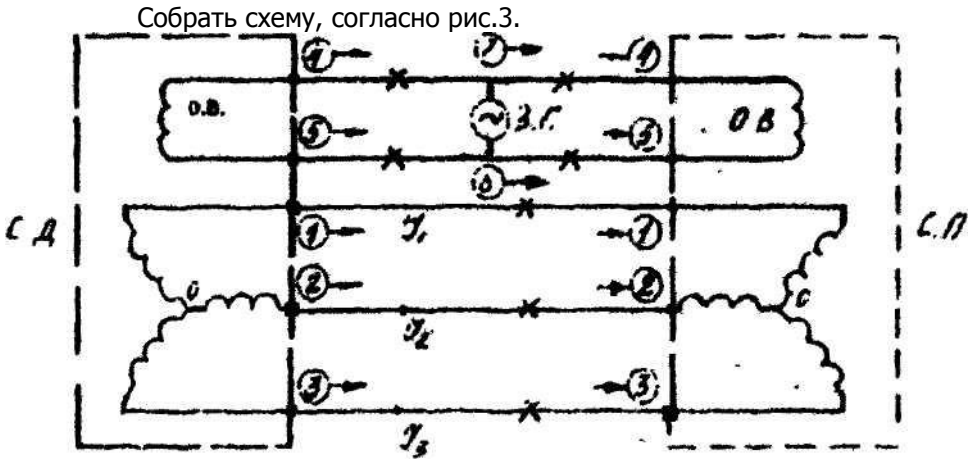

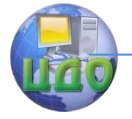

Рис.3. С.Д.- сельсин-датчик; С.П.-сельсин-приемиик;  $I_1, I_2, I_3$ - направление токов; З.Г.-звуковой генератор; соединительные перемычки

1.2. Изменяя положение С. Д. от 0° до 360° /стрелка 1/ через каждые 45° по часовой стрелке, фиксировать значение ошибки С.П. по шкале /стрелка2/ относительно заданного угла. Для получения более точного отслеживания, перед снятием отсчета /стрелка2/ со шкалы нажать кнопку «Тряска» на 5..7сек.

1.3. Повторить измерения /согласно п. 1.2 /, вращая ручку  $*1*$  от 0° до 360° через каждые 45° против часовой стрелки.

1.4. Опыт провести при частотах 50,400,800 Гц

1.5. Результаты опыта занести в таблицу 1

Таблица 1

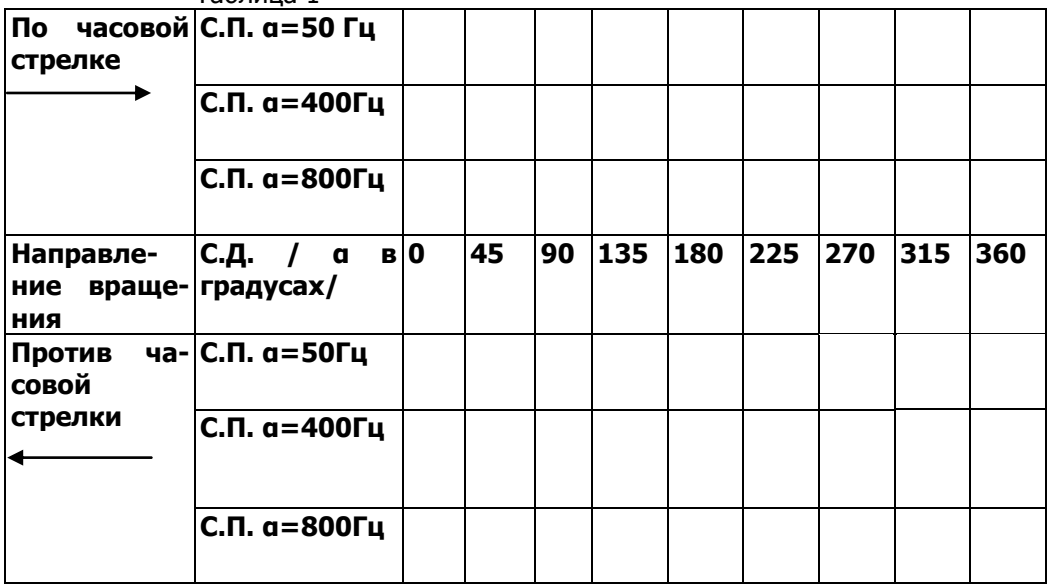

**Опыт2.** На частоте 400 Гц найти сеть опорных точек показаний вольтметра, подключаемого к каждой фазе поочередно. 2.1. Изменить схему, согласно рис.4.

Управления дистанционного обучения и повышения квалификации

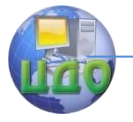

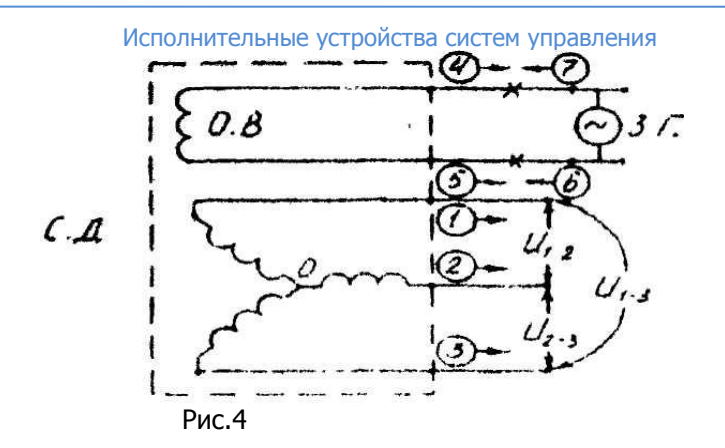

2.2. Найти углы поворота стрелки «1» от 0° до 360°, соответствующие максимальным и минимальным показаниям

2.3. Опыт провести, измеряя напряжения в точках  $U_{1-2}U_{2-1}$  $3, U_{1-3}$ 

2.4. Результаты опыта занести в таблицы. Таблица 2

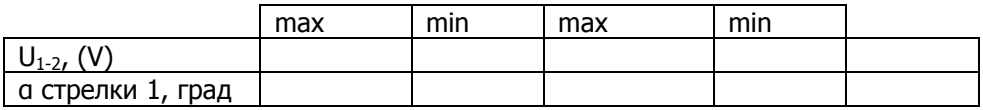

Таблица 3

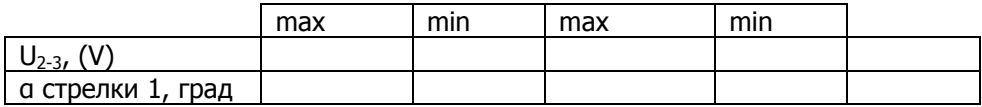

Таблица 4

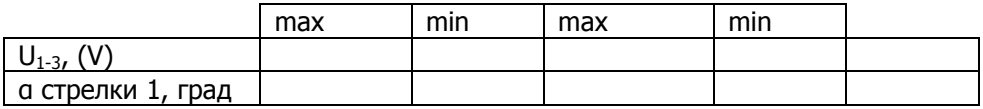

2.5. По результатам опыта построить графики трех фазовых характеристик сельсина-датчика, сдвинутых на 120°.

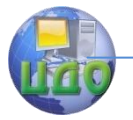

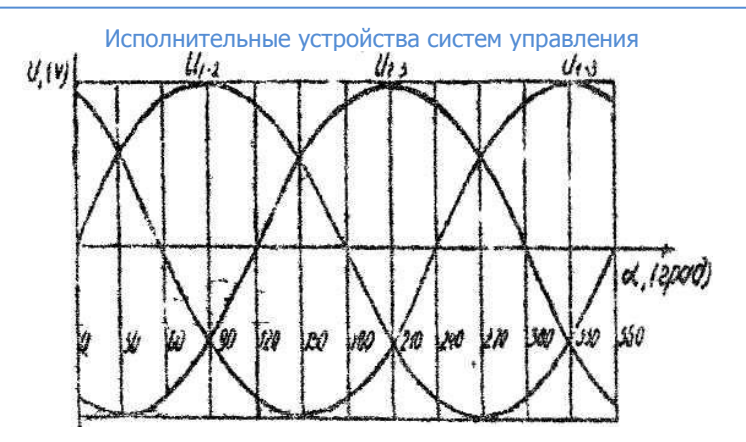

Рис.5. Фазовые характеристики сельсина-датчика

**Опыт 3.** Работа сельсина в трансформаторном режиме 3.1. Изменить схему, согласно рис 6.

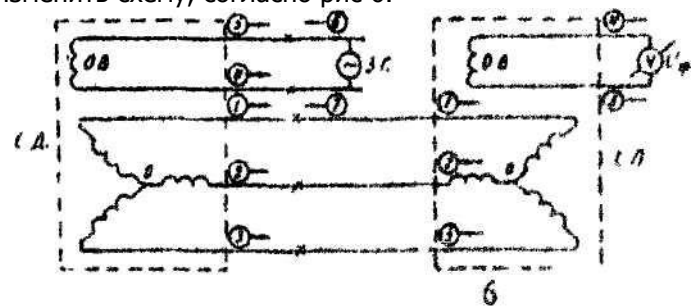

Рис.6.

3.2. Застопорить стрелку «2» хвостовиком упора в верхнем положении.

3.3. Снять показания вольтметра V, через каждые 30°.

3.4. Результаты измерений занести в таблицу.

Таблица 5

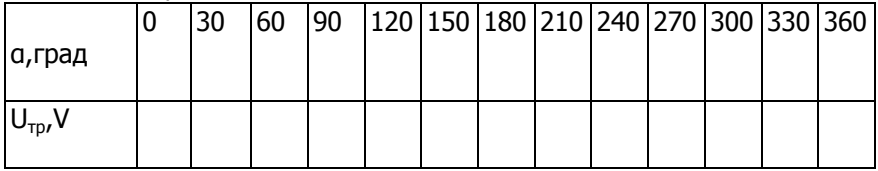

3.5. По данным таблицы построить график зависимости  $U_{\text{TD}}=f(a)$  рис 7.

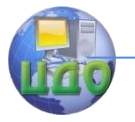

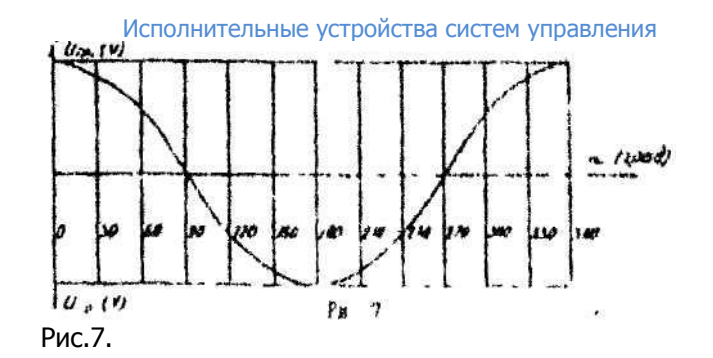

**Опыт 4.** Определение коэффициента трансформации КТР.

4.1 Коэффициент трансформации  $K_{\text{m}}$  /без нагрузки R в обмотке О.В.-С.П. / определить по формуле:<br> $U/\sim 400 \Gamma$ ц О.В. - С. Д.

 $Krp = \frac{C}{U/\sim 400 \Gamma \mu \Omega R}$ . E. A.

U/~400Гц О.В.-С.Д. определяется при включении вольтметра в цепь О.В.-С.Д.

U/~400Гц О.В.-С.Д./ максимальное значение синусоидального напряжения на обмотке возбуждения сельсина-приемника по результатам исследования работы сельсинов в трансформаторном режиме.

## **3. Содержание отчета**

- <span id="page-23-0"></span>1. Цель работы.
- 2. Схемы измерений.

3. Таблицы результатов измерений.

<span id="page-23-1"></span>4. Графики.

## **4. Контрольные вопросы**

1. Назначение кнопки «Тряска».

2. Различие режимов «Вибрация», «Тряска», «Удар».

3 Какой класс точности Вы бы присвоили данной паре С.Д. и С.П. /Ваше мнение обоснуйте математическими аргументами/

4. Назовите не менее пяти устройств с применением сельсина для передачи информации, угла поворота, дистанционного привода и т.д.

## **Литература**

<span id="page-23-2"></span>1. Ермолин Н.П. электрические машины- М., Высшая школа, 1975 г.

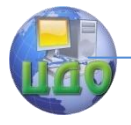

Исполнительные устройства систем управления<br>2. Юферов Ф.М Электрические машины автом 2. Юферов Ф.М Электрические машины автоматических устройств-М., Высшая школа, 1976 г.

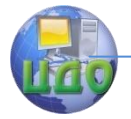

## <span id="page-25-0"></span>**3 ЛАБОРАТОРНАЯ РАБОТА «ИССЛЕДОВАНИЕ ДИНАМИЧЕСКИХ ХАРАКТЕРИСТИК АСИНХРОННОГО ДВИГАТЕЛЯ С КОРОТКОЗАМКНУТЫМ РОТОРОМ»**

**Цель работы**: Закрепление и углубление теоретических знаний по изучению статических и динамических характеристик асинхронных двигателей с короткозамкнутым контактом. Получение навыков моделирования сложных технологических объектов.

#### **Задание**:

1) По заданным параметрам двигнателя построить статические характеристики.

2) Рассчитать и построить динамическую модель двигателя.

3) Используя ЭВМ построить переходные процессы двигателя в режимах пуска, наброса нагрузки и регулирования скорости за счет изменения частоты питания двигателя.

### **Краткие теоретические сведения.**

<span id="page-25-1"></span>При расчете использовать данные двигателей серии 4А, приведенные в методичках.

Для построения статических характеристик двигателя следует использовать формулу:

$$
M = \frac{2Mk}{\frac{Sk}{S} + \frac{S}{Sk}}
$$

Величину скольжения S задают от 0 до 1.

Здесь критическое скольжение Sk рассчитывается по формуле:

$$
Sk = \frac{R_2^{'}}{x_1 + x_2^{'}}
$$

Величина критического момента Мк рассчитывается по выражению:

$$
Mk = \frac{3Uk^{2}}{2w1(x_{1} + x_{2})}
$$
  
3<sub>Aeco</sub> w1 – \n<sub>Y</sub>гловая \n <sub>ckopoc</sub>ть \n <sub>spau</sub>ения \n <sub>nonя</sub> \n <sub>carropa</sub> \n <sub>w1</sub> =  $\frac{2\pi n1}{60}$ 

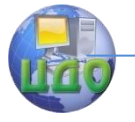

Исполнительные устройства систем управления  
\nгде 
$$
n1 = \frac{60f1}{p_1}
$$
 скорость вращения поля статора.

Тогда  $W1 = \frac{2\pi 60f1}{60P1} = \frac{2\pi f1}{P1}$ 

Построить естественную механическую характеристику двигателя M=f(s) Рис 1.

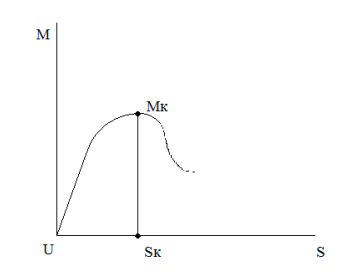

Рис 1. Естественная механическая характеристика двигателя

Наиболее распространенным способом регулирования скорости асинхронного двигателя является частотный. Однако при этом следует принимать во внимание, что при изменении частоты меняется магнитный поток, что приводит к изменению момента. Поэтому при изменении частоты обычно обычно меняют величину напряжения на статоре пропорционально изменению частоты по следующему закону

$$
\frac{U_{1H}}{f_{1H}} = \frac{U_x}{f_x} = K
$$

На основе выше приведенных выражений, построить искуственные характеристики двигателя при изменении частоты, соответственно с изменением частоты изменять величину напряжения на статоре.

Динамическая модель двигателя приведена на рисунке 2.

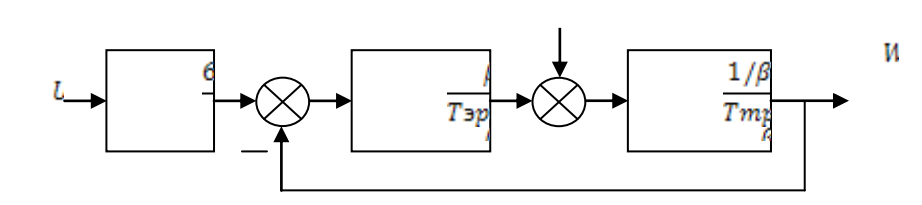

 $-Mc$ 

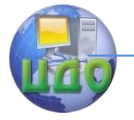

Рис. 2. Динамическая модель асинхронного двигателя.

Здесть 
$$
\beta = \frac{2M\kappa p}{w_1 \cdot S\kappa p}
$$
: Жесткость механической характери-

стики;

- механическая постоянная. – электромеханическая постоянная

Сделав необходимые расчеты параметров динамической модлели, воспроизвести модель при помощи matlab simulink и рассчитать заданные переходные процессы в номинальном режиме и при изменении частоты.

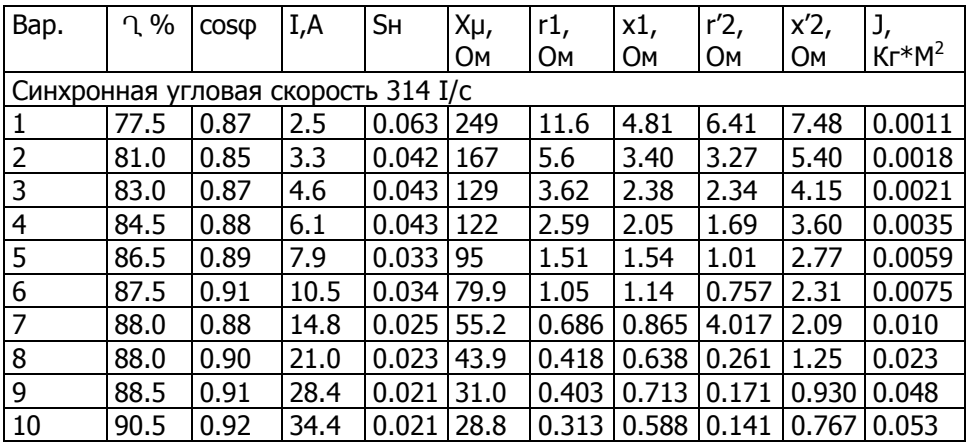

<span id="page-27-0"></span>Таблица 1. Технические данные асинхронных короткозамкнутых двигателей

## **Контрольные вопросы:**

1.Поясните физический смысл внутренней обратной связи двигателя.

2.Какой передаточной функцией описывается двигатель.

3. Почему при изменении частоты тока нужно менять напряжение на статоре.

4.Что является причиной инерционности двигателя

5.Почему двигатель называется асинхронным.

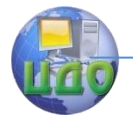

## **Литература**

<span id="page-28-0"></span>1. Семко И.А., В.П. Лапшин, И.А. Туркин, М.Б. Флек: Частотный синтез электромеханических систем управления. ДГТУ 2012

2. Семко И. А.,А.В.Чубукин, В.П. Лапшин: Проектирование систем управления ДГТУ 2010

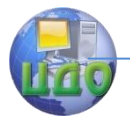

## <span id="page-29-0"></span>**4 ЛАБОРАТОРНАЯ РАБОТА «ИССЛЕДОВАНИЕ ЭЛЕКТРОМЕХАНИЧЕСКОЙ СИСТЕМЫ ТИПА ШИП-Д»**

Цель работы: изучить построение и конструктивные особенности широтно-импульсного преобразователя. Снять экспериментальные рабочие характеристики системы ШИП-Д, нагруженной на двигатель постоянного тока.

Функциональная схема исследуемого привода приведена на рисунке 1. Схема включает в себя регулятор скорости, широтноимпульсный модулятор ШИМ, связанный через оптоэлектронный ключ с усилителем мощности с которого сигнал поступает на силовой ключ. В схеме предусмотрена защита привода по току через датчик тока (ДТ) в цепи якоря двигателя и обмотки возбуждения.

На рисунке 2 приведена электрическая принципиальная схема привода, которая подразделяется на следующие узлы:

- блок питания (БП);
- усилитель обратной связи (УОС);
- регулятор скорости;
- широтно-импульсный модулятор (ШИМ);
- оптоэлектронный ключ;
- усилитель мощности;
- силовой ключ;
- блок защиты;
- блок пуска;
- фильтр по питанию.

В первоначальный момент времени дифференциальная цепь С12,R7 устанавливает триггер хода DD 1.1 к 561 ТМ2 логическая «1» поступает на базу транзистора VT1 и через диод VD17 устанавливает триггер DD1.2 в «0». Открытый транзистор VT1 шунтирует времязадающую цепь R14, C17. Сигнал с инверсного выхода DD1.1 через R10 поступает на базу VT2. Открытый транзистор VT2 шунтирует управляющий сигнал на входе ШИМ. На выходе ШИМ в этом случае устанавливаются импульсы с минимальным коэффициентом скважности. При нажатии кнопки «ПУСК» SB2 триггер DD1.1 устанавливается в «0», транзистор VT1 закрывается и включается в работу времязадающая цепь R14, C14 c τ=10 c. Транзистор VT2 закрывается и на выходе ШИМ идет плавное нарастание сигнала U<sub>УПР</sub>. Время нарастания определяется

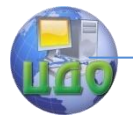

значением R15, C15.

Постоянная времени τ цепи R15, C15 немного меньше, чем τ цепи R14, C14 и поэтому триггер DD1.2 переключается после завершения установления сигнала управления на входе ШИМ. На выходе триггера DD1.2 появляется «1», которая открывает VT4, в цепь коллектора которого включено реле К1. Контакты реле К1 подают напряжение +110 В на обмотку реле К3, которая включает контакты К3.1 и размыкает контактную группу К3.2. Контакты К3.1 шунтируют пусковой резистор R43, предназначенный для ограничения пусковых токов (ДПТ).

Напряжение с тахогенератора ТГ через диодный мост VD1…VD4 поступает на делитель напряжения R1, R2, фильтруется С1 и через R3 поступает на вход усилителя обратной связи (УОС) DA3 (КР 140 УД 608).

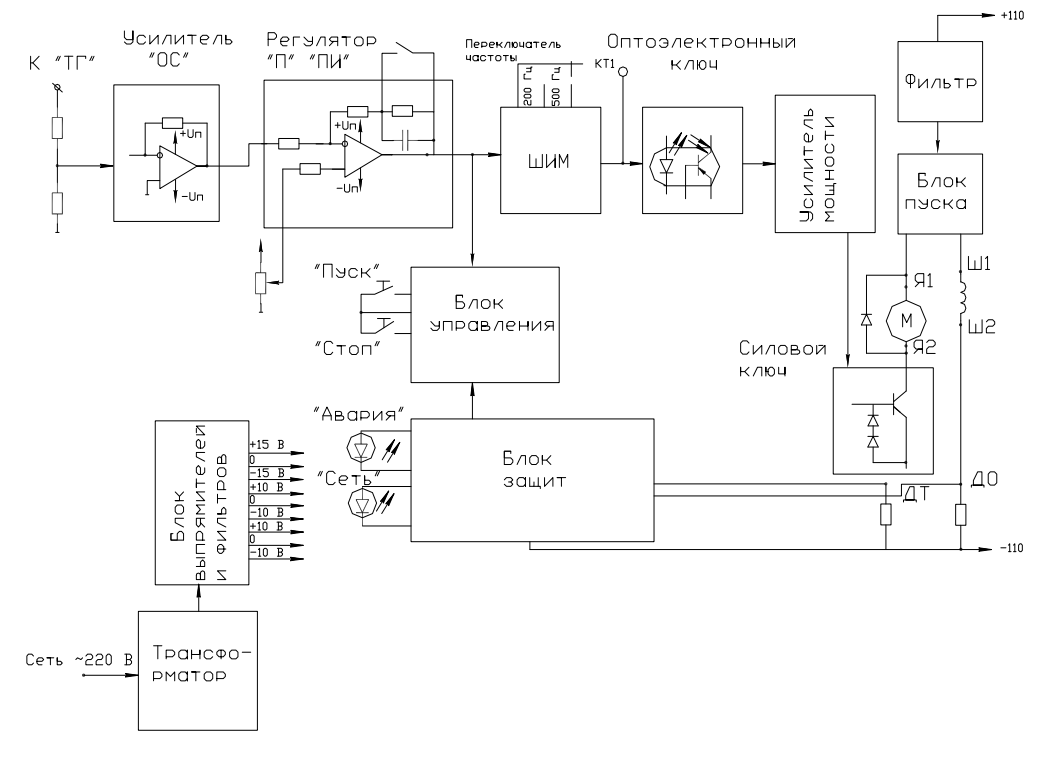

Рис.1. Функциональная схема

С выхода DA3 через тумблер SA2, которым выбирается режим работы без ООУ без ОС, сигнал поступает на ОУ DA4 (КР 140

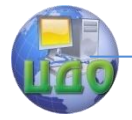

УД 608), выполняющий роль сумматора-регулятора. Задатчик скорости R9 выставляет U<sub>3</sub> на прямом входе DA4 (эти напряжения суммируются).

ОС усилителя DA4 состоит из емкости С13, R11, R13 и выполняет роль формирователя закона регулирования П/ПИ. Тумблером SA3 осуществляется выбор закона. С выхода DA4 сигнал поступает на вход ШИМ, собранного на микросхеме К 176 ЛП1. Частота ШИМ определяется емкостями С17, С18 соответственно 200 Гц и 400 Гц и выбирается переключателем SA5. В зависимости от входного напряжения изменяется скважность импульсов ШИМ.

С выхода ШИМ импульсы инвертируются инвертором DD4.1 К561ЛА7 и поступает через делитель R28, R31 на базу VT6, в цепь коллектора которого включен светодиод оптопары VS1. Световой поток VD управляет транзистором оптопары. Импульсы с коллектора транзистора оптопары подаются на вход двухтактного усилителя мощности выполненного на VT7, VT8, которые формируют двухполярные импульсы для управления силовым ключом.

Двухполярные импульсы поступают в базу VT9 (силового ключа) через двухсторонний диодный ограничитель VD29…VD32 и управляют работой силового ключа, коммутирующего якорь ДПТ.

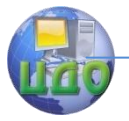

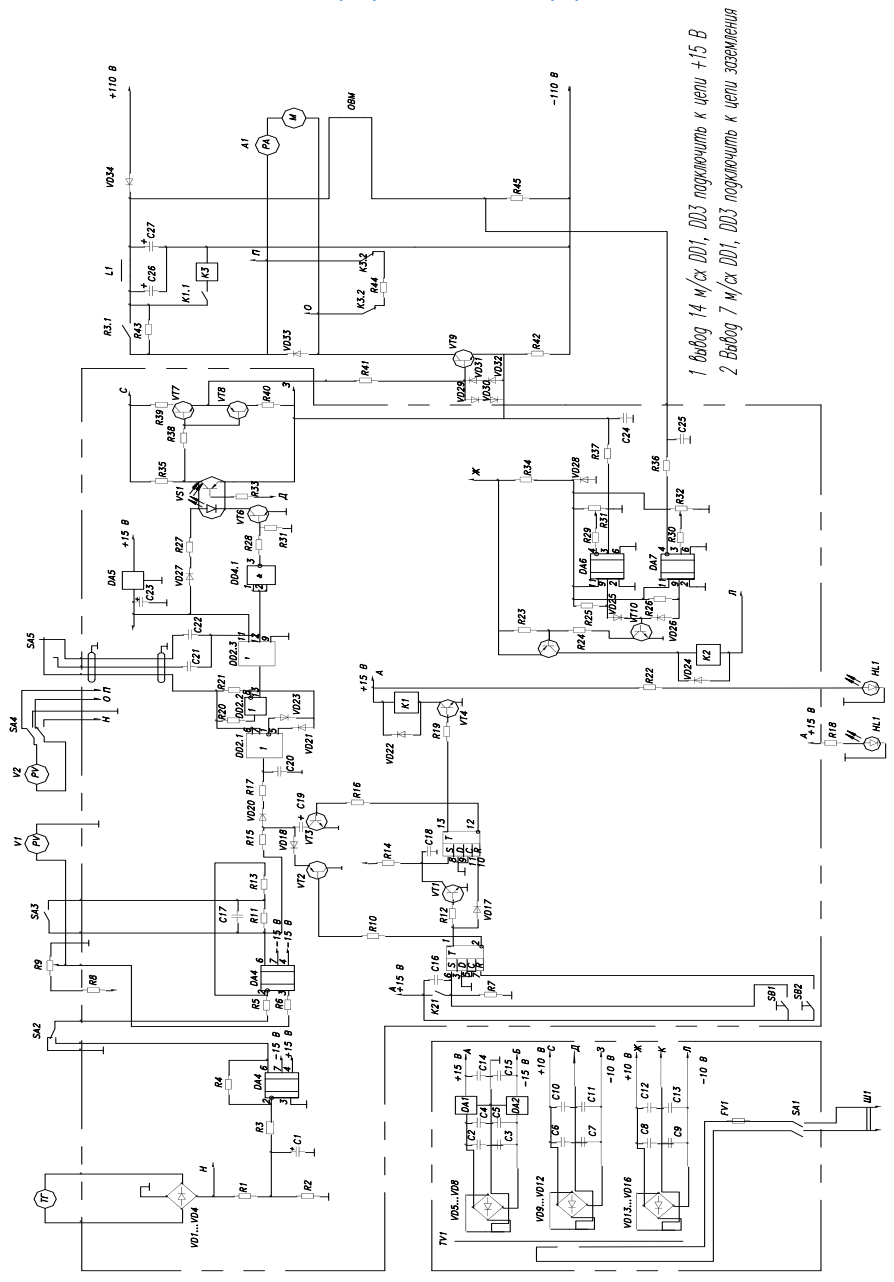

Рис.2. Схема электрическая принципиальная ШИМ-ДПТ

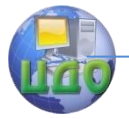

При перегрузке по току ( > 3А ) напряжение на датчике тока R42 превышает опорное напряжение и напряжение компаратора DA6 и на его выходе формируется высокий уровень напряжения, которое через диод VD25 открывается транзистор VT10, а, следовательно, и VT5. В цепь коллектора VT5 включено реле К2. Контакты реле К2 замыкают вход S DD1.1 на +15 В и устанавливают триггер DD1.1 в «1».

При обрыве обмотки возбуждения ДПТ напряжение на датчике обрыва равно 0 (R45). На выходе компаратора DA7 появляется сигнал высокого уровня, который через диод VD26 открывает транзистор VT10 и соответственно VT5. Срабатывает реле К2, триггер DD1.1 устанавливается в «1». При срабатывании защиты загорается диод VD24.

<span id="page-33-0"></span>При нажатии кнопки «СТОП» SB1 триггер DD1.1 переключается в «1», что характерно при срабатывании защиты.

### **Техническое описание макета:**

Лабораторный макет привода ШИП ДПТ предназначен для экспериментального исследования статических характеристик как системы «ШИП-ДПТ», так и замкнутых по скорости электроприводов, построенных на ее основе.

В качестве исполнительного двигателя используется двигатель постоянного тока ДПТ МИ-11. двигатель имеет следующие номинальные данные:

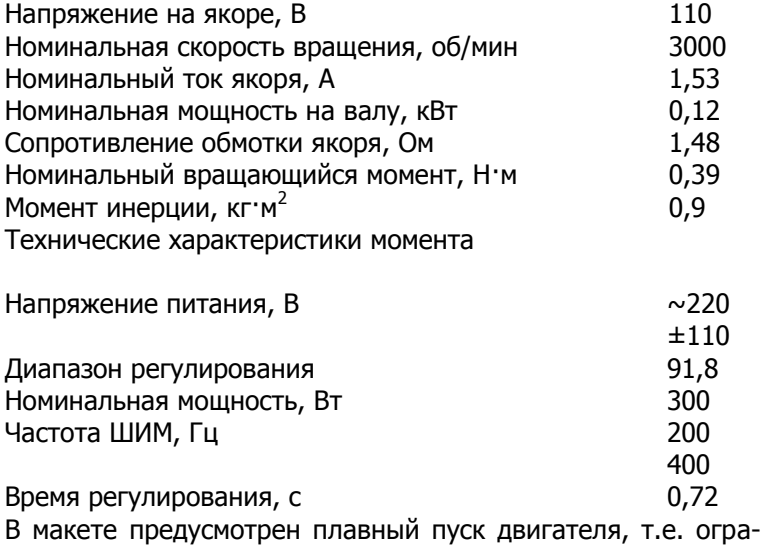

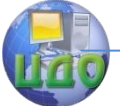

ничение пускового I.

Имеется две защиты:

- при перегрузке по току (> 3А). Срабатывание защиты обеспечивает резкое уменьшение управляющего сигнала на входе ШИМ, что способствует резкому уменьшению тока через силовой ключ и якорь двигателя.

- при обрыве обмотки возбуждения.

Лабораторный макет состоит из следующих блоков, выполненных на отдельных платах: трансформатор, блок выпрямителей, фильтр и стабилизатор, силовая часть, блок управления и защиты, блока контрольно-измерительных приборов. Устройство выполнено в металлическом корпусе. На переднюю панель вынесены контрольно-измерительные приборы, устройства управления и клеммы для подключения ДПТ, ТГ, контроля осциллографом или вольтметром.

Макет привода ШИМ-ДПТ имеет две частоты генератора ШИМ, которые переключаются тумблером SA2 и имеют значения:

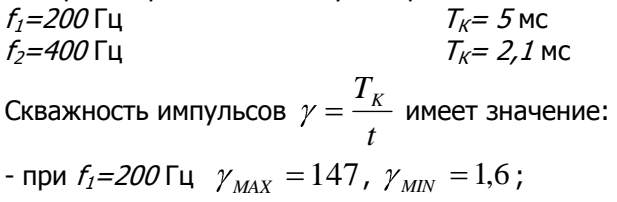

- при *f<sub>2</sub>=400* Гц  $\gamma_{MAX} = 90,5$ ,  $\gamma_{MIN} = 1,09$ .

Целью экспериментального исследования является снятие электромеханических характеристик разомкнутого, замкнутого по скорости привода ШИП-Д при различных законах регулирования скорости.

## **Методика проведения лабораторной работы**

<span id="page-34-0"></span>Как известно под механической характеристикой понимается зависимость скорости ротора двигателя ω от момента нагрузки на валу (тока протекающего в Rн) при постоянном управляющем воздействии Uу. При снятии механических характеристик системы ШИП-ДПТ в качестве управляющего воздействия выступает относительная продолжительность включения якоря Д в цепь источника питания – γ (или относительная длительность импульсов U в выходные диагонали ШИМ). При снятии механических характеристик замкнутого по скорости электропривода в качестве управляющего воздействия выступает напряжение задания на входе системы  $U_3$ , пропорциональное заданному значению скорости  $\omega$ .

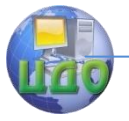

Схема снятия экспериментальных характеристик приведена на рисунке 3.

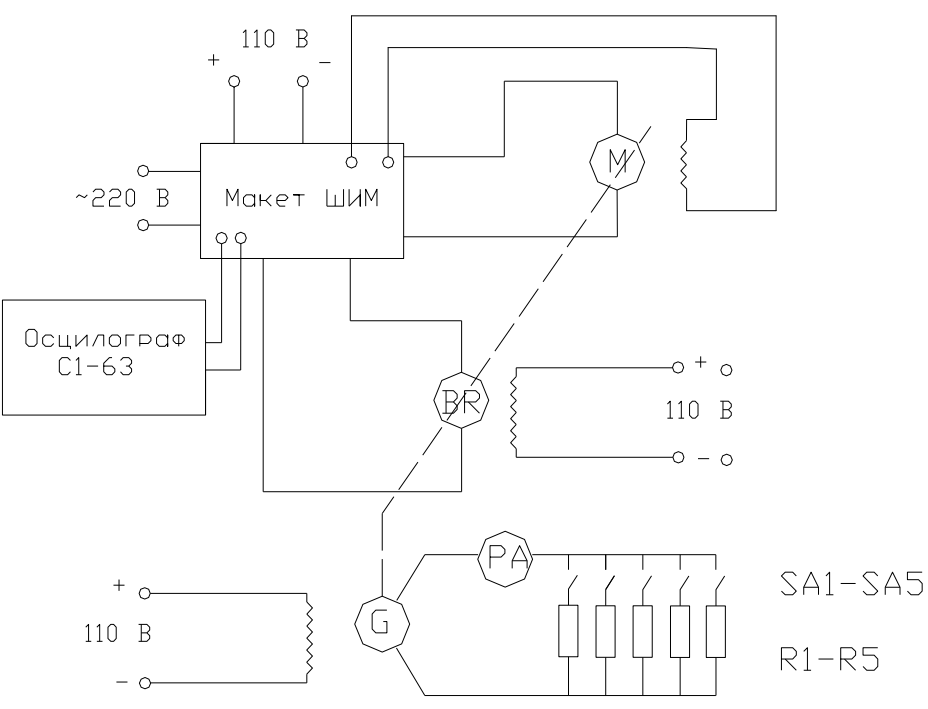

<span id="page-35-0"></span>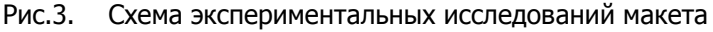

### **Контрольные вопросы:**

1 Объяснить работу функциональной схемы привода.

2 Объяснить работу принципиальной электрической схемы привода.

3 Объясните принцип действия ШИП.

4 Какова необходимость защиты обмотки возбуждения двигателя?

5 Поясните характер снятых экспериментальных характеристик.

6 Что такое граничный ток в приводе и каковы причины его возникновения?

7 Какова необходимость шунтирования якоря двигателя диодом?

8 В чем состоит принцип действия обратной связи по скорости?
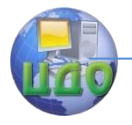

### **Список использованных источников:**

1 Заковоротный В.Л., Семко И.А. Электромеханические системы: -Ростов-на-Дону: Учебное пособие. ДГТУ, 2000.- с. 208.

2 Анхилюк В.Л., Опейко О.Ф. Проектирование систем автоматического управления электроприводами.- М.: высшая школа, 1986. – с. 142

3 Ключев В.И.. Теория электропривода.- М.: Энергоатомиздат, 1985.- с.554.

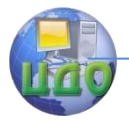

# **5 ЛАБОРАТОРНАЯ РАБОТА «ЧАСТОТНЫЙ ПРЕОБРАЗОВАТЕЛЬ MITSUBISHI FR-F700»<sup>1</sup>**

В процессе эксплуатации мехатронных или робототехнических систем, практически всегда возникает необходимость управлять приводным модулем, реализуя при этом требуемый закон изменения скорости. В простейшем случае, управление сводится к ступенчатому изменению скоростей, тогда как в более сложных может потребоваться изменение или поддержание вращающего момента, а также, стабилизация скорости при динамически изменяющихся нагрузках. Для управления асинхронными двигателями используются частотные приводы (преобразователи частоты), построенные на основе широтно-импульсных преобразователей (ШИП).

Цель работы:

Ознакомится с основными характеристиками и параметрами частотного преобразователя FR-F700, способами параметрирования и управления приводом.

С помощью параметров привода запрограммировать работу двигателя на 3, 7 и 15 заданных частотах вращения. Переключение частот должно происходить при изменении внешних сигналов.

Экспериментально проверить возможность изменения времени разгона, торможения и выбора закона изменения скорости.

# **1 Общие сведения о частотно-регулируемом приводе.**

Для изменения частоты вращения ведущего вала асинхронного двигателя необходимо изменять частоту питающего напряжения, подаваемого на обмотки статора, в соответствии с зависимостью (1).

$$
n = \frac{60 \cdot f}{p} \tag{1}
$$

<sup>&</sup>lt;sup>1</sup> Составители лабораторной работы Е.А. Лукьянов, В.А. Смирнов, кафедра «РиМ»

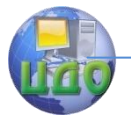

где  $n$  – частота оборотов двигателя.

 $f$ – частота напряжения.

 $p$  – число пар полюсов (в нашем случае  $p=1$ )

Изменение частоты питающего напряжения осуществляется методом широтно-импульсной модуляции. В этом случае выходное напряжение частотного преобразователя формируется из постоянного напряжения с помощью транзисторных ключей. Поскольку асинхронный двигатель для преобразователя частоты является реактивной (индуктивной) нагрузкой, то ток через обмотку двигателя не может возрастать мгновенно. Таким образом, используя импульсы разной длительности для управления транзисторными ключами, можно добиться на выходе преобразователя изменения тока (напряжения) близкого к синусоидальному закону (рисунок 1).

При изменении числа оборотов двигателя, помимо частоты питающего напряжения необходимо изменять и его амплитуду. Наиболее часто реализуется линейный закон U/f = const (рис 2). На малых частотах вращения (до 5-10 Гц) напряжение поддерживается на одном уровне для обеспечения необходимого момента. По мере увеличения частоты, напряжение возрастает пропорционально до определенного предела (~ 0,5 Uпит), после чего его увеличение прекращается. Дальнейшее повышение частоты возможно, однако в этом случае начинает снижаться крутящий момент. Преобразователь FR-F700 с помощью изменения параметров позволяет выбирать необходимую зависимость U/f.

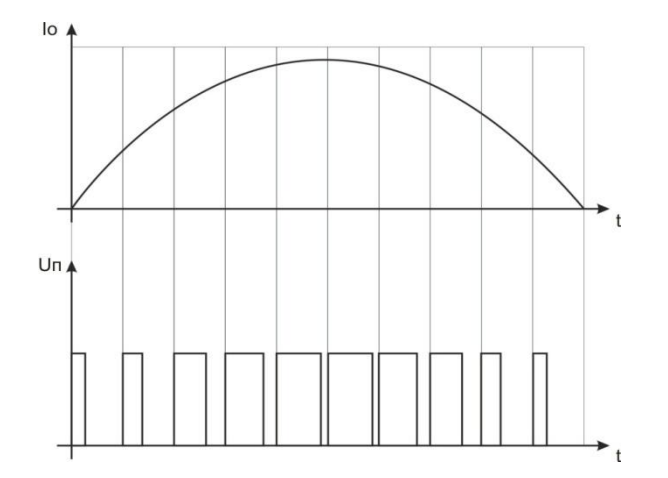

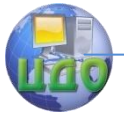

Рисунок 1 – Формирование требуемого закона изменения тока обмотки при использования ШИМ-модуляции.

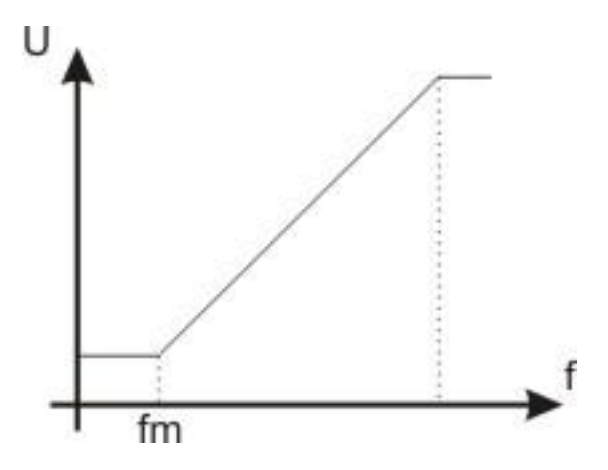

Рисунок 2 – Зависимость напряжения на выходе преобразователя

от частоты.

С дополнительной информацией по принципам работы частотных преобразователей можно ознакомиться здесь.

# **2 Способы управления преобразователем частоты FR-F700.**

В системах промышленной автоматизации могут потребоваться различные способы управления преобразователем частоты. Преобразователь FR-F700 обеспечивает работу в нескольких режимах:

управление от встроенного пульта;

управление от внешних сигналов;

управление от ПК (исключается возможность использования пульта).

При помощи встроенного пульта осуществляется управление двигателем и внутренними параметрами частотного преобразователя. Внешнее управление предоставляет более широкие возможности регулирования скорости за счет использования программируемых входных клемм, однако не позволяет изменять параметры преобразователя. Управление от персонального компьютера предоставляет исчерпывающие возможности по настройке и мониторингу работы и управлению преобразователем. В рамках

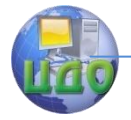

данной лабораторной работы используются первые два режима. Выбор режима управления осуществляется кнопкой PU/EXT на пульте.

На лабораторном стенде сигналы внешнего управления реализуются семью тумблерами, подсоединенными к клеммам частотного преобразователя: STF, STR (прямой и обратный ход), RL, RM, RH (малая средняя и большая скорости), JOG (толчковый режим), STOP.

Пульт управления содержит следующие элементы:

Четырехсегментный индикатор;

Кнопки:

PU/EXT – выбор режима управления преобразователем (пульт/внешнее);

REV, FWD – реверсивный и прямой ход двигателя;

STOP/RESET – остановка двигателя/сброс;

MODE – выбор типа вводимой на дисплей информации;

SET – установка значения;

Светодиоды. Имеют в большинстве названия, аналогичные кнопкам. Подтверждают выполнение вводимой команды.

Вращательный указатель. Предназначен для выбора и изменения текущих значений параметров.

Последовательность действий при изменении настроек и параметров преобразователя.

Для изменения параметров преобразователя нажмите **MODE**. На индикаторе отобразится надпись **P. 0** (редактор параметров). При помощи вращательного указателя выберите номер необходимого параметра и подтвердите выбор кнопкой **SET**. Индикатор отобразит текущее значение параметра. Данное значение можно изменить вращательным указателем и подтвердить кнопкой **SET**. Изменение параметров возможно только в режиме управления от встроенного пульта.

Для управления двигателем с пульта в реальном времени, нажмите кнопку **MODE,** чтобы на индикаторе отразилось **0.0**. Кнопками расположенными на пульте управления выберите направление вращения. Ротор двигателя начнет вращаться, при этом на индикаторе будет отображаться частота напряжения подаваемого на двигатель. Поворотом указателя и кнопкой **SET** можно изменять эту частоту, а следовательно и частоту вращения ротора.

**Примечание: стандартные установки преобразователя позволяют формировать напряжение питания двигателя с частотой до 400Гц, однако в рамках данной работы не** 

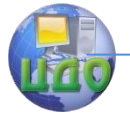

**рекомендуется выставлять значения выше 80 Гц, так как используемые асинхронные двигатели не рассчитаны на работу при таких значениях.**

Далее приведены номера параметров, которые могут потребоваться при выполнении лабораторной работы. В скобках указана величина по умолчанию. С другими параметрами частотного преобразователя необходимо ознакомиться в руководстве **(FR-700(руководство по эксп.).pdf и FR 700 техн каталог рус.pdf).**

1 – максимальная выходная частота (120 Гц);

2 – минимальная выходная частота (0 Гц);

3 – номинальная частота работы двигателя (50 Гц);

4 - предустановка скорости вращения, при наличии сигнала RH (50 Гц);

5 - предустановка скорости вращения, при наличии сигнала RM (30 Гц);

6 - предустановка скорости вращения, при наличии сигнала RL  $(10 \text{ Fu})$ :

7 – время разгона до заданной скорости (5 с);

8 – время торможения (5 с);

160 – защита от записи (изменения параметров).

# **3 Задачи лабораторной работы и последовательность ее выполнения**

Перед началом работы необходимо:

а) ознакомиться с документацией на частотный преобразователь FR-F700 для изучения способов подключения и основных режимов управления частотным преобразователем, назначением и методикой изменения параметров;

б) с использованием схемы соединений лабораторного стенда и технической документации, определить назначение каждого внешнего входного сигнала для управления двигателем. В протоколе лабораторной работы записать цель и задачи лабораторной работы, назначение используемых внешних сигналов, требуемые значения частот вращения ротора двигателя и рассчитанные значения параметров, которые для этого нужно установить. Записать необходимую последовательность действий для решения поставленных задач;

в) у преподавателя ведущего занятия или инженера лаборатории получить допуск к выполнению практической части работы.

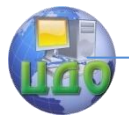

Первой задачей является изменение стандартных значений частоты вращения для сигналов управления **RL, RM, RH**. По заданию преподавателя установить значения параметров для обеспечения новых значений частот вращения ротора двигателя и проверить их отработку в режиме управления от внешних сигналов.

Второй задачей является обеспечение возможности работы двигателя на разных скоростях путем комбинации сигналов, подаваемых на входные клеммы. Для этих целей потребуется изменение параметров 24 – 27, 232 – 239, которые позволяют реализовать 7 и 15 ступенчатое изменение частоты вращения ротора двигателя. Зависимость параметров и их соответствие входным клеммам показана на графиках (рисунок 3) и в таблице 1.

Во избежание ошибок, которые могут возникнуть из-за неверных настроек частотного преобразователя - перед началом работы рекомендуется вернуть заводские установки, присвоив параметру **ALLC** значение 1. Для доступа к некоторым функциям преобразователя в параметр **160** (блокировка доступа) должен быть записан 0.

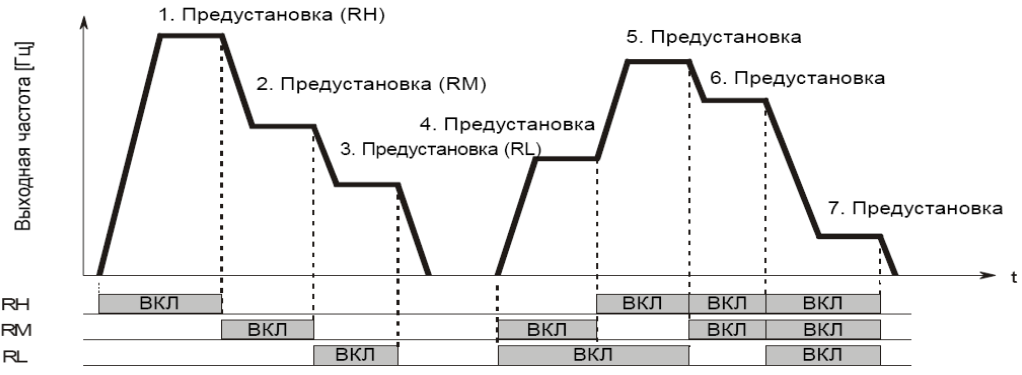

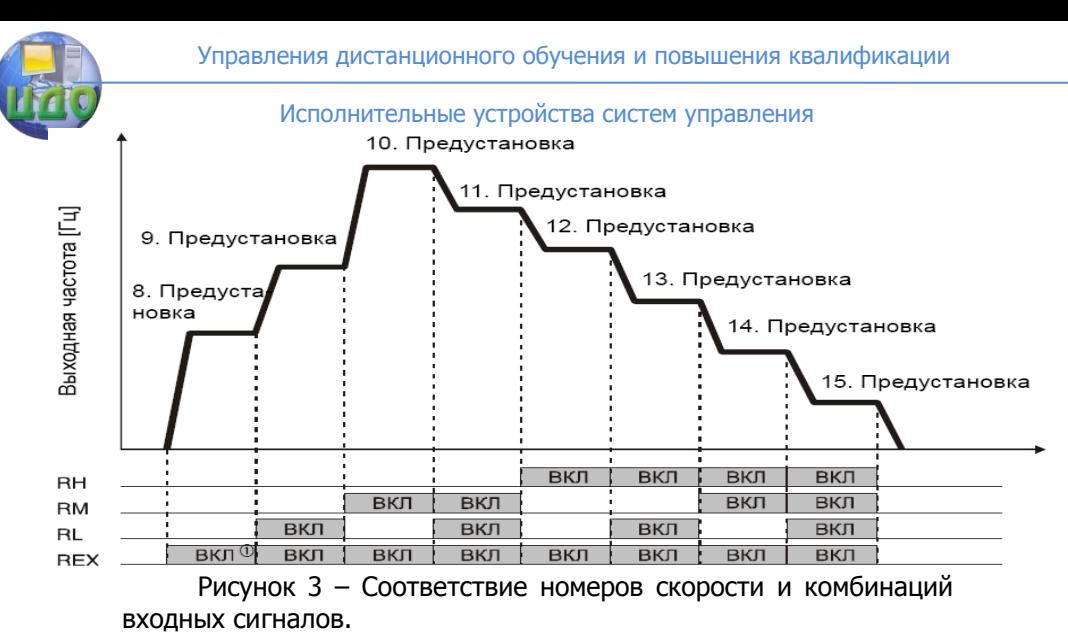

Таблица 1 – Соответствие номеров скорости и параметров.

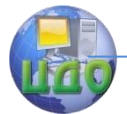

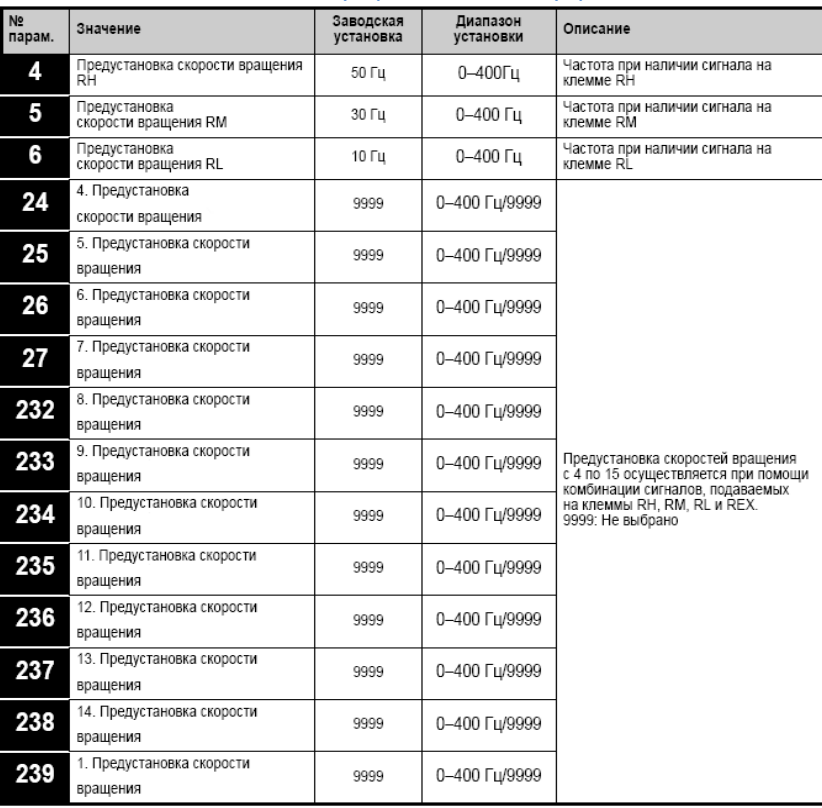

Сигнал REX на лабораторном стенде отсутствует, так же как и входная клемма REX в преобразователе, однако ее функцию можно назначить любой имеющейся клемме. Для назначения функции REX клемме JOG необходимо записать в параметр 185 значение 3 (подробнее - см. техническое описание).

Для экспериментальной проверки возможность изменения времени разгона, торможения и выбора закона изменения скорости необходимо изменить соответствующие параметры преобразователя. Не рекомендуется задавать очень малые значения времени разгона/торможения, т.к. в этом случае может срабатывать защита преобразователя по току.

# 4 Содержание отчета.

Лабораторная работа может считаться выполненной успешно при наличии оформленного протокола (отчета), практической реализации заданных частот вращения ротора двигателя, умении

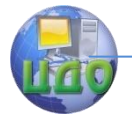

выполнять изменение параметров преобразователя частоты и управлять им в «ручном» режиме и в режиме внешнего управления

Протокол лабораторной работы должен содержать следующие разделы:

1. Цель работы.

2. Состав и описание лабораторного стенда.

3. Описание последовательности действий для решения поставленных задач, а так же принятое назначение входных сигналов и значения параметров, необходимых для реализации заданных 3, 7 и 15 частот врашения ротора двигателя.

4. Выводы по работе.

# 5 Контрольные вопросы.

1. Приведите назначение, области применения и основные характеристики частотного преобразователя.

2. Поясните способы формирования напряжений питания для обмоток асинхронного двигателя.

зависимости 3. Обоснуйте необходимость выходного напряжения преобразователя от требуемой частоты вращения ротора двигателя.

4. Перечислите основные режимы работы (управления) частотного преобразователя.

имеющиеся 5. Перечислите защитные функции преобразователя, укажите возможные способы применения преобразователя, частотного когда может потребоваться изменение параметров для этих функций.

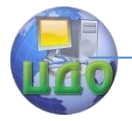

# **6 ЛАБОРАТОРНАЯ РАБОТА** «ИЗУЧЕНИЕ ОСНОВ ПРОГРАММИРОВАНИЯ ЛОГИЧЕСКИХ КОНТРОЛЛЕРОВ MITSUBISHI **СЕРИИ ALPHA»<sup>2</sup>**

В настоящее время, при решении задач автоматизации, одной из наиболее актуальных проблем является создание систем управления, которые удовлетворяли бы следующим критериям: разрабатываемые системы должны быть компактны, обладать возможностью перенастройки под конкретные условия, оставаясь при этом простыми в эксплуатации и относительно недорогими.

На смену устаревшим релейным системам приходят программируемые логические контроллеры (ПЛК) - электронные микропроцессорные устройства, позволяющие реализовать алгоритмизированную зависимость между входными и выходными параметрами. Контроллер способен принимать, обрабатывать и формировать дискретные и аналоговые сигналы; при этом количество и тип входов/выходов могут варьироваться в очень широких пределах благодаря различным модулям расширения. Поскольку входные и выходные цепи контроллера накладывают ограничения только на амплитуду сигнала, а не на характер подключаемых устройств - системы управления на базе ПЛК являются универсальными и пригодны к использованию в самых различных областях.

Цель работы:

1. Ознакомиться с назначением, применением и общими характеристиками программируемого логического контроллеров AL2-14MR-D.

2. Изучить визуальную программирования среду и возможности пакета Alpha Programming.

контроллера 3. Разработать для Alpha программы, реализующие обработку внешних сигналов и формирование выходных в соответствии с заданием.

4. Освоить способы создания в среде Alpha Programming собственных функциональных блоков, отладки и записи проекта в контроллер.

<sup>&</sup>lt;sup>2</sup> Составители лабораторной работы Е.А. Лукьянов, В.А. Смирнов, кафедра «РиМ»

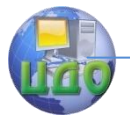

5. Протестировать разработанную программу управления и проверить ее работоспособность при всех возможных изменениях вхолных сигналов.

## 1 Общие сведения

Критичность системы управления к быстродействию и функциональности используемого программируемого логического контроллера обуславливается особенностями поставленной задачи. В системах вентиляции и кондиционирования, где необходима поддержка определенной температуры, высокая производительность контроллера выполняющего управление не требуется, поскольку время реакции в 1 секунду будет несоизмеримо мало по сравнению со временем термодинамических процессов в помещении. В системах позиционирования механических звеньев роботов, напротив, требуется высокое быстродействие, чтобы контроллер успевал обрабатывать сигналы с датчиков перемещения и вырабатывать управляющие воздействия.

Компания Mitsubishi предлагает несколько серий программируемых логических контроллеров, различающихся по производительности и функциональности. Серия Alpha, является самой доступной и простой в эксплуатации. Контроллеры этой серии великолепно подходят для замены громоздких релейных систем при автоматизации циклических процессов. Также контроллеры Alpha имеют возможность обрабатывать и формировать аналоговые сигналы, например для управления скоростью двигателя.

Структурная схема лабораторного стенда представлена на рисунке 1.

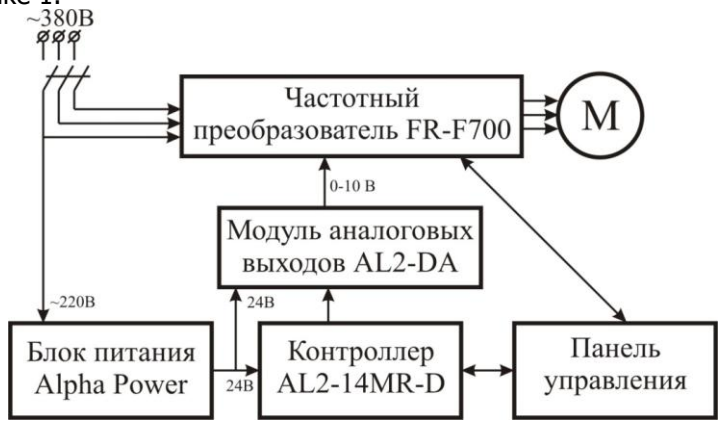

Рисунок 1 - Структурная схема лабораторного стенда

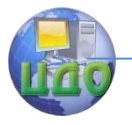

Состав лабораторного стенда:

- программируемый логический контроллер AL2-14MR-D;
- модуль расширения аналоговых выходов AL2-DA;
- частотный преобразователь FR-F700;
- $\bullet$  асинхронный двигатель (n=3000 об/мин, P=0.55кВт);
- пульт управления и блок индикации выходов.

# **1.2 Аппаратная часть ПЛК.**

Необходимые преобразования входных сигналов внутри контроллера определяются управляющей программой (см. далее) и реализуются электронными элементами интегральных схем. Поскольку напряжения и допустимые токи в данных логических цепях недостаточны для работы внешнего оборудования – необходим усилитель сигнала. Являясь функционально завершенным модулем управления, ПЛК имеет встроенные усилители на выходных клеммах. Усилители бывают следующих видов:

1. Электромагнитные реле. Управляющий сигнал подается на электромагнитную катушку. Под действием магнитного поля замыкается контактная группа реле.

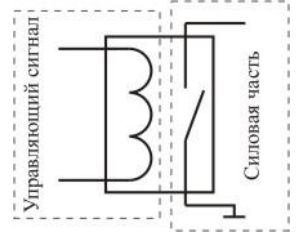

Достоинства: допустимые коммутируемые токи до 1,5А. Способность коммутировать переменный ток.

Недостатки: механическая реализация контактов накладывает ограничения на частоту срабатывания (обычно не более 10Гц), также ограничено общее количество переключений.

2. Транзисторные ключи. Управляющий сигнал подается на базу транзистора, отпирая его.

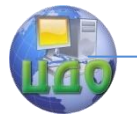

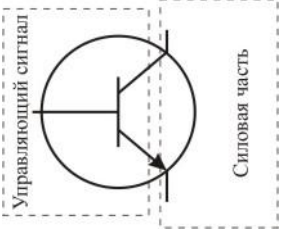

Достоинства: частота срабатываний ограничена лишь частотой управляющего сигнала. Допустимое количество срабатываний также не регламентируется.

Недостатки: однонаправленность силовой части транзистора не позволяет полноценно коммутировать цепи переменного тока.

2. Симисторные ключи. Представляет собой два параллельных встречно направленных тиристора с общим управляемым электродом.

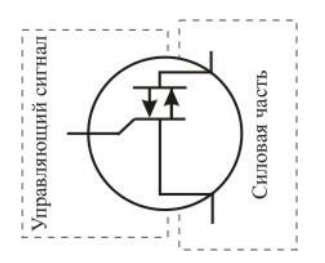

Достоинства: аналогичны транзисторным ключам. Симисторный ключ способен коммутировать цепи переменного тока.

Недостатки: полноценная коммутация цепей постоянного тока затруднительна. Контроллеры с симисторными выходами редки.

Программируемые контроллеры семейства Alpha выпускаются только в варианте с релейными выходами.

### **1.2 Аппаратная часть лабораторного стенда.**

Контроллер AL2-14MR-D имеет 8 входов (могут обрабатывать как двоичные, так и непрерывные сигналы), 6 дискретных выходов и 2 аналоговых выхода на плате расширения. Дискретные выходы контроллера релейные, что накладывает ограничение на максимальную частоту переключения. Коммутируемое напряжение входов и выходов для дискретных сигналов составляет +24В, для аналоговых от 0 до +10В . Входное аналоговое напря-

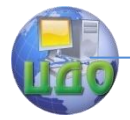

жение дискретизируется девятиразрядным АЦП (512 значений на диапазон). Дополнительная информация о контроллерах серии Alpha содержится в документации (Руководство AL2.pdf).

Управление частотой врашения ротора асинхронного двигателя осуществляется частотным преобразователем FR-F700, работающим в режиме внешнего управления. Напряжение, задающее частоту вращения двигателя, подается на аналоговый вход преобразователя от контроллера Alpha. Закон изменения этого напряжения (в диапазоне 0 - 10 В), а следовательно и скорости двигателя определяется программой управления, записанной в контроллер. При таком управлении частотный преобразователь изменяет скорость двигателя от нулевой до максимальной, в соответствии со значением аналогового сигнала. Минимум и максимум скорости определяется параметрами преобразователя, текущее значение - величиной аналогового напряжения на входе преобразователя.

### 2 Программирование контроллера

Пакет Alpha Programming предоставляет возможность разработки проектов с использованием функционального блочного программирования FBD (Function Block Diagram). Суть данного подхода заключается в построении программы из элементарных блоков-функций, объединенных линиями связи. В результате получаем наглядную, легкую в отладке и модифицировании программу. Также пакет Alpha Programming включает в себя симулятор контроллера, позволяющий имитировать входные и выходные сигналы и выполнять отладку программы без контроллера.

Визуальный интерфейс пакета Alpha Programming представлен на рисунке 1.

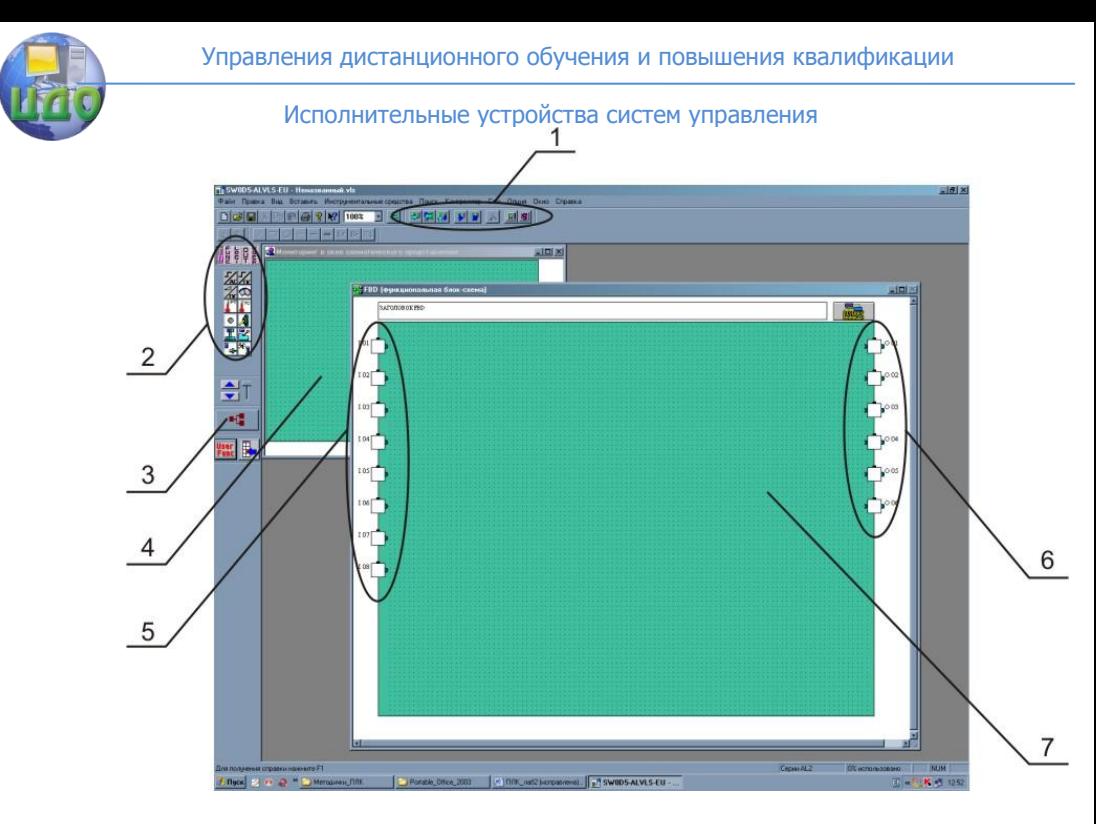

Рисунок 1 – Визуальный интерфейс среды разработки

Основные элементы интерфейса: 1- верхняя панель инструментов; 2- боковая панель инструментов; 3- кнопка создания связей; 4- окно схематического представления устройств; 5- программное представление входных клемм контроллера; 6- программное представление выходных клемм контроллера; 7- рабочее поле.

Основное назначение ПЛК заключается в формировании алгоритмизированной зависимости между состояниями входных и выходных сигналов. Данная зависимость реализуется программно на языке FBD (Function Block Diagram). Программа создается в виде структуры на рабочем поле, состоящей из узловпреобразователей сигнала и линий связи – «проводов» для сигнала. Таким образом, поступающий на входную клемму сигнал проходит по линиям связи, модифицируясь в функциональных блоках (ФБ) и поступает на выход в необходимой форме и в необходимое время.

Рассмотрим пример: необходимо обеспечить задержку включения лампочки, после нажатия на кнопку:

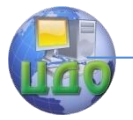

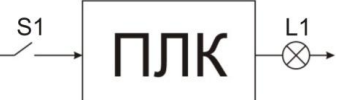

Вариант реализации данной задачи средствами FBD:

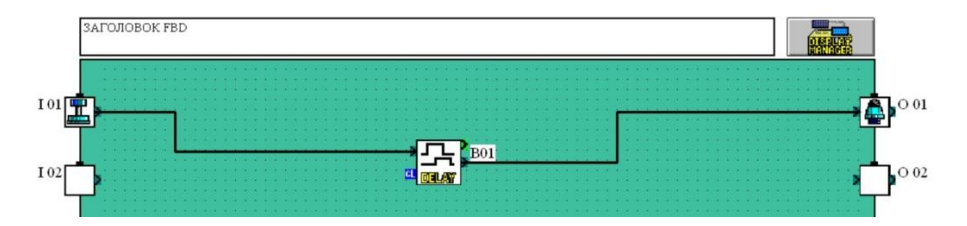

Входной сигнал, формируемый ключом S1, поступает на функциональный блок задержки DELAY. Время задержки определяется настройками функционального блока. Окно настроек вызывается двойным щелчком мыши на функциональном блоке и выглядит следующим образом:

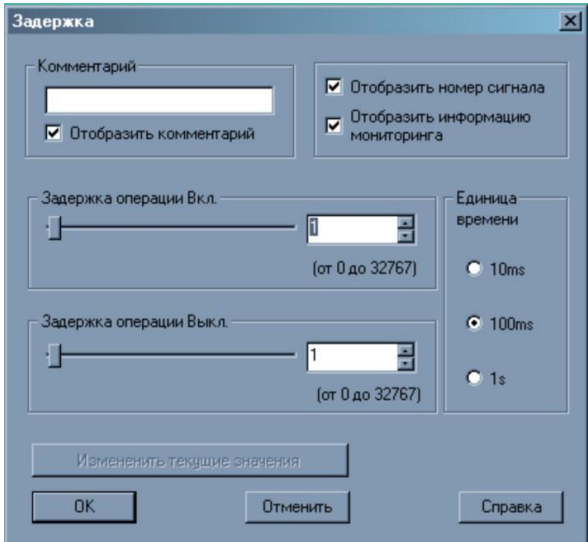

Комментарий - задает пользовательское имя для ФБ, отображаемое на рабочем поле.

Задержка операции включения - значение, определяющее промежуток времени между появлением сигнала на входе ФБ и его формированием на выходе.

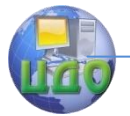

Задержка операции выключения - значение, определяет время поддержания сигнала на выходе ФБ после исчезновения сигнала на входе.

Единицы времени - коэффициент для значения задержек.

Стоит отметить, что под «отсутствием сигнала» понимаем логический ноль (близкое к нулю напряжение (менее 1В)), а под активным сигналом - логическую единицу (+5В).

Для задержки включения лампочки на 30с. Необходимо указать время задержки 30 и единицу времени 1s.

После настройки параметров ФБ работу программы можно промоделировать, нажав на кнопку «Запуск/останов моделирования» верхней панели инструментов. В процессе моделирования линии связи изменят цвет (синий - логический ноль, красный логическая единица) и появится возможность воздействия на входные сигналы щелчком мыши для имитации реальных процес-COB.

Задача управления лампочкой не предполагает изменение интенсивности свечения, поэтому для ее решения используются дискретные (двоичные) элементы (поддерживается выполнение только двух действий: включить (логическая единица) и выключить (логический ноль)).

Каждый функциональный блок может иметь разное количество и тип входных и выходных клемм. Рассмотрим основные типы клемм на примере ФБ «Счетчик»:

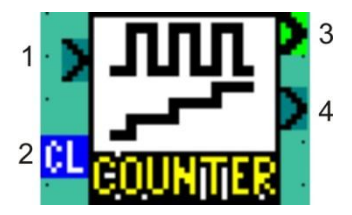

Серые клеммы предназначены для подключения двоичных сигналов, зеленые - для аналоговых, синие клеммы обозначают вход для сброса значений ФБ.

ФБ Counter (счетчик) предназначен для подсчета количества импульсов. Импульсы, подаваемые на вход (1) суммируются и их общее количество передается на аналоговый выход (3) в виде десятичного числа.

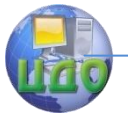

В случае если возникает необходимость разветвить сигнал для управления несколькими ФБ необходимо соединить один и тот же выход с разными целевыми ФБ:

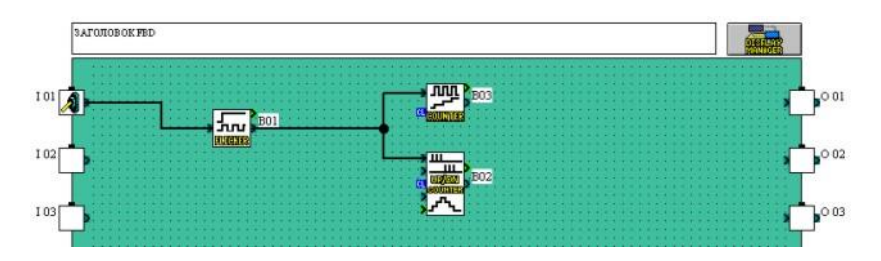

В данном примере один генератор формирует одинаковые импульсы одновременно на два счетчика.

Мультиплексирование двух выходных сигналов на один вход не допускается. Если необходимо объединить два сигнала в общую линию,- используется логический элемент «И»:

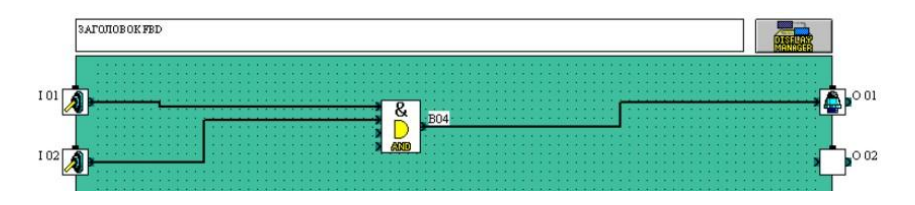

Объединение двух аналоговых сигналов возможно только посредством суммирования их значений при помощи соответствующего ФБ.

Готовую программу можно протестировать при помощи функции симуляции (кнопка "S" верхней панели инструментов). В режиме симуляции двойной щелчок мыши по входным клеммам приводит к изменению их состояния. Сигналы, передаваемые в системе по линиям связи будут условно обозначены разными цветами (по умолчанию, синий – логический ноль, красный – логическая единица). Также имеется возможность воздействовать на клеммы с аналоговыми сигналами и на некоторые ФБ.

При создании нового проекта в среде Alpha Programming необходимо указать тип используемого контроллера AL2 и выбрать модификацию на 8 входов и 6 выходов БЕЗ модулей расширения.

Некоторые, наиболее важные элементарные блоки приведены ниже.

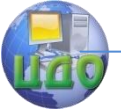

Входные сигналы (закладка IN боковой панели инструментов).

Аналоговые и дискретные входы, сигналы с датчиков и т.д.

В условиях настоящей лабораторной работы целесообразно использовать в качестве входов переключатели нажимного действия.

Управление сигналами (закладка Func).

Реализация задержек, счетчиков, триггеров, PID, и т.д.

Особое внимание стоит уделить функции аналогового выхода, которая будет использоваться для управления частотным приводом.

- Логические функции (закладка Logi).
- Выходные сигналы (закладка Out).

Левая граница рабочей области представляет входные клеммы контроллера, правая – выходные. Для использования клеммы на нее необходимо перетянуть соответствующий функциональный блок входного/выходного сигнала.

**Важно**! Функциональный блок «Аналоговый выход» необходимо располагать на рабочем поле, а не на выходных клеммах. Также, стоит учесть, что хотя количество подобных блоков может быть любым – все они управляют единственным физическим выходом! При этом сигналы, подаваемые от нескольких блоков одновременно, не суммируются.

Объем памяти контроллеров AL2 составляет 5Кб, что соответствует 200 функциональным блокам.

# **3.Постановка задач и последовательность выполнения лабораторной работы**

В лабораторной работе рассматривается применение ПЛК для автоматизации одной из задач, типичных для промышленных производств.

Задача автоматизации цеховой транспортной системы (рисунок 2) характерна для большинства предприятий, выполняющих операции упаковки либо приема и сортировки различных грузов.

Управления дистанционного обучения и повышения квалификации

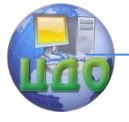

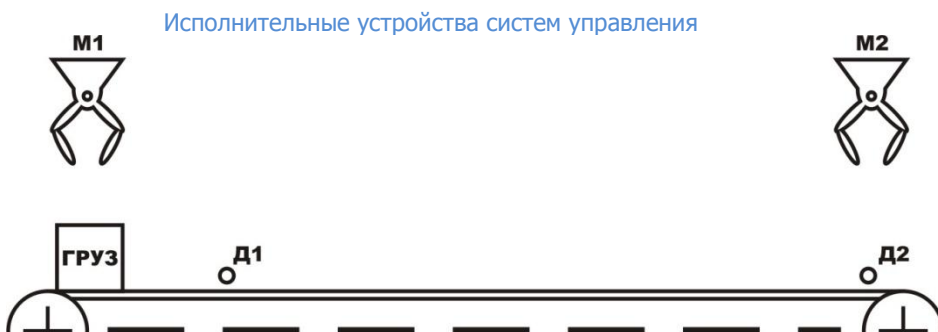

Рисунок 2 – Схема линии транспортировки

Конвейер осуществляет перемещение груза. Для установки и снятия груза используются манипуляторы. Скорость конвейера фиксированная.

Используемые в системе сигналы и их характер (импульсный или постоянный) показаны на рисунке 3.

После включения питания система должна сформировать для манипулятора М1 команду разрешения на установку груза. После получения сигнала подтверждения «груз установлен» должен быть включен двигатель конвейера. При срабатывании датчика Д1 (груз в безопасной позиции) необходимо остановить конвейер и , после чего выполнить установку нового груза. Это обеспечит размещение груза на транспортере максимально плотно. Цикл повторяется до тех пор пока не сработает датчик конечного положения Д2 (позиция выгрузки). По срабатыванию датчика Д2 необходимо сформировать команду на манипулятор M2 «забрать груз». Факт того, что груз снят отслеживается по состоянию датчика Д2. Дальнейшая работа конвейера должна осуществляться аналогично.

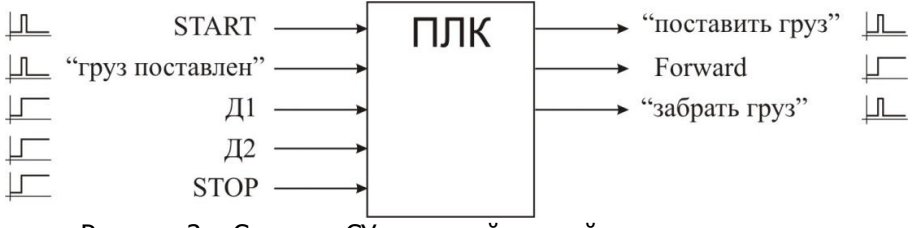

Рисунок 3 – Сигналы СУ поточной линией

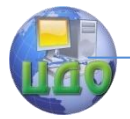

Все сигналы системы дискретные и представляют собой лишь разрешение/подтверждение работы подчиненных модулей (манипуляторы, двигатели). При решении этой задачи требуемые значения времени разгона/торможения двигателя конвейера задаются параметрами частотного преобразователя.

После разработки и отладки программы для ПЛК, реализующей заданный алгоритм работы конвейера, выполните ее модификацию с целью обеспечения необходимого закона управления скоростью конвейера.

Диаграмма изменения скорости двигателя при разгонеторможении приведена на диаграмме, представленной на рисунке 4.

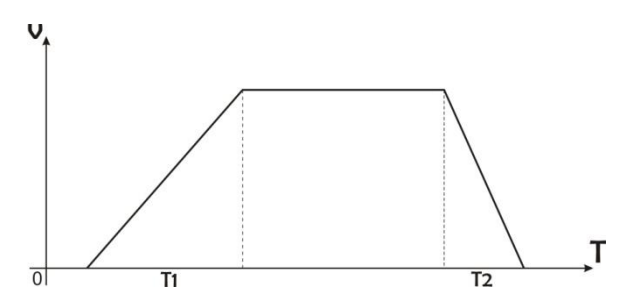

Рисунок 4 – Диаграмма изменения скорости двигателя.

Управляющие сигналы и сигналы датчиков остаются прежними. По поступлению сигнала Stop необходимо обеспечить максимально быструю остановку двигателя. После снятия сигнала Stop система должна оставаться в состоянии покоя до поступления нового разрешающего сигнала Start.

Время разгона  $T_1$  и время торможения  $T_2$  в общем случае не равны.

Для лучшего понимания процесса программирования рекомендуется сначала реализовать треугольную функцию управления скоростью конвейера с одинаковым временем разгона и торможения (рисунок 5).

Управления дистанционного обучения и повышения квалификации

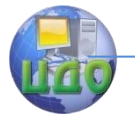

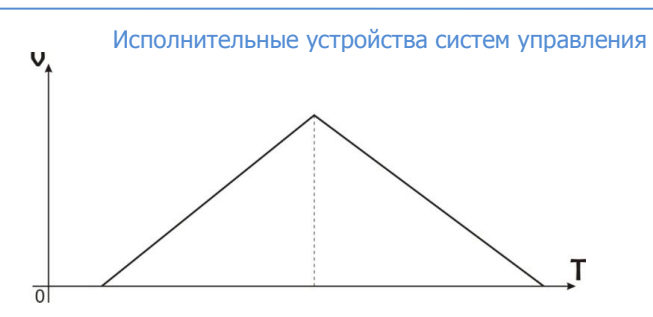

Рисунок 5 - Треугольная функция разгона/торможения

В процессе выполнения работы необходимо:

a) ознакомиться с пакетом Alpha Programming,

б) разработать алгоритм решения поставленных задач,

в) разработать программы на языке FBD (реализующие первую и вторую задачи управления),

г) при участии преподавателя или инженера, записать программу в контроллер и проверить ее работоспособность.

# 4 Содержание отчета

Лабораторная работа может считаться выполненной успешно при наличии оформленного протокола (отчета), практической реализации заданных алгоритмов управления, умении выполнять изменение параметров преобразователя частоты и управлять им в «ручном» режиме и в режиме внешнего управления, умении разрабатывать и отлаживать программы для ПЛК в среде Alpha Programming, а так же записывать их в контроллер.

Протокол лабораторной работы должен содержать следующие разделы:

1. Цель работы.

2. Схема управляемой системы, с указанием сигналов и входов/выходов контроллера.

3. Алгоритм решения поставленных задач.

4. Описание концепции решения и основных используемых элементов (кратко).

5. Выводы по работе.

# 5 Контрольные вопросы.

1. Приведите назначение, области применения и основные характеристики ПЛК Alpha.

2. Поясните способы управления частотным преобразователем от контроллера Alpha.

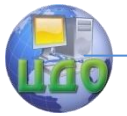

Ваши алгоритмические 3. Обоснуйте решения, обеспечивающие корректность продолжения работы системы управления после получения сигнала «Стоп».

4. Перечислите основные режимы работы среды разработки Alpha Programming.

5. Укажите имеющиеся способы оперативного управления работой контроллера Alpha.

# 6 Вопросы для допуска к лабораторной работе.

Студент допускается к выполнению лабораторной работы только в случае успешного ответа на следующие вопросы. В противном случае выполнение лабораторной работы переносится.

1. Поясните различие между дискретными и аналоговыми сигналами.

2. Поясните понятия переднего и заднего фронтов сигнала.

3. Приведите таблицы ИСТИННОСТИ для дискретных логических элементов «И», «ИЛИ», «НЕ».

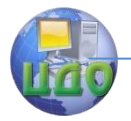

# **7 ЛАБОРАТОРНАЯ РАБОТА «ИЗУЧЕНИЕ ОСНОВ ПРОГРАММИРОВАНИЯ ЛОГИЧЕСКИХ КОНТРОЛЛЕРОВ MITSUBISHI СЕРИИ FX»<sup>3</sup>**

В процессе проектирования систем управления часто возникают задачи обработки и формирования аналоговых сигналов. Необходимость преобразования сигналов из аналоговой формы в цифровую возникает, например, при использовании индуктивных датчиков или датчиков температуры. Обратное преобразование может использоваться для управления скоростью двигателя, или для изменения степени зазора в золотниках.

В системах управления построенных на базе ПЛК FX, для работы с аналоговыми сигналами используются модули расширения FX3u-4DA (ЦАП) и FX3u-4AD (АЦП).

Цель работы:

1. Ознакомится с характеристиками и способами программирования аналоговых модулей FX.

2. Экспериментально проверить характеристики модуля ЦАП.

3. Написать программу для циклического формирования аналогового сигнала заданной формы.

### **1 Общие сведения.**

ЦАП, АЦП способны преобразовывать значения тока или напряжения, при этом определяющими факторами является время преобразования, диапазон обрабатываемых значений и разрядность.

Преобразование в цифровой сигнал происходит путем сопоставления аналогового сигнала определенным фиксированным значениям в каждый момент времени. Допустим, на вход АЦП поступает аналоговое напряжение, произвольно изменяющееся во времени (рис. 1).

 $3$  Составители лабораторной работы Е.А. Лукьянов, В.А. Смирнов, кафедра «РиМ»

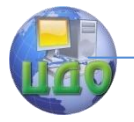

 $\cup$ 

Исполнительные устройства систем управления

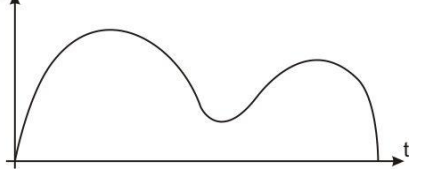

Рисунок 1 - График изменения напряжения во времени.

Введем несколько фиксированных значений напряжения, каждое из которых обозначим цифровым кодом, а также разобьем временной период *t* на равные интервалы (рис. 2).

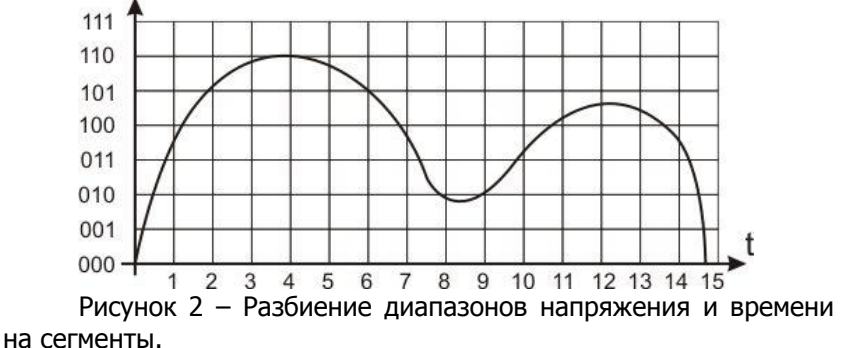

В каждый момент времени *ti* округлим поступающее напряжение до меньшего фиксированного значения. После этой процедуры получим последовательный цифровой код, характеризую-

ший изменение аналогового сигнала (таблица 1).

Таблица 1 – Цифровое представление аналогового сигнала.

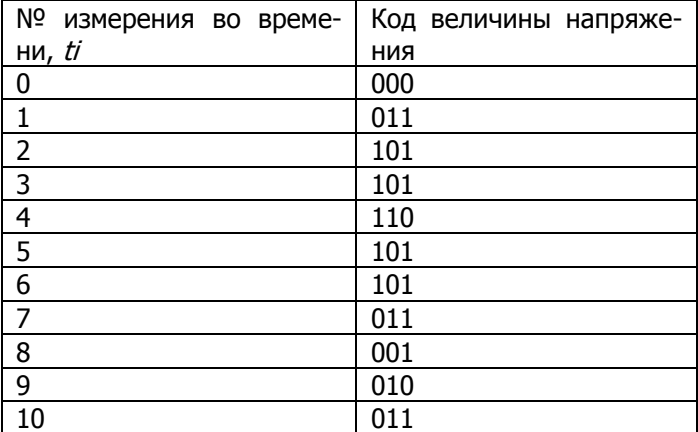

Управления дистанционного обучения и повышения квалификации

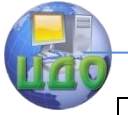

Исполнительные устройства систем управления

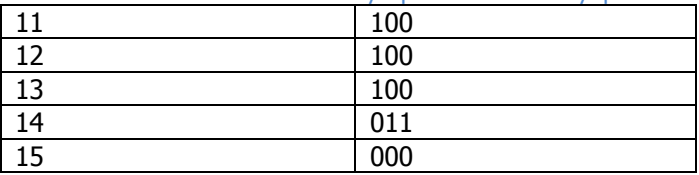

Построенная по этому коду зависимость показана на рисунке 3.

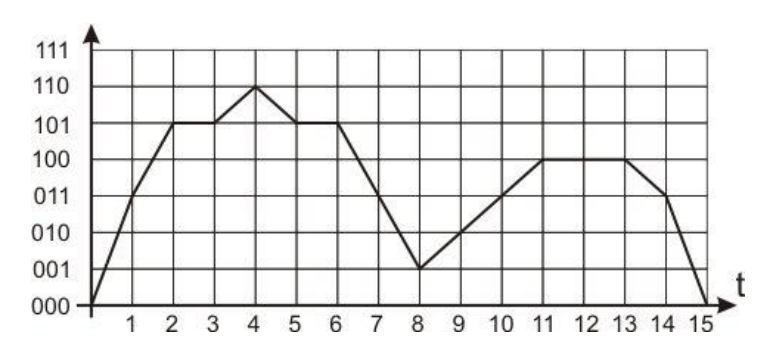

Рисунок 3 - График оцифрованного сигнала.

Как видно из рисунка 3 - оцифрованный сигнал сильно искажен относительного оригинала. Часть информации оказалась потерянной по двум причинам. Во-первых, измерения велись с малой частотой *f*. Во-вторых, было мало' количество фиксированных промежуточных значений величины напряжения. На весь диапазон использовались 8 значений (3 бита). Данная величина в битах называется разрядностью и характеризует точность амплитуды оцифрованного сигнала по отношению к оригиналу. Разрядность современных АЦП, составляет 166ит (~65000 значений на диапазон).

Если вносить корректировки в величину разрядности возможности, в общем случае нет, то изменять частоту оцифровок f можно программно в любой момент. Чем меньше  $f$ , тем выше риск того, что важная информация об изменении сигнала будет потеряна. С другой стороны, увеличение f может привести к нежелательной избыточности информации, необоснованному увеличению объема данных и времени, затрачиваемого на преобразование. Частота оцифровки (дискретизации) f, при которой потери информации будут меньше допустимого уровня, и при этом не возникнет избыточности - определяется теоремой Котельникова:

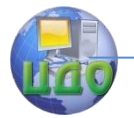

Для дискретизации аналогового сигнала без потери информации частота отсчетов должна быть в два раза выше верхней граничной частоты спектра сигнала.

 $f = 0.5(1/T)$ ,

где  $T$  – период верхней гармоники.

Иными словами, если на поступающем аналоговом сигнале имеются скачки (гармоника) с периодом T, то для гарантированного определения этой гармоники при помощи АЦП, частота оцифровки f должна быть вдвое больше частоты самой гармоники.

Процесс цифро-аналогового преобразования, происходит в обратном порядке. Цифровой код преобразуется в фиксированное значение напряжения или тока в каждый момент времени. В результате получается псевдоаналоговый сигнал, поскольку изменение амплитуды сигнала осуществляется ступенчато.

В настоящей лабораторной работе рассматривается применение ПЛК для построения СУ, оперирующей аналоговыми сигналами. Структурная схема лабораторного стенда представлена на рисунке 1.

Модуль ЦАП FX3u-4DA способен формировать аналоговое напряжение в пределах +-10В и ток от 0 до 20мА по четырем каналам. Гарантированное время преобразования составляет 10 мс на канал. Шаг по напряжению составляет 0,32мВ, по току – 0,63мкА.

Модуль АЦП FX3u-4AD оцифровывает аналоговое напряжение в пределах +-10В и ток от -20мА до 20мА по четырем каналам. Время преобразования составляет 0,5мс на канал. Шаг по напряжению составляет 0,32мВ, по току – 1,25мкА.

Управления дистанционного обучения и повышения квалификации

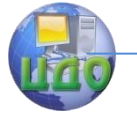

 Исполнительные устройства систем управления  $\star$ Alpha Power 24B  $24 - 1.5$  $24B$ ПК Модуль Модуль Модуль FX2n-32CCL FX3u-4DA FX3u-4AD

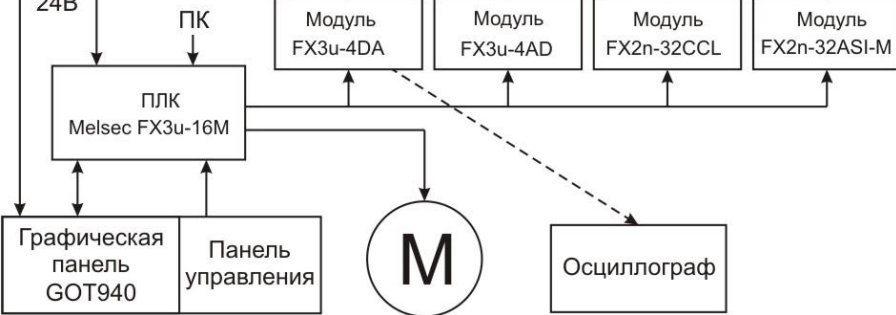

Рисунок 1 - Структурная схема лабораторного стенда

# **2 Программирование контроллера.**

Программирование ЦАП.

Перед началом формирования сигнала необходимо провести инициализацию аналогового модуля и настроить его параметры. Внутренние регистры модулей ЦАП, АЦП обозначаются буквой G. Для настройки параметров передачи данных необходимо записать в регистр G0 информацию в виде H1234. Каждый разряд отвечает за один из четырех каналов, а значение в разряде описывает тип сигнала (0-вывод напряжения, 2-вывод тока). H2020 означает, что по четвертому и второму каналу будет формироваться ток, а по третьему и первому - напряжение. Чтобы записать эти параметры, используем строку:

| ----------[MOVP H2020 U0\G0]-------| |

U – обозначает расположение модуля на шине расширения. Подключаемые к контроллеру модули нумеруются последовательно, слева направо, начиная с нулевого (только для FX3u).

Для того чтобы вывести аналоговое значение на один из каналов используется следующая команда:

| -------------[MOVP D0 U0\G1]-------| |

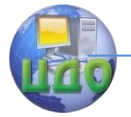

Данные из регистра DO будут записаны в регистр первого канала G1. Передаваемое в регистре D0 десятичное значения  $-32000$  do 32000 (+-10B). должно быть в диапазоне от

С дополнительной информацией и возможностями аналогомодулей необходимо ВЫХ ознакомиться файле B FX3U Analog modules.pdf

# 3 Постановка задачи.

Для модуля ЦАП объявленное производителем гарантированное время формирования сигнала составляет 10мс. Это означает, что выдавая на ЦАП команды к формированию с интервалом в 10мс. можно быть уверенным в точности получаемого аналогового сигнала. В ряде случаев подобный временной интервал может быть допустим, однако, если необходимо формировать сигнал сложной нелинейной формы и малой длительности - задержка между отсчетами в 10мс будет неприемлема. Для определения фактических возможностей модуля ЦАП необходимо провести эксперимент:

1. Написать программу для формирования циклического пилообразного сигнала с максимальной амплитудой и минимальным периодом (~1мс);

Используя внешнее АЦП, оцифровать полученный 2. сигнал и проанализировать его форму.

В процессе выполнения работы необходимо:

а) ознакомиться с технической документацией,

б) ознакомится с пакетом GX-Developer v8,

в) разработать программу на языке LD,

г) при участии преподавателя или инженера, записать программу в контроллер и проверить ее работоспособность.

# 4 Содержание отчета

- 1. Цель работы.
- 2. Описание стенла.
- 3. Описание концепции разработанной программы.
- 2. Выводы по работе.

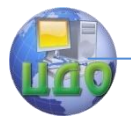

# Исполнительные устройства систем управления **8 ЛАБОРАТОРНАЯ РАБОТА** «ИЗУЧЕНИЕ ОСНОВ ПРОГРАММИРОВАНИЯ ЛОГИЧЕСКИХ КОНТРОЛЛЕРОВ MITSUBISHI СЕРИИ  $FX\rightarrow$ <sup>4</sup>

В процессе разработки систем управления одним из основоположных факторов является правильный полход к выбору контроллера. Сложные многоуровневые системы, в зависимости от класса решаемых задач, могут предъявлять к контроллеру требования самого различного характера, в том числе для систем управления реального времени определяющую роль играет быстродействие. Распределенным системам управления необходим надежный, удобный, с требуемой пропускной способностью межблочный интерфейс связи. Реализация следящего управления серводвигателями по нескольким координатам связана со сложной математической обработкой. В каждом случае, при построении систем управления на базе программируемых логических контроллеров важную роль играет «гибкость» контроллера, его способность обрабатывать сигналы различные по своему характеру.

Программируемые логические контроллеры (ПЛК) серии FX, могут быть применены для построения сложных СУ (требующих высокого быстродействия и высокой функциональности управляющего блока) и способны работать в составе распределенных сетей. Контроллеры FX, в зависимости от модели, имеют различное число дискретных входов/выходов (транзисторных или релейных), а также позволяют использовать одновременно до 17 дополнительных модулей, подключаемых к двум шинам расширения. Модули расширения предназначены для решения широкого круга задач, среди которых; увеличения количества входных/выходных сигналов, работа с аналоговыми сигналами, связь с другими контроллерами или отдаленными датчиками, обмен информацией по интерфейсам CC-Link или ASI, реализация ШИМмодуляции, организация высокоскоростных счетчиков, управление позиционированием сервосистем и т.д.

Цель работы:

1. Ознакомится с основами программирования контроллера FX3U с использованием языка программирования LD (лестничные диаграммы).

<sup>&</sup>lt;sup>4</sup> Составители лабораторной работы Е.А. Лукьянов, В.А. Смирнов, кафедра «РиМ»

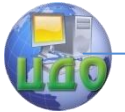

2. Разработать алгоритм и программу для управления шаговым двигателем.

3 .Выполнить отладку этой программы, записать ее в контроллер и проверить работоспособность.

# **1 Общие сведения**

В настоящей лабораторной работе рассматривается применение ПЛК для управления шаговым двигателем. Структурная схема лабораторного стенда представлена на рисунке 1.

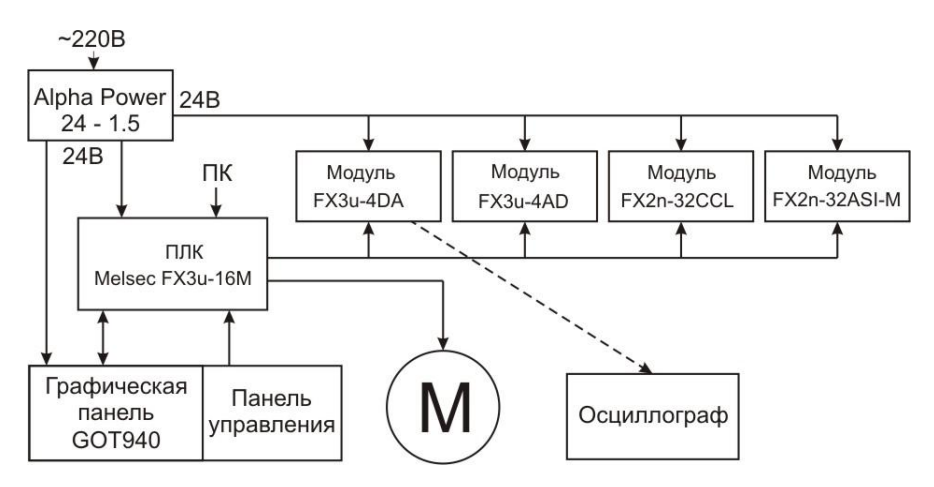

Рисунок 1 - Структурная схема лабораторного стенда.

Контроллер Melsec FX3u-16M имеет 8 дискретных входов и 8 дискретных выходов транзисторного типа, рассчитанных на постоянное напряжение 24В. В составе стенда используются модули ЦАП и АЦП (FX3u-4DA и FX3u-4AD), рассчитанные на коммутируемое напряжение в диапазоне -10 + 10В., а также модули интерфейсов ASI и CC-Link. Графическая сенсорная панель GOT940 программируется с помощью компьютера.

Пульт управления стендом содержит восемь тумблеров и светодиодов, подключенных к входам контроллера X0 – X7.

Используемый в составе стенда шаговый двигатель имеет четыре обмотки и подключен к контроллеру в соответствии с рисунком 2.

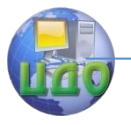

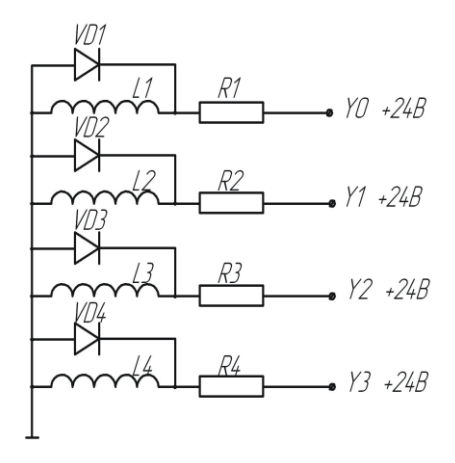

Рисунок 2 - Подключение шагового двигателя

Обмотки двигателя L1 - L4 подключены к выходам контроллера Y0 - Y3 через токоограничивающие резисторы R1 - R4. Диоды VD1 - VD4 предназначены для защиты транзисторов от обратных напряжений в момент выключения обмотки.

Для управления шаговым двигателем необходимо подавать на его обмотки напряжение питания в последовательности, указанной в таблице 1. (L4 L3 L2 L1)

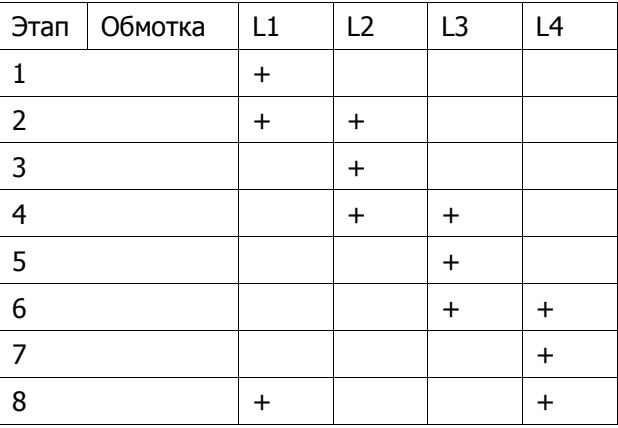

За восемь этапов ротор двигателя совершит четыре полных шага, при этом, время необходимое на один оборот будет зави-

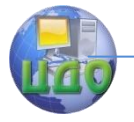

сеть от суммарной длительности временных задержек между шагами.

Таким образом, управляя обмотками двигателя - включена (есть ток в обмотке), выключена, посредством выходов контроллера Y0 - Y3, можно управлять скоростью вращения двигателя и необходимой величиной перемещения рабочего органа.

## 2 Программирование контроллера

Разработка проекта и запись его в контроллер осуществляется прикладной программой GX-Developer v8. Данный пакет предоставляет возможность программирования на языке лестничных диаграмм: программа строится как последовательность линий, выполняемых поочередно. Каждая линия может содержать до 8 инструкций, до 20 ответвлений и по структуре подобна оператору условного перехода (ЕСЛИ - ТО). Во время работы контроллера, записанная в нем программа выполняется циклически. Функционально контроллеры Mitsubishi разработаны таким образом, что информация об изменении состояния входов записывается в область отображения и обрабатывается программой только после завершения очередного цикла. Аналогично осуществляется обработка и выходных сигналов. Это обстоятельство стоит учитывать, поскольку в объемных программах, время цикла может составлять несколько сотен миллисекунд. Подобное время отклика на поступающий сигнал может оказаться недопустимым в системах жесткого реального времени.

Команды и правила их использования подробно описаны в документе FX Begin.pdf и рассматриваются в тренинговой программе FX-TRN-BEG-EU.

Работа с пакетом GX-Developer описана в документе GX-Developer-FX Beginners Manual ru.pdf.

Объем памяти контроллера FX3u составляет 256Кб или 64000 инструкций, а время исполнения базовых команд составляет 0.065мкс.

### 3 Постановка задачи

Необходимо разработать систему управления шаговым двигателем, способную реализовывать прямое и обратное вращение ротора, а также обрабатывать сигнал экстренной остановки двигателя. Для имитации входных сигналов управления используются тумблеры Х4 - Х7. Входы контроллера Х0 - Х3 соединены с четырьмя герконами, имитирующими конечные выключатели. Сиг-

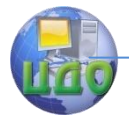

налы включения прямого и обратного хода (FWD и REV) должны быть представлены в виде импульса, а сигнал STOP должен обеспечивать полную остановку системы. Система должна запускаться только в том случае, когда нет сигнала STOP, и поступил сигнал на перемещение вперед либо назад.

Стоит обратить внимание на тип входа при программировании. Нормально разомкнутые контакты - | |- и нормально замкнутые - | / | - можно одновременно использовать в разных частях программы применительно к одному и тому же физическому входу. К тому же грамотный подход к выбору типа контакта позволяет упростить решение множества вопросов. Например, связка -  $|-1/|-1$ позволяет системе работать только когда активен первый вход и неактивен второй (исключается работа системы при одновременной подаче противоречивых сигналов FWD и REV).

Сигнал STOP в реальных системах практически всегда является размыкающим и аппаратно отключает питание. Это необходимо помнить, однако в данной лабораторной работе тип контакта STOP не имеет особого значения т. к. этот сигнал обрабатывается на программном уровне.

Последовательное переключение обмоток с заданным интервалом времени можно реализовать множеством способов. Самый простой - последовательность таймеров, каждый из которых, по истечению времени, включает следующую комбинацию обмоток и следующий таймер. Подобное решение связано с рядом неудобств. Во-первых, реализация реверсивного хода приведет к увеличению объема программы, практически вдвое. Во-вторых, усложняется процесс определения стартовой комбинации включенных обмоток при переключении направления вращения.

Для увеличения «гибкости» программы может быть использован подход на основе динамически изменяемого регистра. В регистр записывается десятичное число, которое изменяется на единицу каждый раз при срабатывании таймера задержки (время между полушагами). Изменение значения регистра должно происходить в пределах  $0 - 7$  (т.к. при полушаговом управлении имеется всего 8 возможных комбинаций включенных обмоток - см. табл.1). В этом случае структура программы может выглядеть следующим образом (рис. 3).

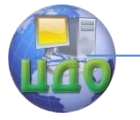

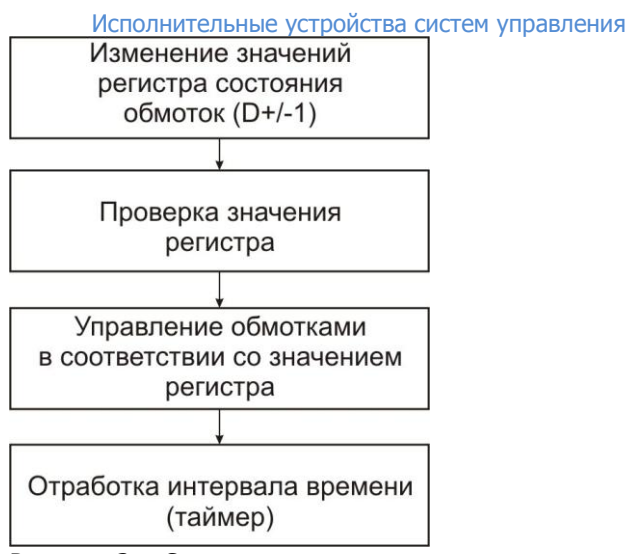

Рисунок 3 - Структура программы управления шаговым двигателем

В процессе выполнения работы необходимо:

а) ознакомиться с технической документацией,

б) ознакомится с пакетом GX-Developer v8,

в) разработать алгоритм и программу на языке LD,

г) при участии преподавателя или инженера, записать программу в контроллер и проверить ее работоспособность.

# 4 Содержание отчета

Лабораторная работа может считаться выполненной успешно при наличии оформленного протокола (отчета), практической реализации требуемого алгоритма управления, умении выполнять разработку и редактирование программы контроллера в среде GX-Developer v8, а так же записывать ее в контроллер.

Протокол лабораторной работы должен содержать следующие разделы:

1. Цель работы.

2. Схема управляемой системы, с указанием сигналов и входов/выходов контроллера.

3. Алгоритм решения поставленной задачи.

4. Описание концепции решения и основных используемых элементов (кратко).

5. Выводы по работе.
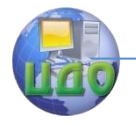

### **5 Контрольные вопросы**

1. Укажите основные способы управления шаговым двигателем.

2. Поясните фрагмент алгоритма, в котором выполняется управление обмотками двигателя.<br>3. Приведите – типовую п

типовую последовательность действий, выполняемых контроллером в пределах одного программного цикла.

4. Каким образом в алгоритме обеспечивается корректное продолжение движения после команды STOP.

5. Объясните назначение и работу таймера в программе управления двигателем.

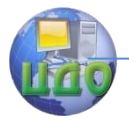

# **9 ЛАБОРАТОРНАЯ РАБОТА «ИССЛЕДОВАНИЕ ТИРИСТОРНОГО ПРИВОДА ТИПА ЭПУ2-1…Е»**

Цель работы: Изучение структуры системы автоматизации управления скоростного тиристорного привода постоянного тока типа ЭПУ 2-1…Е, его основные статические и динамические характеристики, программирование по времени и скорости перемещения привода на базе микропроцессора. Привод осуществляет плавное регулирование частоты вращения двигателя вниз от номинальной при якорном управлении. Функциональная схема привода устройства изображена на рисунке 1.

В состав электропривода входит блок ввода (БВ), блок управления (БУ), реактор (L2), двигатель (М), задатчик частоты вращения.

Схема электрическая принципиальная приведена на рисунке 2.

# **1. Выбор и описание привода**

Электроприводы ЭПУ2–1Е и ЭПУ2–1М унифицированные, однофазные, нереверсивные, в дальнейшем именуемые «электроприводы» постоянного тока, изготавливаемые для нужд народного хозяйства и для поставок на экспорт в качестве комплектующих изделий.

Электроприводы предназначены для широкого применения, в том числе для приводов подачи станков и других механизмов и питаются от однофазной сети переменного тока частотой 50 или 60 Гц. Электроприводы не являются объектом самостоятельного экспорта.

Электроприводы выпускаются с обратной связью по ЭДС (Е) – ЭПУ2–1Е и с обратной связью по частоте вращения (М) – ЭПУ2– 1М.

# **2. Технические данные**

Электроприводы предназначены для работы в следующих условиях:

– номинальные значения климатических факторов по ГОСТ 15150–69;

– окружающая среда – невзрывоопасная, не содержащая пыли в количестве, снижающем параметры электроприводов в

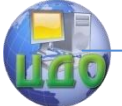

недопустимых пределах;

– тип атмосферы по содержанию коррозионных агентов – П по ГОСТ 15150–69.

Электроприводы не должны подвергаться резким толчкам и ударам.

Место установки – защищенное от попадания воды, масла и эмульсии.

Рабочее положение:

– блока управления, блока ввода – на вертикальной плоскости;

– задатчика частоты вращения и реактора – любое;

– электродвигателя – согласно конструктивному исполнению по способу монтажа.

Степень защиты:

– блока управления, блока ввода и реактора IP00 по ГОСТ  $14254 - 80$ :

– электродвигателя – в соответствии с техническими условиями на электродвигатель.

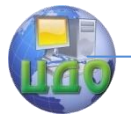

Исполнительные устройства систем управления

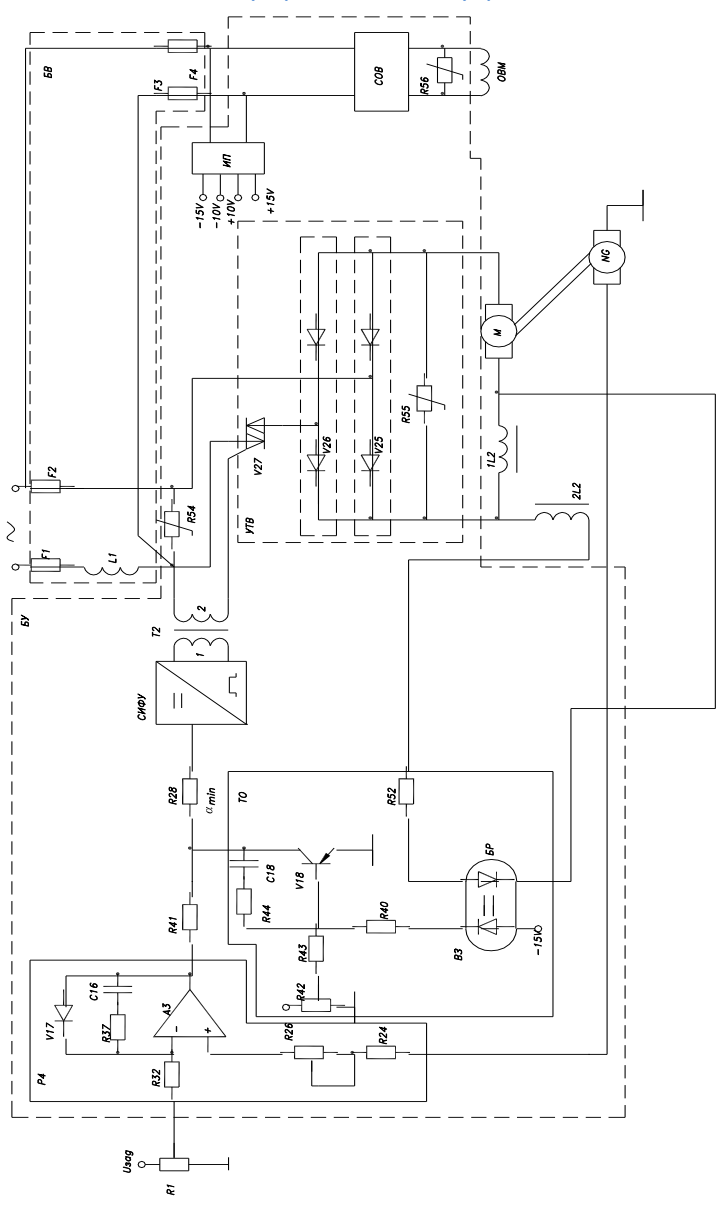

Рис. 1. Функциональная схема привода ЭПУ 2-1... Е

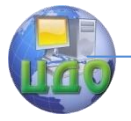

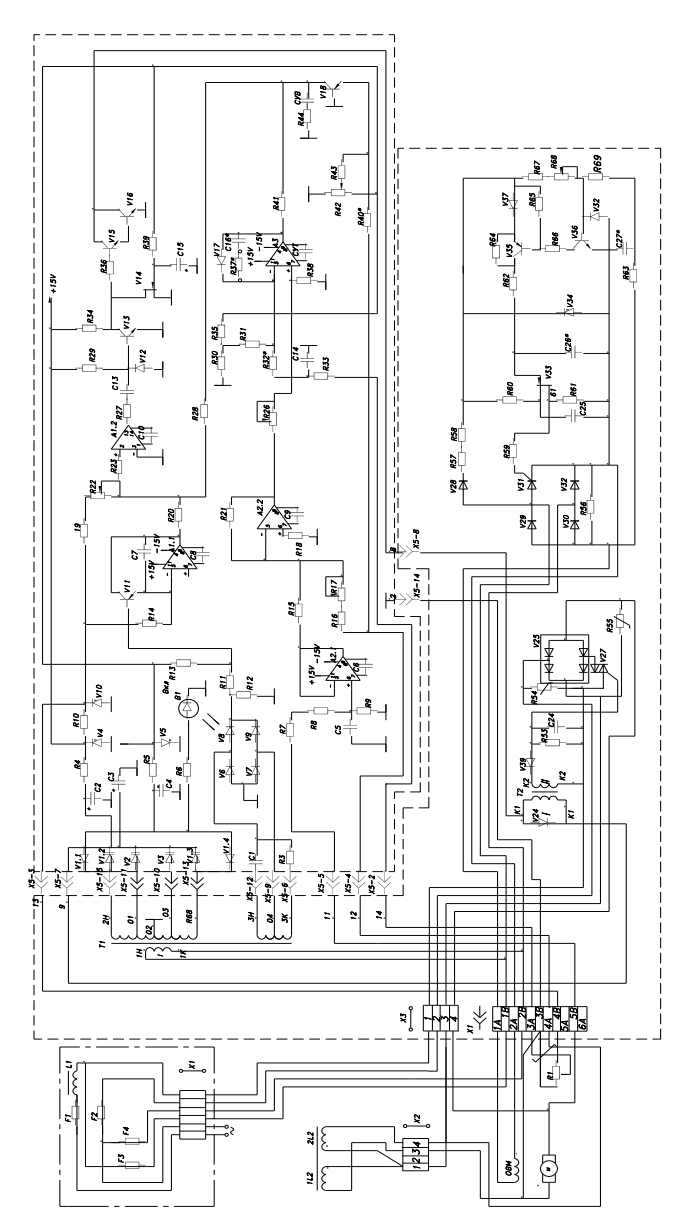

Рис. 2. Схема электрическая принципиальная привода ЭПУ  $2 - 1...E$ 

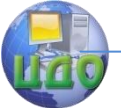

Потребляемая мощность электропривода определяется расчетным путем по формуле:

 $P_{\text{TOTP}_1} = 1.14 \cdot U \cdot I$ ,

где 1,14 – коэффициент, учитывающий потери мощности в блоке управления, блоке ввода и реакторе;

U – номинальное напряжение якоря электродвигателя;

I – номинальный ток якоря электродвигателя.

Коэффициент полезного действия электропривода определяется расчетным путем по формуле:

 $\eta_{\text{2H}} = \eta \cdot 0.88$ ,

где n<sub>эп</sub> – коэффициент полезного действия электропривода; η – коэффициент полезного действия электродвигателя (со-

гласно техническим условиям на электродвигатель).

Блок управления (БУ) электропривода ЭПУ2–1Е состоит из:

– регулятора ЭДС (РЕ);

– устройства тока – ограничения (ТО);

– датчика ЭДС (ДЕ);

– системы импульсно-фазового управления (СИФУ);

- управляемого тиристорного выпрямителя (УТВ);
- источника питания (ИП);
- стабилизатора напряжения обмотки возбуждения (СОВ).

Блок управления (БУ) электропривода ЭПУ2–1М состоит из:

- регулятора частоты вращения (РЧ);
- устройства тока ограничения (ТО);
- системы импульсно-фазового управления (СИФУ);
- управляемого тиристорного выпрямителя (УТВ);
- источника питания (ИП);

– стабилизатора напряжения обмотки возбуждения (СОВ).

Управляемый тиристорный выпрямитель предназначен для преобразования переменного напряжения в регулируемое выпрямленное напряжение и представляет собой однофазный мост, выполненный на диодных модулях V25, V26 и симметричном тиристоре V27, включенном на входе моста в одну из фаз. Управление V27 осуществляется через импульсный трансформатор Т2 импульсами отрицательной полярности. Параллельно управляющему переходу V27 включены элементы R53, C24, которые предназначены для устранения возможных помех по каналу управления. Защита элементов V27, V25, V26 от перенапряжений выполняется варисторами R54, R55. В данной схеме симистор V27 работает как «ключ» переменного напряжения, которое затем выпрямляется

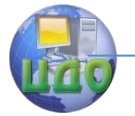

мостом и подается на якорь электродвигателя.

Регулятор ЭДС для ЭПУ2–1…Е или регулятор частоты вращения для ЭПУ2–1М предназначен для вычитания из сигнала задания сигнала обратной связи и усиления разностного сигнала. Сигнал обратной связи снимается с датчика ЭДС для ЭПУ2–1…Е или с тахогенератора (NG) электродвигателя для ЭПУ2–1М. Выходной сигнал РЕ управляет СИФУ.

Датчик ЭДС для ЭПУ2–1…Е предназначен для осуществления обратной связи и выделяет сигнал, пропорциональный ЭДС электродвигателя, который получается в результате алгебраического суммирования сигналов, пропорциональных напряжению и току электродвигателя. Сигнал пропорциональный напряжению электродвигателя снимается с делителя напряжения R7, R8, R9, включенного параллельно якорю, сглаживается фильтром (Ф) и на выходе повторителя А2.1 из него вычитается токовый сигнал, снимаемый с дополнительной (компенсационной) обмотки реактора 2L2. При правильной настройке ДЕ c помощью резистора R16, R17 его выходное напряжение равно ЭДС электродвигателя или определяется по формуле:

$$
\mathbf{U}_{\text{AE}} = \frac{\mathbf{U}_{\text{A}}}{1 + \mathbf{T}_{\text{A}} \cdot \mathbf{P}} - \mathbf{I}_{\text{A}} \cdot \mathbf{R}_{\text{A}} \,,
$$

где  $U_{\text{DE}}$  – выходное напряжение датчика ДЕ;

 $U<sub>9</sub>$  – напряжение на якоре электродвигателя;

 $I<sub>9</sub>$  – ток якоря;

 $R<sub>g</sub>$  – сопротивление якоря;

 $T<sub>g</sub>$  – постоянная времени;

 $P = \frac{\alpha}{dt}$  – символ дифференцирования.

Причем при заторможенном электродвигателе это напряжение (среднее значение) должно быть равным нулю. В качестве датчика обратной связи для ЭПУ2–1М применяется тахогенератор, который выдает сигнал, пропорциональный частоте вращения электродвигателя, и расположен с ним на одном валу.

Устройство тока – ограничения (ТО) предназначено для ограничения максимального тока электродвигателя. Для ЭПУ2–1Е устройство ТО выполнено на элементах V18, R40, R42, R43, R44, C18. Для ЭПУ2–1…М устройство ТО выполнено на элементах V18, R40, R42, R43, R44, C18 с блоком развязки БР, выполненном на оптроне B3. Сигнал пропорциональный току якоря снимается с компенсационной обмотки реактора 2L2 и через резистор R40 на V18. Необходимая уставка по току устанавливается резистором R42.

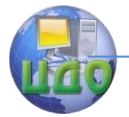

Система импульсно-фазового управления (СИФУ) предназначена для выработки и выдачи в определенные моменты времени управляющего импульса на V27, СИФУ имеет одноканальное исполнение и управляется однополярным напряжением по принципу вертикального управления. Синхронизирующее напряжение поступает на генератор пилообразного напряжения (ГПН) от источника синхронизирующего напряжения (ИСН) выполненного на двух полуобмотках трансформатора T1, фазосдвигающей цепи C1, R3, диодном мосте V6…V9 и резисторах R11…R13. С помощью ключа V11 разряжается конденсатор C7 в те моменты времени, когда напряжение смещения, поступающее через резистор R13, больше напряжения пульсации, поступающего с мостов V6, V7, V8, V9. Таким образом формируется «пила» с частотой 2f сети. Напряжение с ГПН подается на вход нуль – органа (НО) – усилитель F1.2. На входе НО происходит сравнение трех сигналов: напряжение управления  $(-U_y)$ , напряжение смещения  $(-U_{CM})$  и напряжение ГПН (- $U_{TH}$ ). Положительное смещение (+ $U_{CM}$ ), которое подается через резисторы R19, R22, определяет максимальный угол регулирования, т.е. минимальное напряжение на якоре электродвигателя. При подаче сигнала управления  $(-U_y)$  с выхода РЕ (РЧ) сумма  $U_v + U_{r}$ превышает  $U_{cm}$  и напряжение нуль – органа меняет знак с «плюс» на «минус», и по этому фронту вырабатывается рабочий импульс. В формирователе длительности импульсов (ФДИ), выполненном на элементах R27, C13, A1.2, они формируются длительностью до четырех электрических градусов и подаются на усилитель импульсов и через импульсный трансформатор Т2 на управляющий переход симистора V27. В блоке управления имеется источник синхронизирующего напряжения, выполненный на двух полуобмотках трансформатора Т1 и элементах C1, R3, V6…V9, R11…R13, с помощью которого формируется зона разрешения выдачи управляющих импульсов. Необходимость применения зоны разрешения вызвана тем, что при работе вблизи αmin, управляющие импульсы могут сдвинуться и задним фронтом открыть симистор в обратном направлении. Это приведет к броску тока в силовой части электропривода. Диаграммы напряжения СИФУ представлены на рисунке 3.

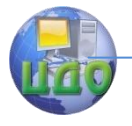

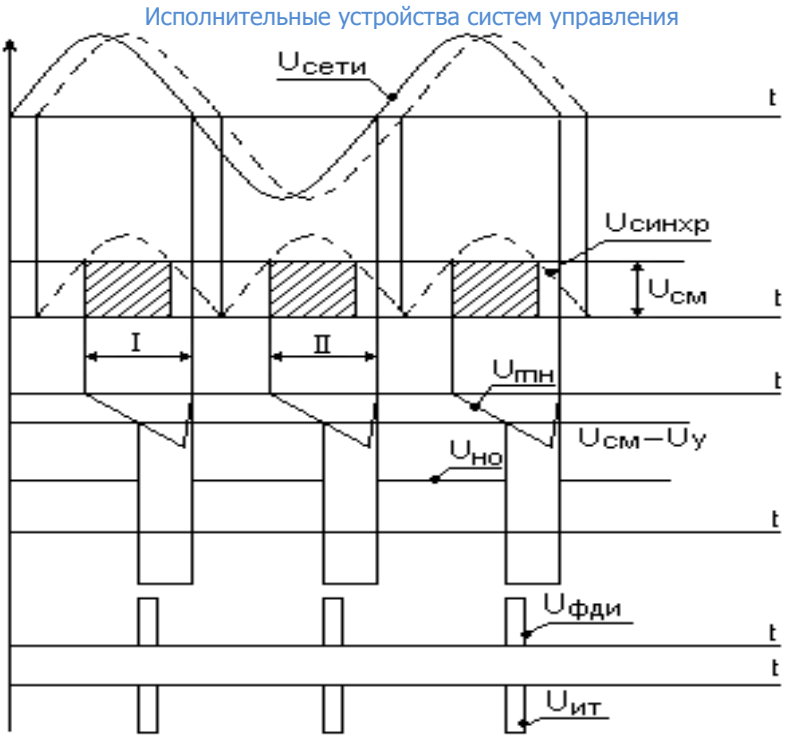

Рис. 3. Диаграмма напряжений СИФУ: I – зона разрешения; II – зона запрещения

Стабилизатор напряжения обмотки возбуждения предназначен для питания постоянным напряжением обмотки возбуждения электродвигателя. Выпрямитель стабилизатора собран по однофазной мостовой схеме с одним тиристором. Сигнал обратной связи с обмотки возбуждения через фильтр R63, C27 подается на усилитель постоянного тока (УПТ), собранный на транзисторе V36. На этот же вход подается сигнал обратной полярности от источника опорного напряжения, собранного на диоде V28, резисторах R57, R58 и стабилитроне V34. УПТ управляет зарядным током генератора пилообразного напряжения, собранного на транзисторе V35, резисторах R62, R64, конденсаторе C26. Величина зарядного тока определяет время заряда накопительного конденсатора С26, а значит, и момент срабатывания генератора импульсов, собранного на однопереходном транзисторе V33. Так осуществляется управление импульсами на фазе. Блокировка импульса в следующий полупериод осуществляется тем, что напряжение на стабилитроне отсутствует, т.к. он работает в этом слу-

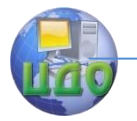

чае на прямой ветви своей вольтамперной характеристики.

Источник питания (ИП) предназначен для питания цепей управления и задатчиков частоты вращения. Все выпрямители собраны по двухполупериодной схеме на трансформаторе со средней точкой. В ИП имеются:

а) два стабилизированных источника:

– +15В, собранный на одной полуобмотке трансформатора Т1, диодах V1.2, V1.3, мосту V1, конденсаторе С2, резисторе R4 и стабилитроне V4;

– –15В, собранный на другой полуобмотке трансформатора Т1, диодах V1.1, V1.4, мосту V1, конденсаторе С4, резисторе R5 и стабилитроне V5;

б) один стабилизированный источник +10В, собранный на R10, стабилитроне V10 и элементах источника +15В;

в) один не стабилизированный источник +15В, собранный на полуобмотках трансформатора Т1, диодах V2, V3 и конденсаторе С3;

г) один источник синхронизирующего напряжения, собранный на двух полуобмотках трансформатора Т1, конденсаторе С1, резисторе R3, мосту V6…V9 и резисторах R11…R13.

Блок ввода состоит из четырех быстродействующих предохранителей F1, F2, F3, F4 и реактора L1.

Предохранители предназначены для защиты от коротких замыканий:

F1, F2 – в якорной цепи;

F3, F4 – в цепи обмотки возбуждения электродвигателя.

Реактор L1 предназначен для исключения нелинейных искажений сети и взаимного влияния электроприводов при работе от общей сети. Кроме того, он ограничивает коммутационный ток через вентили управляемого тиристорного выпрямителя и снижает di/dt, что увеличивает надежность полупроводниковых приборов.

Реактор L2 предназначен для улучшения формы тока электродвигателя, что снижает его нагрев и улучшает использование электродвигателя по моменту и мощности. Реактор L2 выполняется двухобмоточным: обмотка 1 реактора – силовая, обмотка 2 реактора – компенсационная, с которой снимается сигнал, пропорциональный току якоря электродвигателя.

Задатчик частоты вращения, резистор R1, предназначен для электроприводов ЭПУ2–1Е, а задатчик частоты вращения, собранный на резисторах R1, R2, предназначен для электропривода ЭПУ2–1М.

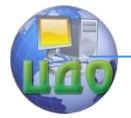

Пуск электропривода допускается осуществлять при любом положении ползунка задатчика частоты вращения. Если ползунок задатчика частоты вращения находится в крайнем левом положении (закорочен на общую точку), то в момент включения электропривода в сеть нежелательного кратковременного выбега (вращения) вала электродвигателя не произойдет. Т.к. благодаря временной задержке С15, R39 транзистор V14 открыт (потенциал на его «затворе» равен нулю) и, таким образом, снимает на время выходные импульсы, подавляемые на V27. После заряда конденсатора С15 блокировка выходных импульсов снимается и электродвигатель вращается на частоте, определяемой положением ползунка задатчика частоты вращения, кроме крайнего левого, при котором электродвигатель вращаться не будет. В пусковых режимах работает устройство ограничения тока якоря электродвигателя.

При увеличении нагрузки на вал электродвигателя возрастет ток якоря и падение напряжения на нем. Увеличение падения напряжения на якоре электродвигателя при постоянном напряжении  $U_d$  приводит к уменьшению ЭДС (E=  $U_d$ -I<sub>8</sub>R<sub>8</sub>), а значит, и частоты вращения электродвигателя. Однако уменьшение ЭДС при неизменном напряжении задания приводит к увеличению входного напряжения  $U_{px}$ =U<sub>3</sub>+К•Е, а значит, выпрямленного напряжения U<sup>d</sup> и частоты вращения электродвигателя. Следовательно, при изменении нагрузки на валу электродвигателя и неизменном положении задатчиков частоты вращения автоматически меняется напряжение на выходе выпрямителя  $U_d$  таким образом, чтобы скомпенсировать падение напряжения на якоре  $I<sub>9</sub>$ ,  $R<sub>9</sub>$ , т.е. изменение частоты вращения электродвигателя.

При уменьшении (увеличении) напряжения питания выпрямленное напряжение  $U_d$  уменьшалось (увеличивалось), уменьшалась (увеличивалась) частота вращения электродвигателя, а значит и ЭДС. А так как задающее напряжение  $U_3$  стабилизировано, то при уменьшении (увеличении) ЭДС увеличивается входное напряжение  $U_{BX} = U_3$ -К•Е и угол регулирования смещается в сторону меньшего (большего) значения, увеличивая (уменьшая) выпрямленное напряжение  $U_d$  и частоту вращения электродвигателя.

Электропривод ЭПУ2–1Е с реверсивным электродвигателем допускает реверсирование путем изменения полярности в обмотке якоря электродвигателя. Реверсирование рекомендуется осуществлять после отключения электропривода от сети и полной остановки электродвигателя. Погрешность частоты вращения при

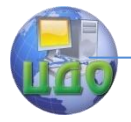

реверсе не нормируется. Коммутационная аппаратура для осуществления реверса в состав электропривода не входит. Реверс электропривода допускается с помощью реверсивного контактора в цепи якоря электропривода от сети. При этом необходимо на время реверса разрывать контакт 1 на клеммной колодке Х2 и контакт 4Б на клеммной колодке Х3.

## **Последовательность выполнения работы:**

1 Подключить преобразователь к сети и двигателю.

2 В качестве нагрузки на двигатель использовать генератор постоянного тока, нагружаемого тиристорами.

3 Плавно меняя сигнал управления, получить регулировочную характеристику на холостом ходу  $n=f(a)$ .

4 Снять семейство электромеханических характеристик при трех сигналах управления  $n=f(I<sub>a</sub>)$ .

5 Снять естественную характеристику двигателя  $n=f(I_s)$ .

6 Подключив встроенный микроконтроллер серии PIC на вход привода, снять характеристику  $n=f(I<sub>a</sub>)$ для заданных скоростей и времени позиционирования.

### **Контрольные вопросы:**

1 Объяснить работу функциональной схемы привода.

2 Объяснить работу принципиальной электрической схемы привода.

3 Каково назначение реактора в цепи якоря?

4 Каково назначение обратных связей в приводе?

5 Изобразить математическую модель привода и объяснить причины инертности.

6 Пояснить по эпюрам напряженности принципы действия СИФУ.

7 Как ограничивается максимальный ток двигателя?

8 В какой зоне регулирования скорости работает привод?

9 Каким образом производится реверс привода?

10 Чем ограничивается диапазон регулирования скорости привода?

## **Список использованных источников:**

1 Заковоротный В.Л., Семко И.А. Электромеханические системы: -Ростов-на-Дону: Учебное пособие. ДГТУ, 2000.- с. 208.

2 Анхилюк В.Л., Опейко О.Ф.. Проектирование систем автоматического управления электроприводами.- М.: высшая школа,

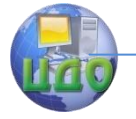

1986. – с. 142

3 Ключев В.И.. Теория электропривода.- М.: Энергоатомиздат, 1985.- с.554.

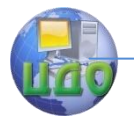

# **10 ЛАБОРАТОРНАЯ РАБОТА «ИССЛЕДОВАНИЕ СЛЕДЯЩЕГО ПРИВОДА»**

Цель работы: исследование состава, материальной базы и методики исследования следящего привода с двигателем переменного тока.

# **I. ОБЩИЕ ПОЛОЖЕНИЯ**

Двигатель переменного тока - это одна из основ автоматизированного электропривода и следящих систем. Исторически сложилось так, что это единая no СВОЕЙ сути область техники оказалась разделенной на две самостоятельные области: промышленный электропривод и следящие системы. Разделение объясняется тем**,** что системы промышленного электропривода строят на принципе подчиненного регулирования**,** а в следящих системах указанный принцип не используется**.** Основной функциональной характеристикой любой следящей системы является точность, которая в основном определяетс**я** добротностью по моменту**.**

Следящая система - это замкнутая динамическая система, которая получает на вход переменную произвольно меняющуюся во времени, и обеспечивает ее отработку на выходе таким образам, чтобы ошибка не превышала допустимых (заданных) значении**.**

Следящие электроприводы производственных механизмов подразделяются: по назначению - на электроприводы со снижением по углу исполнительной оси или по положению рабочего органа механизма: по исполнению - на электрические с двигателями постоянного или переменного тока; по принципу действия – на системы непрерывного и дискретного действия**.**

Структурная схема системы следящего электропривода приведена на **рис.1.**

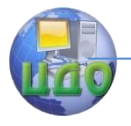

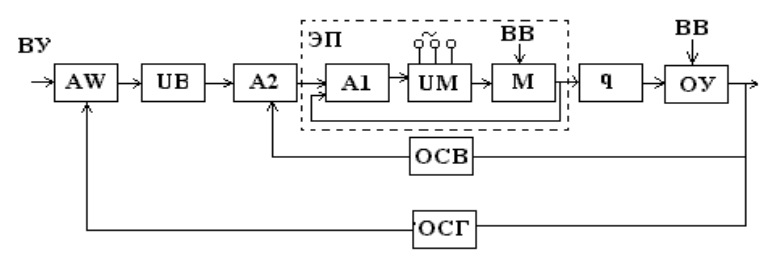

Рис.1. Структурная схема следящего электропривода непрерывного действия.

Привод включает в себя измерительное устройство АW**,**  преобразующее устройство VВ, усилитель А2, электропривод ЭП с усилителем А1, преобразователем VM и электрическим двигателем М, воздействующим обычно через редуктор q на производственный механизм - объект управления ОУ, обратные связи внешнюю или главную ОСГ и внутренние ОСВ.

На вход следящего электропривода подается управляющее воздействие ВУ, обеспечивающее требуемый закон управления объектом. Кроме управляющего воздействия, на объект управления и привод всегда действуют различные внешние и внутренние возмущающе**е** воздействие ВВ, вызывающие отключение регулируемой ВЕЛИЧИНЫ ОТ ЗАДАННОГО ЗАКОНА УПРАВЛЕНИЯ. К внешним воздействиям относятся изменения нагрузки на валу электрического двигателя, к внутренним - различные случайные помехи и изменения, действующие в устройствах системы электропривода.

По своему действию система следящего электропривода является астатической, обеспечивающей полную отработку управляющего воздействия с небольшой ошибкой, определяемой возмущающим воздействием и параметрами системы. Управляющее воздействие подастся в виде заданного уровня, непрерывной заводки с постоянной скоростью и в виде периодический изменяющегося сигнала.

# **2. ОПИСАНИЕ ФУНКЦИОНАЛЬНОЙ СХЕМЫ ИССЛЕДУЕМОГО ПРИВОДА**

Однофазные системы синхронной передачи, в которых сельсин приемник работает в трансформаторном режиме, получили применение как измерители угла рассогласования в следя-

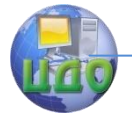

щих приводах. 0ни обеспечивают дистанционное измерение угла между ведущей и исполнительной осями сельсинов.

На рис.3 представлена функциональная схема синхронной передачи, в которой приемник работает в трансформаторном режиме. В этой схеме однофазная обмотка приемника является генераторной, в которой индуцируется выходная э.д.с. Величина ее характеризует собой угол рассогласования между продольными осями роторов сельсинов.

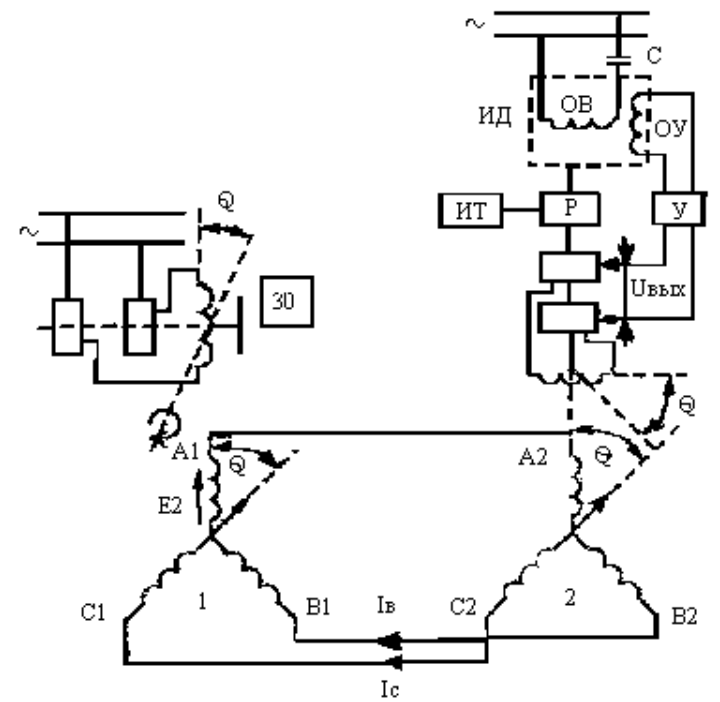

Рис.2. Функциональная схема

За согласованное положение однофазных роторов принимают такое, когда оси их обмоток взаимно перпендикулярны. В этом случае э.д.с. в обмотке ротора приемника 2 отсутствует**.** Обмотка же ротора датчика I создает пульсирующее магнитное поле**,** которое индуцирует в фазах трехфазной синхронизирующей обмотки его статора э.д.с. Еа, Ев и Е**С** разные по величине и совпадающие по фазе. При синусоидальном распределении магнитного поле ротора в воздушном зазоре

$$
E_A = E_{\phi} \cdot \cos \mathbf{Q} ;
$$
  
\n
$$
E_B = E_{\phi} \cdot \cos \mathbf{Q} - 120 ;
$$
  
\n
$$
E_C = E_{\phi} \cdot \cos \mathbf{Q} + 120 ;
$$
\n(2.1)

Е<sub>ф</sub> - наибольшее эффективное значение гле фазной э. д. с., синхронизирующей обмотки. В: О - угол между осью обмотки возбуждения ротора и осью фазы А статора датчика, град.

Эти э.д.с. вызовут в трехфазной цепи сельсинов токи I<sub>A</sub>, I<sub>B</sub> и I<sub>c</sub>, которые при прохождении по обмоткам статора приемника создадут в нем пульсирующее магнитное поле. Положение этого поля в приемнике по отношению к фазам его трехфазной обмотки будет таким же, как и в датчике. Если за начальное положение оси обмотки ротора датчика принять ее совпадение с осью фазы А статора (угол Q=0, см. рис.2), то ось обмотки ротора приемника будет перпендикулярна к оси фазы А его статора. В этом случае пульсирующее поле статора приемника не индуцирует э.д.с. в обмотке его ротора. При повороте ротора датчика на угол Q пульсирующее поле приемника также поворачивается на тот же угол. В результате этого, в его однофазной обмотке индуцируется  $3.L.C.$ 

 $E_{B_{b1}x} = E_{\phi}$ \*cos (90<sup>0</sup>+Q)=E<sub> $\phi$ </sub>\*sin(Q).

Эта э.д.с. подводится через усилитель У к обмотке управле-ОУ исполнительного асинхронного двигателя ИД с обния моткой возбуждения ОВ, включенной через конденсатор С. Этот двигатель производит через редуктор Р согласования осей датчика и приемника, т.е. поворачивает ось ротора приемника на угол О до полного исчезновения в его обмотке э.д.с. В результате этого исполнительный двигатель останавливается. С валом приемника обычно механически связан какой-нибудь исполнительный механизм.

 $(2.2)$ 

Основное преимущество схемы синхронной передачи, работающей в трансформаторной режиме, по сравнению с индикаторной состоит в точной передаче угла при наличии значительного нагрузочного момента на валу приемника.

Основными показателями трансформаторного сельсина приемника являются крутизна выходного напряжения или э.д.с. ДЕ, выходное сопротивление Z<sub>вых</sub>, статическая и динамическая (или скоростная) погрешности.

Крутизна выходной э.д.с. генераторной обмотки приемника представляет собой приращение этой э.д.с., определенной по

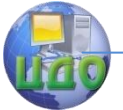

уравнению (2.2), при изменении угла рассогласования на  $I^0$  около положения согласования (В/град);

 $E=E_{\Phi}$ \*sin(I<sup>0</sup>)=0,0175\*E<sub>n</sub>  $(2.3)$ 

Обычно эти крутизна  $\Delta E = 0.5 \div 2$  В/град. Выполнение следящей системы возможно на вращающих трансформаторах, что использовано в данной лабораторной работе.

## З. МЕТОДИКА СНЯТИЯ ЭКСПЕРИМЕНТАЛЬНЫХ **ХАРАКТЕРИСТИК**

1. Собрать схему установки, показанной на рис.3.

2. Для запуска двигателя последовательно включить выкл. 1 и тумблер ВК1.

3. Включить усилите тумблером ВК2.

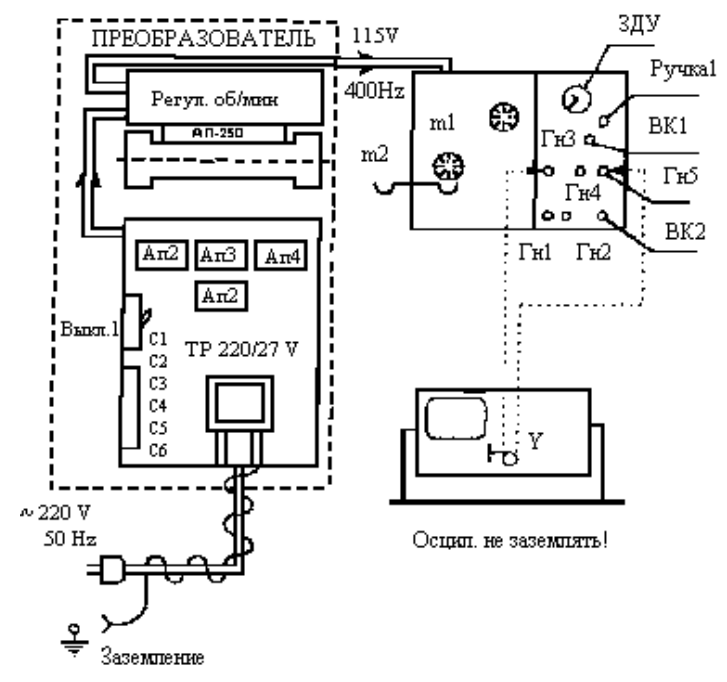

Рис.3.Обший вид установки

ОПЫТ 1. Определение точности положения вала. Точность положения вала определяется при различных коэффициентах усиления K<sub>v</sub>. 1.1. Датчик поворота угла вала (ЗДУ рис. 4) установить с помощью вращения ручки 1 на отметку 0.

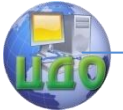

1.2. Изменяя положение датчика от 0° до 360°, через каждые 45° по часовой стрелке фиксировать значения ошибки по шкалам 3 н 4 относительно заданного угла.

Повторить измерения (согласно п.1.2), вращая ручку I  $1.3.$ от 0° до 360°, через каждые 45° против часовой стрелки.

1.4. Результаты занести в таблицу (количество таблиц зависит **от** выбора количества К<sub>у</sub>).

1.5. Из данных таблицы определяем максимальную ошибку (для каждого коэффициента усиления К, отдельно).

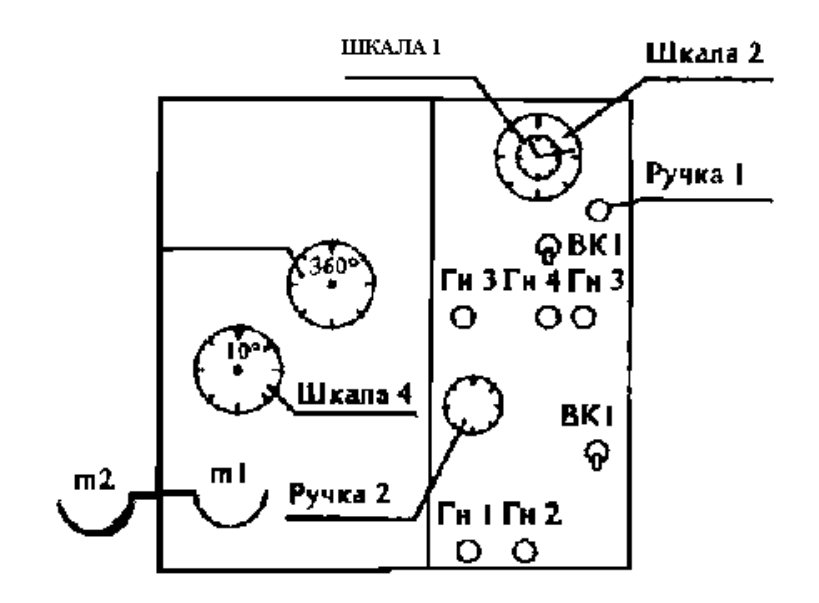

РИС.4 ОБЩИЙ ВИД УСИЛИТЕЛЯ

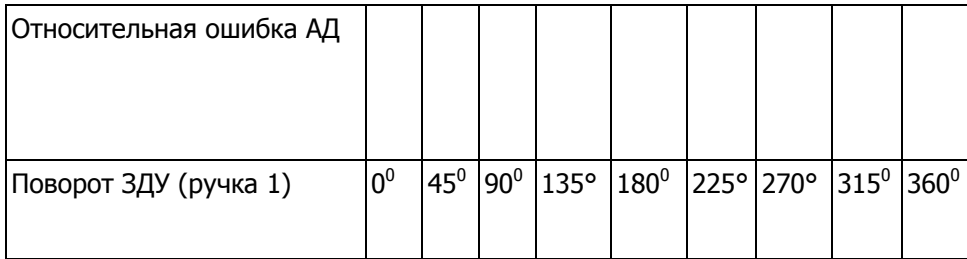

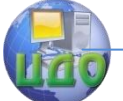

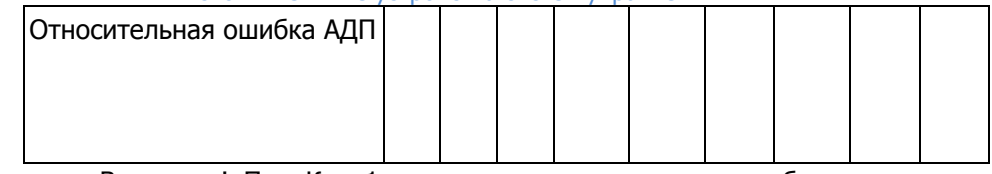

Внимание! При К  $= 1$  возможны незатухающие колебания исполнительного двигателя (АДП). Для снятия отсчета необходимо прекратить колебания шкалы 4 (рис. 4) торможением шкалы рукой.

ОПЫТ 2. Определение критического коэффициента усиления  $(K_{v, \kappa p})$ .

2.1. Схема установки согласно рис 3.

2.2. Для определения К<sub>у ко</sub> необходимо вызвать возникновение незатухающих колебаний шкал 3 и 4 при  $K_v = 1$  резким поворотом ручки 1 ЗДУ.

2.3. Плавно увеличивая К, (ручкой 2, рис. 4), зафиксировать по осциллографу момент полного затухания колебаний системы привода.

2.4. Снять отсчет К<sub>у ко</sub>, соответствующий моменту полного затухания колебаний системы.  $K_{v_{\text{KD}}}=1.1 \div 1.3$ .

ОПЫТ 3. Определение времени переходного процесса

3.1. Собрать схему согласно рис. 3.

3.2. Определяем время переходного процесса.

3.2.1. Устанавливаем на ЗДУ произвольный угол  $\alpha$ .

3.2.2. Включаем тумблер ВК1, при этом ВК2 должен быть выключен.

3.2.3. К. (ручка 2.рис.4) ставим в положение  $\geq K_{\text{max}}$ 

На шкалах АДП 3 и 4 устанавливаем разбаланс  $3.2.4.$ угла

## $\beta$ =a  $+\gamma$

где у - произвольный угол (выбираем у = 50°).

3.2.5. Калибруем экран осциллографа в секундах (5-10с) по оси X, а по осп Y - амплитуду 30В ( $U_{\text{max}}$ =30 В).

3.2.6. Включаем тумблер ВК2; визуально снимаем характеристику переходного процесса на осциллографе и переносим ее не график. Повторить 2-3 раза.

3.2.7. Повторить пункт 3.2 при других Ку (определяется преподавателем). Результаты отобразить графически.

ОПЫТ 4. Определение времени переходного процесса в зависимости от иомента инерции (нагрузки)

На вал двигателя установить маховик массой  $4.1.$  $126r = m1$ .

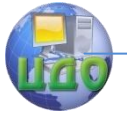

Определяем К, кт. Для этого необходимо повто- $4.2.$ рить опыты 2.3: 2.4.

ОПЫТ 5. Определение времени переходного процесса в зависимости от момента инерции (нагрузки) плюс механическое торможение вала шкалы 4.

5.1. На вал двигателя установить маховик массой 126 г = ml.

 $5.2.$ Подвести тормозной рычаг при помощи массы 137,5 $r = m2$ .

 $5.3.$ Провести определение времени переходного процесса согласно опыту 3-2 (полностью).

# 4. СОДЕРЖАНИЕ ОТЧЕТА

1. Цель работы.

2. Функциональная схема.

3. Таблицы измерений.

4. Графическое изображение переходных процессов.

5. Анализ характеристик.

# 5. КОНТРОЛЬНЫЕ ВОПРОСЫ

1. В чем отличие следящей системы от системы позиционирования?

2. Принцип действия изучаемого следящего привода.

3. Динамический анализ следящей системы.

4. Сформулируйте определение режимов работы сельсина и CKBT.

5. Нарисуйте схемы включения сельсина и СКВТ для их режимов работы.

6. Напишите выражения передаточных функций изучаемой **СИСТАМЫ.** 

7. Каковы причины погрешности следящих приводов?

# 6. РЕКОМЕНДУЕМАЯ ЛИТЕРАТУРА

1. В.М. Терехов- Элементы автоматизированного электропривода, М.:

Энергоатомиздат, 1987-224с\*

2. В.А.Елисея, А.В.Шипенский. Справочник по автоматизированному

электроприводу. М-: Энерговтомнздат, 1983-616с.

3. В.И.Ключев. Теория электропривода, М. Энергодтомиздат, 1983-560с.

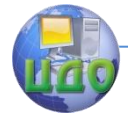

# **11 ЛАБОРАТОРНАЯ РАБОТА «ИССЛЕДОВАНИЕ СТАТИЧЕСКИХ ХАРАКТЕРИСТИК ТИРИСТОРНОГО ПРИВОДА»**

Цель работы: исследование статических характеристик тиристорного привода по однофазной нулевой двухполупериодной схеме выпрямления

В лабораторной работе использовано включение тиристоров по однофазной нулевой двухполупериодной схеме выпрямления, приведенной на рис. 1, а. Допустим, что на управляющий электрод тиристора V1 подается от системы управления СУ импульс в момент времени t1 (рис.1,6). Угол  $\alpha$ , отсчитываемый от момента естественного включения вентиля V1, вызовет на нагрузке скачок напряжения, которое будет изменяться по кривой U2а . В момент t2 напряжение U2a становится равным нулю, и тиристор V1 закрывается. На интервале t2-t3 оба тиристора закрыты и ток равен нулю, а в момент времени t3 вступает в действие тиристор V2 и остается открытым до момента t4 и т.д.

При активной нагрузке кривая выпрямленного тока (рис.1,а) повторяет кривую выпрямленного напряжения. Если изменяется угол  $\alpha$  относительно начала синусоиды напряжения на анодах тиристоров, то соответственно меняется среднее значение выпрямленного напряжения. При нулевом напряжении ток не прекращается за счет ЭДС самоиндукции.

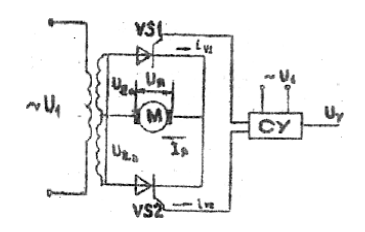

### а) Схема выпрямления

Рис.1. Регулирование напряжения при включении тиристоров однофазной нулевой (двухполупериодной) схеме выпрямления.

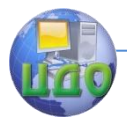

Теория менеджмента: теория организации

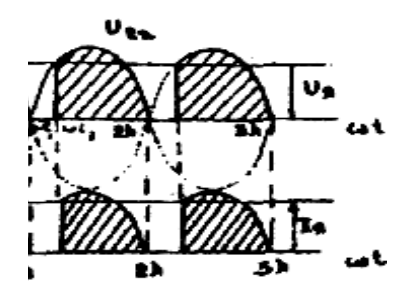

Рис1. Диаграммы напряжений и токов.

Выпрямленное напряжение (и выпрямленный ток) содержит постоянную  $U_g$  и переменную составляющую (последняя содержит ряд гармоник) и ухудшает условия коммутации двигателей постоянного тока, поэтому на выходе выпрямителя часто устанавливают индуктивный фильтр, представляющий собой реактор, включаемый последовательно с якорем двигателя и обладающий большим реактивным сопротивлением для переменной составляющей выпрямленного тока. Другим средством уменьшения пульсаций выпрямленного напряжения является использование многофазных схем выпрямления

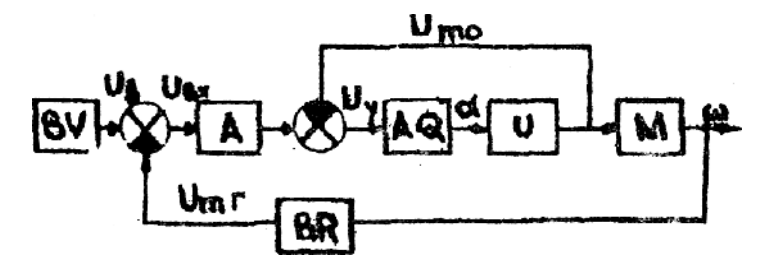

Рис.2. Функциональная схема электропривода

Электропривод выполнен в нереверсивном исполнении и предназначен для регулирования частоты вращения двигателей постоянного тока мошностью 0.1 - 1 кВт. В силовой схеме преобразователя используются два тиристора (см.рис.1,а). На вход промежуточного усилителя А привода подается задающее напряжение U3 с датчика скорости SV и напряжение  $U_{\text{max}}$  отрицатель-

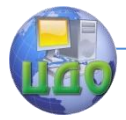

ной обратной связи по скорости, снимаемое с тахогенератора BR. Входной сигнал  $U_{\text{m}}$  равен разности этих напряжений  $U_{\text{m}}$ =U3-

 $U_{\text{max}}$ . После усиления управляющего сигнала  $U_{\text{max}}$  поступает на

вход системы импульсного фазового управления АО, откуда в виде прямоугольных импульсов положительной полярности с углом управления  $\alpha$ .

напряжение подается на управляющие электроды тиристоров преобразователя U.

Сигнал обратной отрицательной связи по току Um0 действует только при превышении током заданной установки, и, увеличивая угол управления тиристорами, уменьшает среднее значение выходного напряжения.

## Порядок выполнения работы

1. Записать технические данные двигателя постоянного токa.

2. Собрать схему, изображенную на рис.3.

Здесь в качестве источника используется генератор постоянного тока,

нагружаемый постоянными сопротивлениями R1,...,Rn.

3. Снять регулировочную характеристику тиристорного привода n = f  $(\alpha)$ 

на холостом ходу, для чего, меняя за датчиком скорости угол зажигания

тиристоров  $\alpha$ , записать показание выходного сигнала тахогенератора BR на

мультиметре МТ, после чего, пользуясь градуировочной таблицей на корпусе

тиристорного преобразователя, пересчитать выходное напряжение  $U_{\mu\nu}$ на

частоту вращения двигателя. Данные измерений замести в таблицу 1.  $T_2$ 

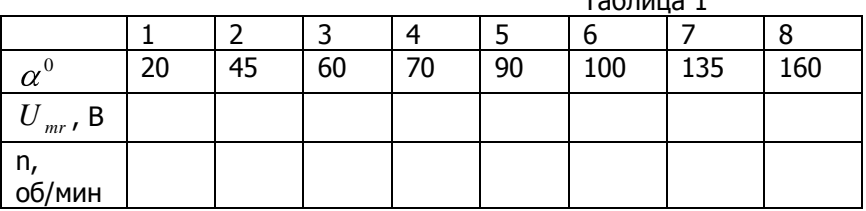

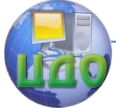

#### Теория менеджмента: теория организации

 Пользуясь показаниями вольтметра V2, определить напряжение трогания Итр.

По данным измерении построить график п\*=С(а)/

 4.Определить диапазон регулирования привода, для чего поддерживая номинальную нагрузку на двигателе, соответствующую номинальному току двигателя, с помощью регулятора скорости установить максимальное число оборотов двигателя *nMAX* ,после чего, поддерживая номинальный режим двигателя, установить минимальную скорость  $n_{\min}^{\text{}}$ .

Диапазон регулирования определяется по формуле:

$$
D = \frac{n_{\text{max}}}{n_{\text{min}}}
$$

5. Подключив осциллограф к выходу тахогенератора, снять с экрана осциллографа кривые переходного процесса при пуске, торможении и изменении нагрузки на двигателе.

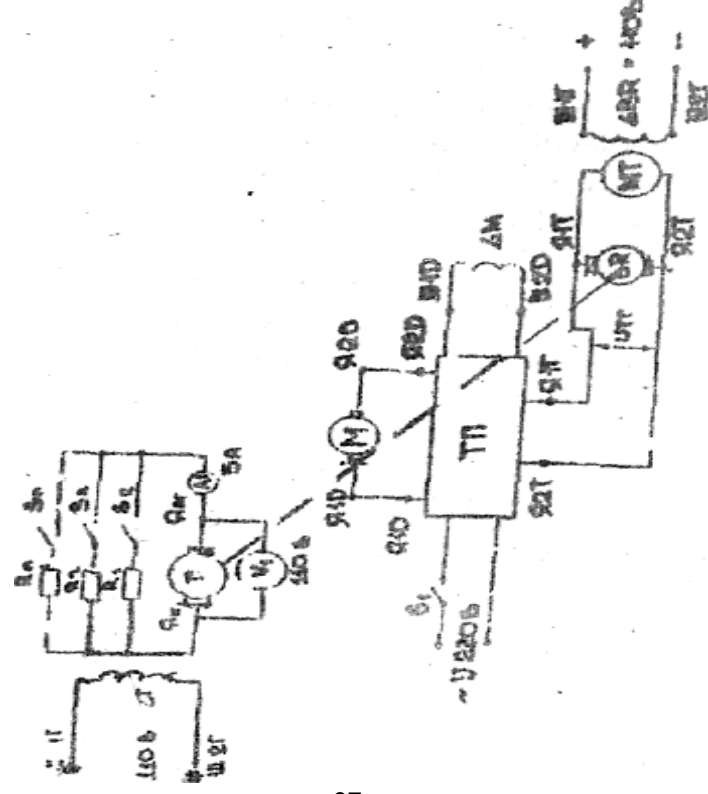

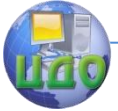

### Рис.3 Схема эксперимента

6. Отключив тумблерами на панели тиристорного преобразователя обратные связи, снять механическую характеристику разомкнутого привода при номинальных напряжениях на якоре и обмотке возбуждения  $n = f(M)$ . Снять 5-6 точек и данные занести в таблицу 2.

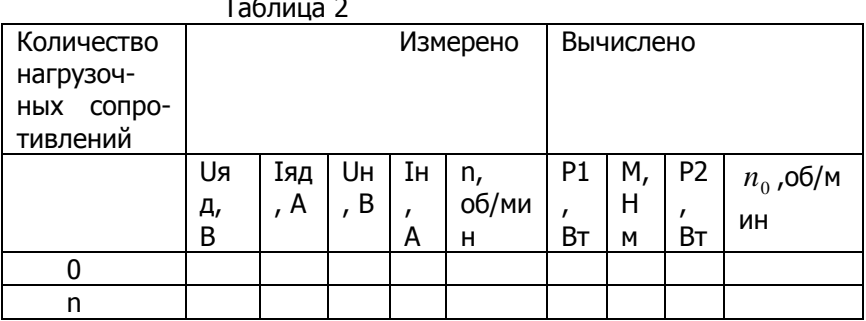

Расчетные формулы

Электрическая мощность, потребляемая двигателем P1= **Uяд+ Іяд** 

Мощность двигателя, которую он развивает, вращая генератор P2=P2эм+Pмех+ $I^2$  н Rяг, где P2эм= IнUн - электромагнитная мощность нагрузки;

Рмех- механические потери мошности (указано на двигателе);

Момент на валу двигателя:

M = 9.55 
$$
\frac{P_2}{n}
$$

Скорость идеального холостого хода

$$
n_0 = \frac{U_{\text{hom}} \cdot n_{\text{hom}}}{U_{\text{hom}} - I_{\text{hom}} \cdot R_{\text{H}}}
$$

6. Включив тумблером обратную связь по скорости, снять семейство механических характеристик привода n=f(M) при различных углах отклонения тиристоров по заданию преподава-ТАЛЯ

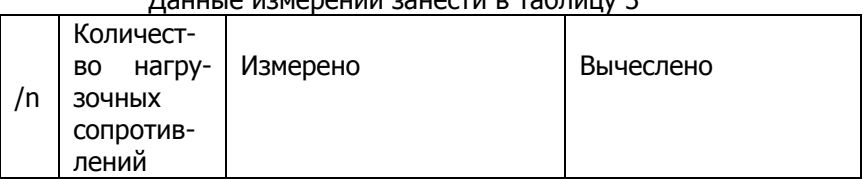

Пацина измерений занести в таблицу 3

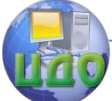

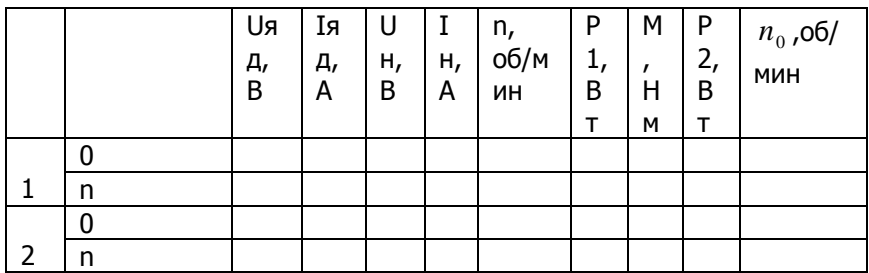

### Содержание отчета

1. Схема опыта с техническими данными машин и приборов.

2. Таблицы наблюдений, результаты вычислений к характеристики привода.

3. Выводы о свойствах изучаемого привода.

### Контрольные вопросы:

1. Принципы действия импульсно-фазовой тиристорной системы управления.

2. Объяснить назначение реактора в приводе.

3. Каковы особенности работы привода в режимах, близких к холостому ходу?

4. Каково назначение обратных связей привода?

5. Чем ограничивается диапазон регулирования привода?

6.Что такое статизм системы регулирования скорости и как его можно определить?

7.Что такое постоянные времени привода и каким образом их можно определить?

## Рекомендуемая литература

1. Волков Н.И., Миловзоров В.П. Электромашинные устройства автоматики.-М: Высшая школа. 1986. С. 81-93.

2.Чиликин Н.Г., Сандер А.С. Общий курс электропривода-М: Энергоиздат, 1981. С. 116-124; 462-479.

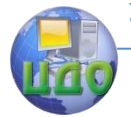

# 12 ЛАБОРАТОРНАЯ РАБОТА «ИЗУЧЕНИЕ ИНВЕРТОРНОГО УПРАВЛЕНИЯ **АСИНХРОННЫМИ ДВИГАТЕЛЯМИ»**

Цель работы: изучить принцип инверторного управления асинхронными двигателями с помощью использования инвертора F1-mini.

# 1. Принцип инверторного управления асинхронными двигателями

Ток в сети имеет постоянную частоту в 50 Гц. Инверторная схема может изменять эту частоту, которая в свою очередь изменяет число оборотов и выходную мощность. Это дает возможность обеспечивать нужную величину выходной мощности в любой момент работы устройства, поддерживая наиболее комфортные условия путем оптимизации потребляемой мощности.

Трехфазные инверторы напряжения обычно выполняются на основе трехфазных мостовых схем. Но, учитывая независимость выходного напряжения от нагрузки у этого класса инверторов, трехфазную систему иногда бывает целесообразно построить на основе трех однофазных инверторов, имеющих сдвинутые между собой по фазе выходные напряжения на углы, равные 2п/3.

В отличие от инверторов тока, инверторы напряжения в трехфазном исполнении имеют более сложный характер электромагнитных процессов и, соответственно, режимов работы схемы. На работу трехфазных инверторов напряжения влияют такие факторы, как схема соединения нагрузки (звезда или треугольник), способ регулирования выходного напряжения, характер наприз-**КИИТ. Л.** 

Инверторное управление экономит электроэнергию и обеспечивает более гибкое и непрерывное управление температурой, регулируя выходную мощность. Инверторные модели отличаются большей энергетической эффективностью, сокращающей потери тока от источника питания и повышающей максимальную мощность.

# 2. Схема лабораторного макета

На рис. 1 и 2 приведены схемы включения макета с визуальной и компьютерной регистрацией параметров работы. На схеме изображены:

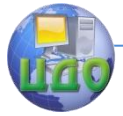

ДТ- датчик тока, V- вольтметр, М- двигатель, Т1,Т2, Т3- токи на выходе, L1- .

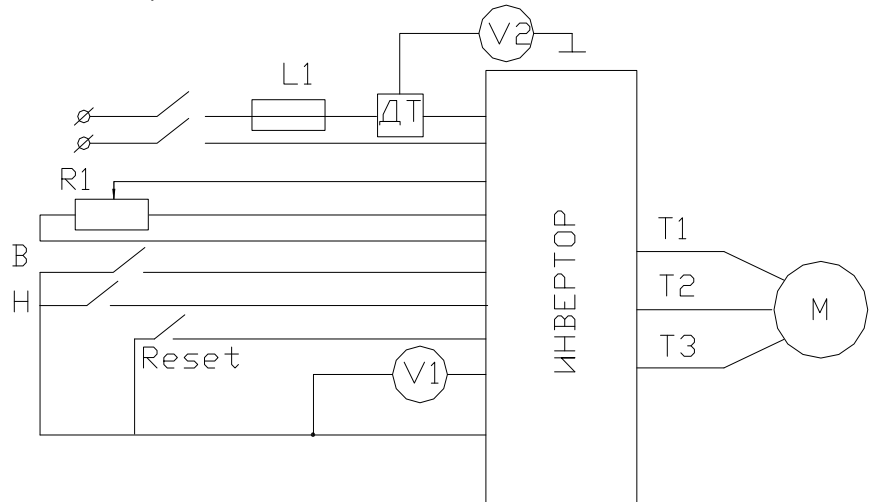

Рис.1. Схема включения макета с визуальной регистрацией параметров работы.

В качестве датчика тока используется датчик на эффекте Холла [2] ДТХ-100, для ввода в компьютер аналоговых сигналов используется модуль ввода-вывода E-440 [3].

## **3. Порядок выполнения работы**

ВНИМАНИЕ! Прежде чем приступать к выполнению работы, необходимо внимательно изучить «Руководство по эксплуатации» инвертора EI-mini [4], ответить на контрольные вопросы и получить допуск у преподавателя.

При выполнении работы с использованием компьютера, необходимо также ознакомиться с руководством к программе ввода данных в компьютер.

1. Получить у преподавателя допуск к работе.

2. Выбрать режим управления (2-х или 3-х проводной) в соответствии с заданием (см. таблицу 1).

3. Продемонстрировать схему подключения преподавателю и получить разрешение на включение.

4. Включить инвертор тумблером в сеть и провести манипуляции по управлению электродвигателем в соответствии с заданием (см. таблицу 1).

5. Результаты измерения оборотов и тока занести в отчет.

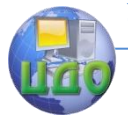

Теория менеджмента: теория организации

# **4. Вопросы для контроля**

### **4.1. Для допуска к работе**

1. Что такое инвертор? Для чего он предназначен? Какие типы вы знаете?

2. Для чего в схемах инверторов включаются обратные диоды?

3. Какие управляющие элементы применяются в инверторах?

4. Какое назначение имеют входы управления инвертора?

5. Что произойдет при одновременном включении тумблеров «Вперед» и «Сброс»?

6. Какую роль играют ДИП-переключатели на плате инвертора? В какой режим работы установлен инвертор в данный момент времени?

### **4.2. Для контроля выполнения работы**

1.

2. От чего зависит скорость вращения двигателя и ток?

3. Как осуществляется управление частотой вращения двигателя?

4. Как осуществляется управление моментом вращения двигателя?

5. От чего зависит величина тока, потребляемого электродвигателем?

7. Что такое «Время разгона» и «Время торможения», и как они влияют на динамические характеристики системы?

## **5. Задание для работы**

1. Установить на задающем входе инвертора нулевую частоту (крайнее левое положение)

2. Выключить тумблеры «Вперед», «назад», тумблер стоп/сброс перевести в положение «СТОП».

3. Включить инвертор в сеть. зафиксировать ток, потребляемый инвертором без вращения двигателя.

4. Постепенно поворачивая регулятор частоты вправо, определить частоту, при которой двигатель начинает вращаться. Повторить опыт 3-4 раза, определив среднюю частоту начала вращения.

5. Повернуть регулятор до упора вправо, задав максимальную скорость вращения. Зафиксировать время разгона, максимальное значение тока в процессе разгона, установившиеся зна-

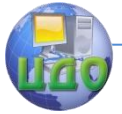

#### Теория менеджмента: теория организации

чения тока и частоты.

6. Повернуть регулятор до упора влево, аналогичным образом проанализировать процесс остановки двигателя.

7. Установить заданную частоту, определить значение тока, потребляемого двигателем на этой частоте.

8. Нагрузить двигатель внешним моментом, определить при этом значения тока, потребляемого двигателем.

При выполнении работы с помощью компьютера, обработать файлы данных и включить в отчет графики с пояснениями и указанием ключевых точек.

Табл. 1. Варианты задания для выполнения лабораторной работы

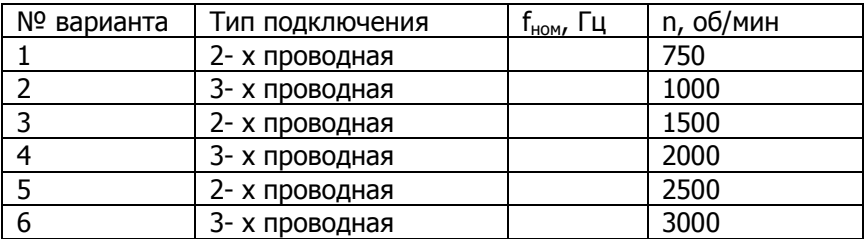

### **Список использованных источников:**

1 Заковоротный В.Л., Семко И.А., Электромеханические системы: -Ростов-на-Дону: Учебное пособие. ДГТУ, 2000.- с. 208

2. http://www.niiem.ru/current\_sensors/dth50\_150.html. Датчики измерения постоянного и переменного тока ДТХ-50, ДТХ-100, ДТХ-150. НИИЭМ, г. Истра. 10.03.2006

3. http://www.lcard.ru/e-440.php3. Внешние модули АЦП/ЦАП. E14-440 Внешний модуль АЦП/ЦАП на шину USB. Технические характеристики. ЗАО Л-Кард, г. Москва, 10.03.2006

4 Руководство по эксплуатации ВАУЮ. 435121.001 ИЭ. Преобразователь частоты малой мощности E1-mini, 2006.- 9 с.

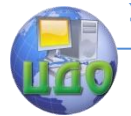

# **13 ЛАБОРАТОРНАЯ РАБОТА «ИССЛЕДОВАНИЕ ДИНАМИЧЕСКИХ ХАРАКТЕРИСТИК ДВИГАТЕЛЯ ПОСТОЯННОГО ТОКА С ПОЛЮСНЫМ УПРАВЛЕНИЕМ»**

**Цель работы**: при по мощи программного пакета MATLAB, SIMULINK научиться строить математическую модель двигателя постоянного тока, с независимым возбуждением при полюсном управлении.

### **Задание**:

1) Используя данные из таблицы 1 приведенной в л.р.1, в соответствии с вариантом рассчитать и задать параметры двигателя, построить математическую модель в среде Simulink.

2) Получить переходные процессы частоты и тока в режиме пуска и набора скорости.

3) Получить переходные процессы частоты и тока в режиме холостого хода, при падении напряжения в два раза.

4) Получить переходные процессы частоты и тока в режиме холостого хода, при увеличении момента нагрузки.

5) Получить переходные процессы частоты и тока в режиме холостого хода при подаче противоположного напряжения.

6) Получить переходные процессы частоты и тока в генераторном режиме.

7) Полученные переходные характеристики и модель запротоколировать, используя текстовый редактор MS Word.

### **Краткие теоретические сведения:**

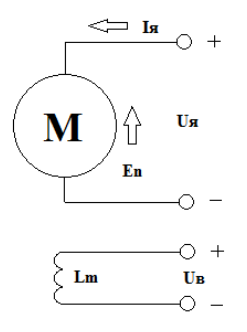

Рисунок 1. Схеме двигателя постоянного тока с независимым возбуждением.

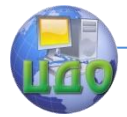

Управление двигателем производистя со стороны обмотки возбуждения Lm.

Уравнение механической характеристики выглядит сладующим образом

$$
n = \frac{U_H}{Ce\phi} + \frac{I_H R_s}{Ce\phi}
$$

Здесь  $Ce = Un - \frac{ln R \beta}{N} / \phi$ 

 $Cm \sim Ce$ 

 $\mathcal{L}m$ ,  $\mathcal{L}e$  – конструктивные коэфициенты двигателя.

На основе уравнения механической хаоактеристики строим естественную характеристику рис.2

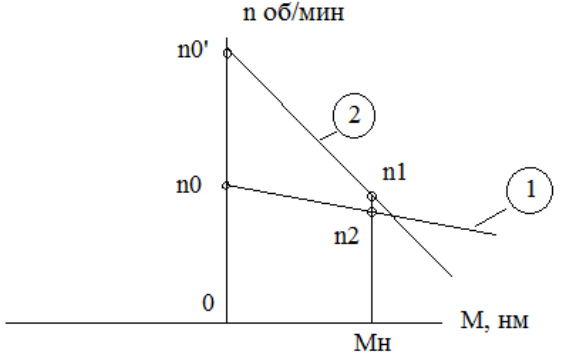

Рисунок 2. Статические характеристики двигателя.

1)

2) Магнитный поток уменьшиный в 2 раза.

Здесь скорость идеального холостого хода  $n_0 = \frac{U_g}{C e \phi}$ , при этом ток якоря должен увеличиться, чтобы при изменении скорости и потока момент  $M = Cm * \Phi * I_{\sigma}$  остался постоянным.

По заданой кривой намагничивания рис. 3 определим магнитный поток соответсвующий заданой скорости.

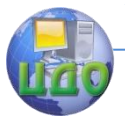

#### Теория менеджмента: теория организации

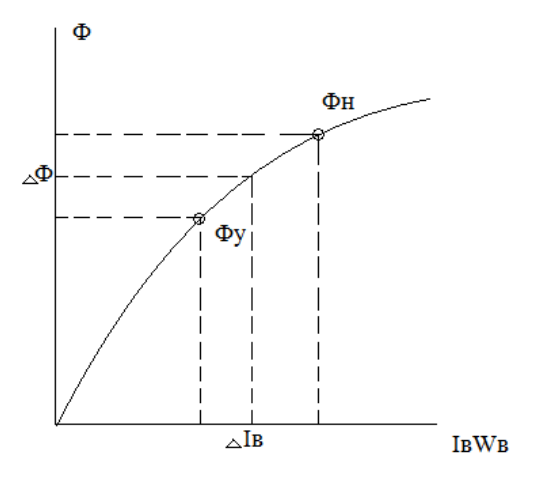

Рисунок 3. Кривая намагничивания двигателя.

В соответствии с рис 4. определим коэфициент намагничивания.<br> $k_n = \frac{\Delta \Phi}{\Phi I \epsilon}$ 

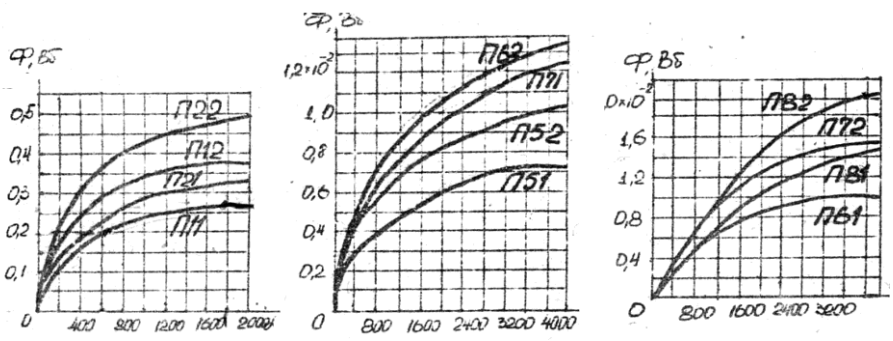

Рисунок 4. Кривые намагничивания двигателей серии П.

Из уравнения механической характеристики определим установившуюся скорость.

$$
n_{y} = \frac{U_{g}}{Ce\phi_{y}} - \frac{I_{n}R_{g}}{CeGm\phi_{y}^{2}}
$$

Из уравнения якорной цепи определим установившийся ток якоря

$$
I_g = \frac{U_g - Ce \, \phi_y \cdot n_y}{R_g}
$$

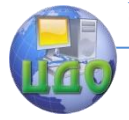

Теория менеджмента: теория организации

Величины  $T_m$ ,  $T_a$ ,  $L_a$  берем из методички для расчета переходных процессов для якорного управления.

Расчет индуктивности обмотки возбуждения:

$$
L_B = 2p \cdot W_B \frac{\Delta \Phi}{\Delta I_B W_B}
$$

Тогда электромагнитная постоянная обмотки возбуждения:

$$
T_B = \frac{L_B}{R_B}
$$

Результаты приведенных расчетов позволяют построить динамическую модель двигателя с полюсным управлением.

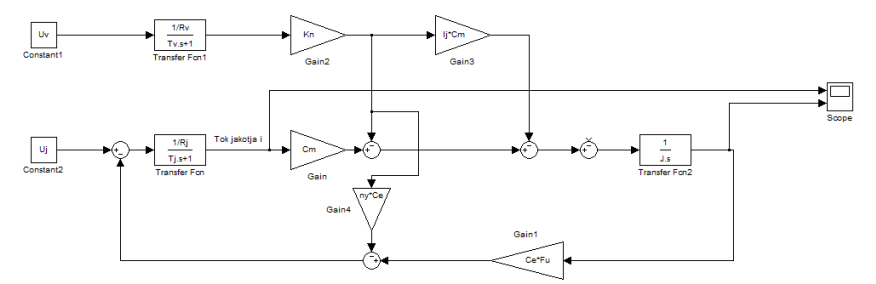

Рисунок 4. Математическая модель двигателя с полюсным управлением

# Контрольные вопросы:

1. Поясните смысл внутренней обратной связи двигателя.

2. Каковы источники инерционности двигателя.

3. Почему при наборе нагрузки снижается заданная скорость.

4. Каким образом обеспечить реверс двигателя.

5. Поясните смысл динамического торможения двигателя

6. Поясните за счет чего снижается пусковой ток двигателя

7. Какие способы регулирования скорости двигателя вам известны.

8. Как рассчитать коэффициент усиления двигателя при якорном управлении

9. Определить основные динамические показатели полученных переходных процессов

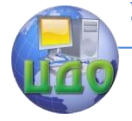

Теория менеджмента: теория организации

# **Литература**

1. Семко И.А., В.П. Лапшин, И.А. Туркин, М.Б. Флек: Частотный синтез электромеханических систем управления. ДГТУ 2012 2. Семко И. А.,А.В.Чубукин, В.П. Лапшин: Проектирование систем управления ДГТУ 2010